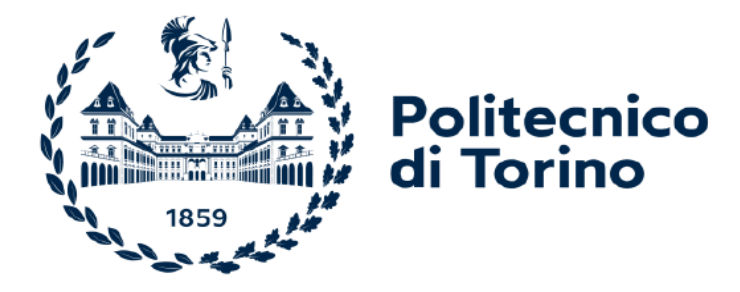

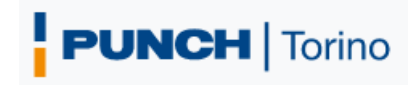

Politecnico di Torino Facoltà di Ingegneria

Corso di studi Laurea Magistrale in Ingegneria Meccanica

# **Creazione di un codice per il calcolo analitico delle tensioni affaticanti in giunzioni bullonate soggette a flessione**

Candidato: Pascali Lorenzo

Relatore: Prof. Chiara Gastaldi

Correlatore: Prof. Cristiana Delprete

Correlatore esterno: Ing. Martina Mafrica

Anno accademico 2022-2023

# **INDICE**

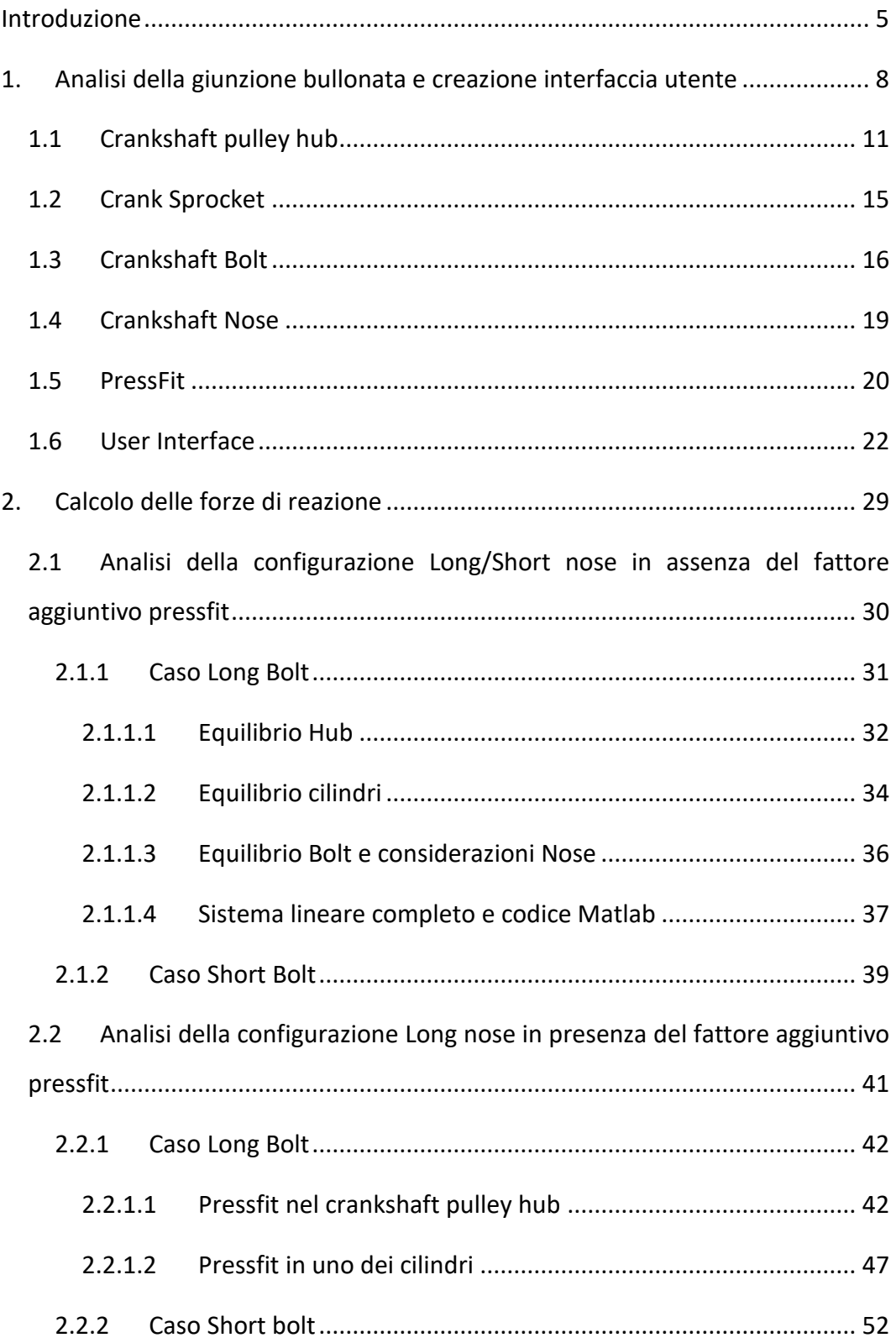

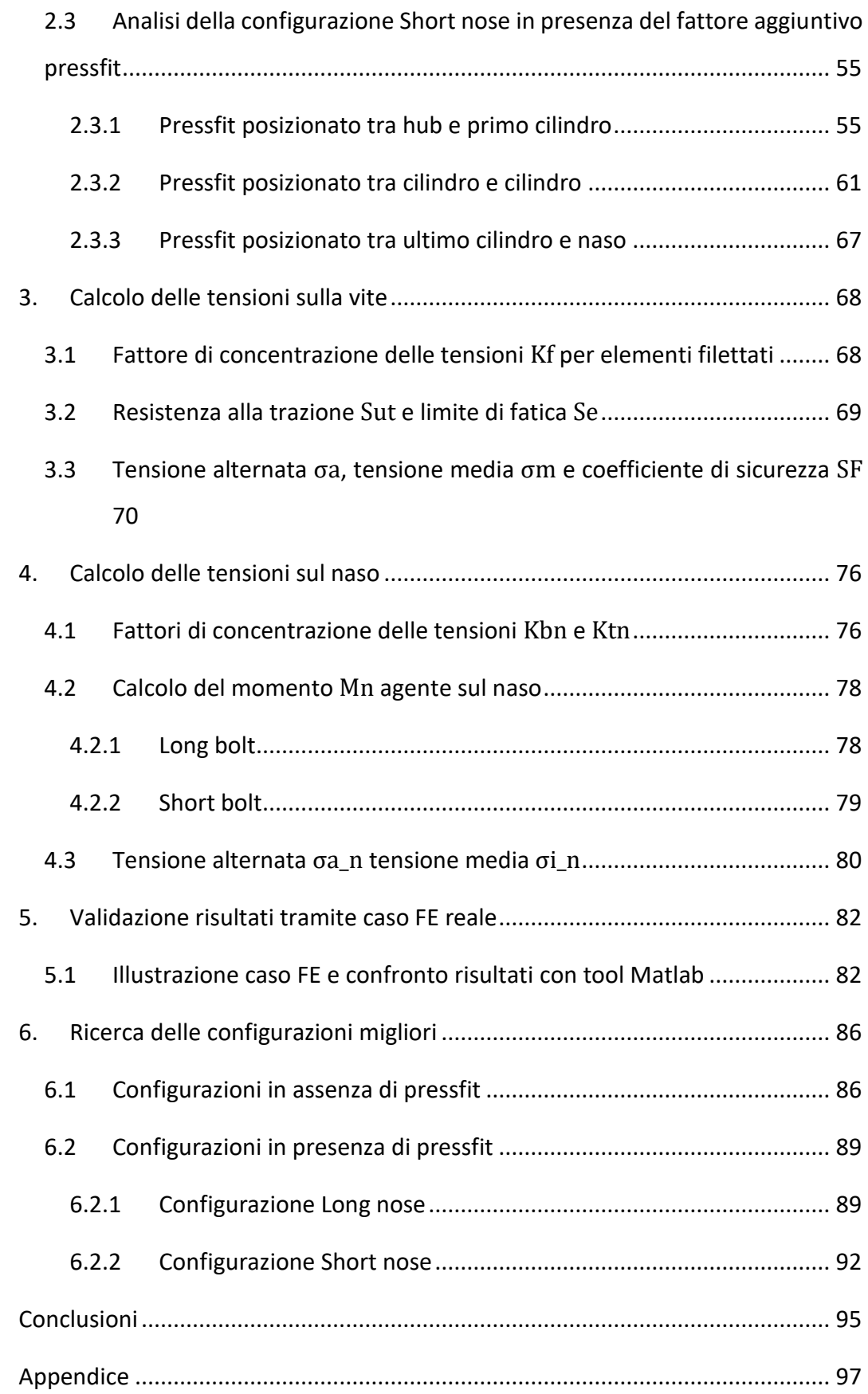

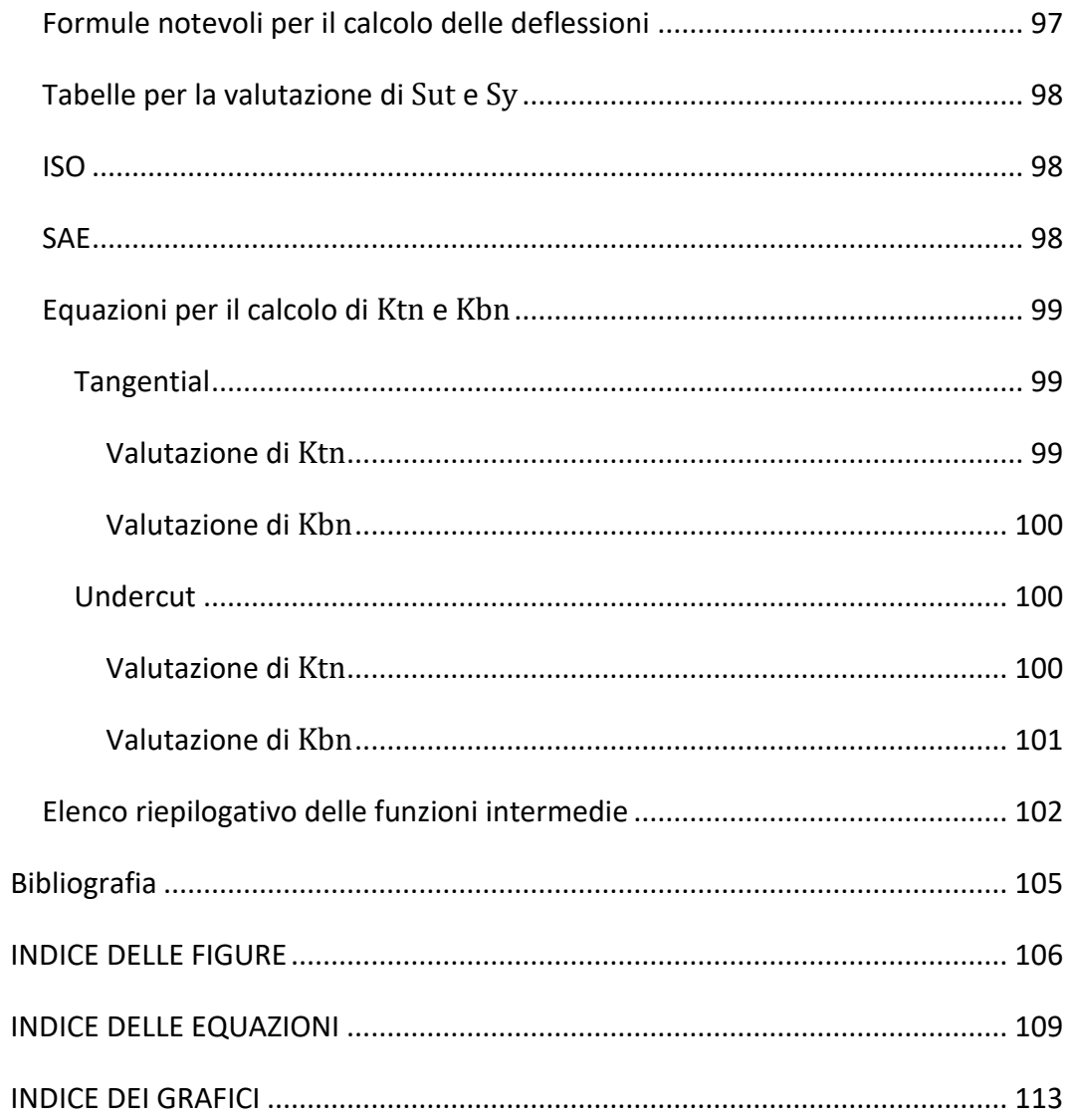

## Introduzione

L'elaborato è il prodotto finale di uno studio svolto in collaborazione con l'azienda Punch Torino S.p.A.

L'obiettivo della tesi è quello di realizzare un'applicazione dotata di interfaccia grafica (Graphical User Interface – GUI) che consenta di calcolare analiticamente le tensioni affaticanti in giunzioni bullonate soggette a flessione. Il software scelto per la realizzazione dell'applicazione è Matlab. La giunzione bullonata utilizzata come caso studio si trova nella zona anteriore dell'albero motore (Crankshaft Nose Bolt) e consente il fissaggio di un hub principale e da 1 a 4 cilindri.

Gli input necessari alla scrittura del codice sono dati dalla geometria di ogni componente del sistema e dal valore e orientazione delle varie forze esterne applicate.

Il primo obiettivo è la ricerca della forza di reazione a cui è sottoposta la giunzione bullonata, infatti su ogni componente vi è l'applicazione di una o più forze esterne trasversali. Per risolvere questo problema si è semplificato il modello utilizzando la teoria delle travi e si è considerato ogni componente come una trave incastrata. La risoluzione di un sistema di equazioni lineari ricavate dall' equilibrio di forze, momenti e frecce dei vari componenti consente di raggiungere l'obiettivo.

Si procede quindi al calcolo delle tensioni e si utilizza l'equazione di Goodman per la determinazione del fattore di sicurezza a fatica, facendo attenzione a considerare l'effetto d' intaglio sia nella vite che nel naso. Si propone all'utente un ulteriore calcolo del coefficiente di sicurezza sulla vite seguendo le direttive della normativa tedesca VDI 2230.

La giunzione bullonata studiata presenta due configurazioni principali, long nose e Short nose. La differenza risiede nella lunghezza del naso, che può percorrere l'intero sistema o soffermarsi al primo cilindro. Per ogni configurazione proposta si presentano due sotto modelli, Long bolt o Short bolt. La diversità tra questi due casi risiede semplicemente nel punto di fissaggio della vite, che può essere anteriore o posteriore al filetto del naso. In ambo le configurazioni è possibile l'aggiunta di un ulteriore componente denominato pressfit, che consente di collegare direttamente due componenti presenti nella struttura. Il pressfit genera un ulteriore forza di reazione che cambia e complica gli equilibri all'interno della giunzione bullonata.

I risultati del codice sono validati utilizzando come confronto un calcolo agli elementi finiti (FE). Tale procedura FE è stata in passato validata su dati sperimentali e può essere utilizzata come riferimento. L'applicazione realizzata riproduce con buona precisione i risultati ottenuti tramite calcolo FE, utilizzando però un tempo di calcolo e di settaggio dell'analisi molto inferiore.

Si realizza infine un'analisi sulle varie configurazioni analizzate utilizzando il tool Matlab costruito. Si ricercano le strutture minormente sottoposte a tensioni di flessione in modo da dare una indicazione riguardo la durabilità del sistema.

A pagina seguente si propone un flow chart per riassumere le varie fasi che si susseguono all'interno dell'elaborato e averne una visione d'insieme.

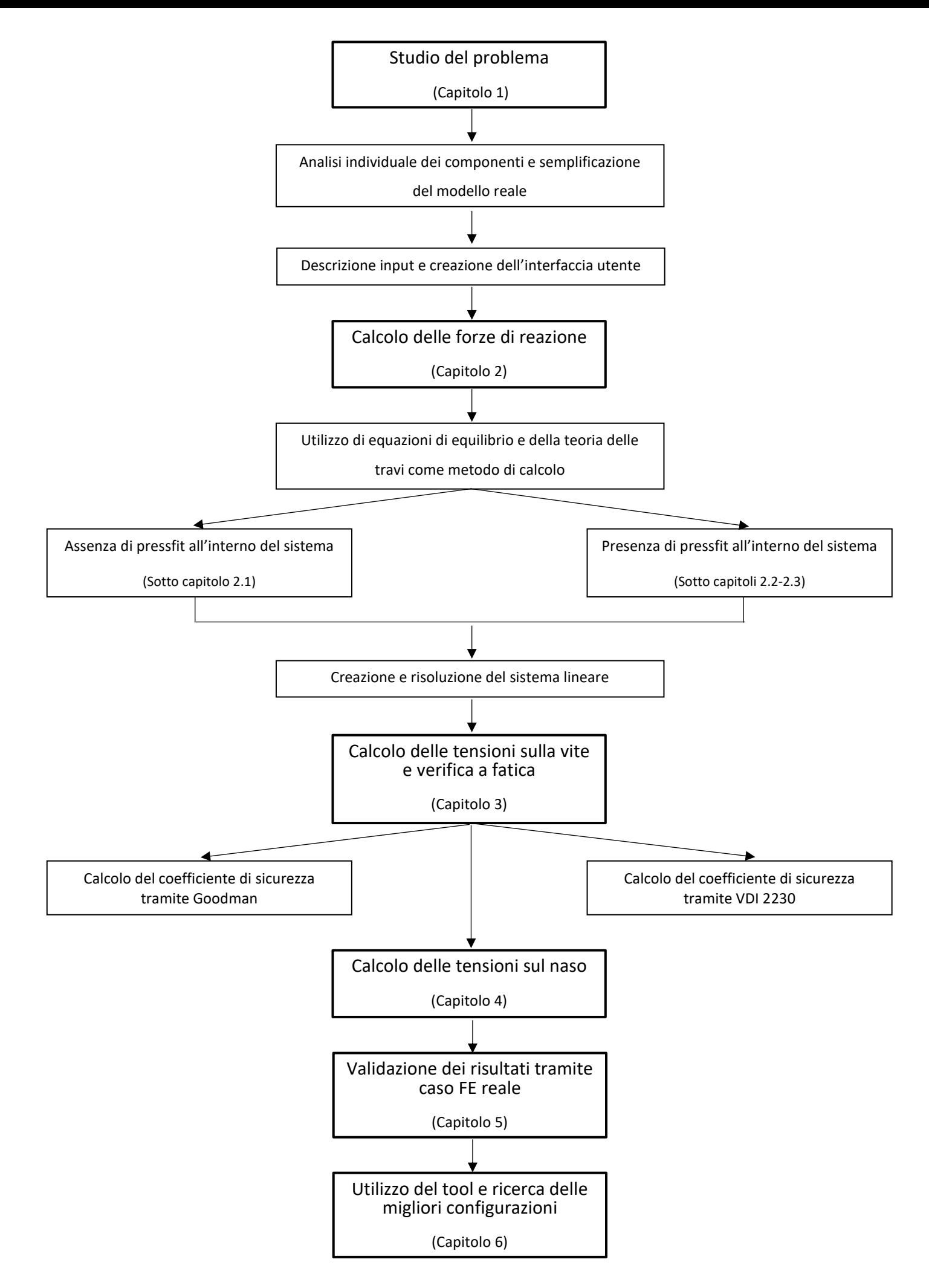

# 1. Analisi della giunzione bullonata e creazione interfaccia utente

La struttura analizzata in questo elaborato consiste in una giunzione bullonata che è posizionata sul naso del *crankshaft* (albero motore a gomiti) di un motore diesel o a benzina.

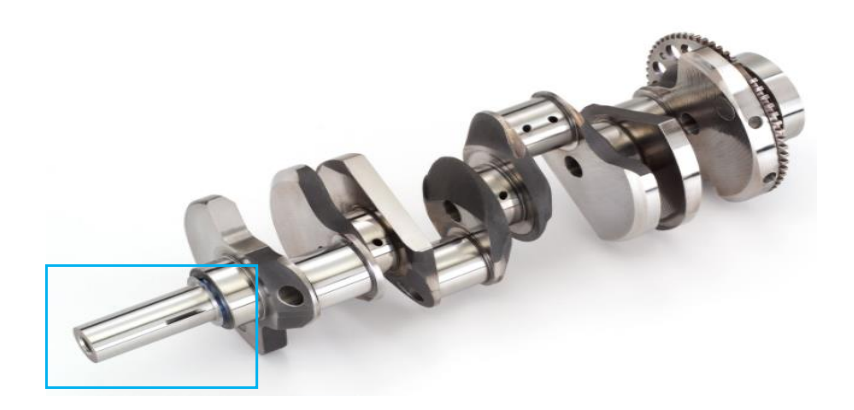

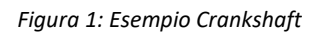

La zona riquadrata in celeste della Figura 1 corrisponde al naso dell'albero a gomiti. Sul naso vi è montata una puleggia (Crankshaft pulley) e uno o più Crankshaft Sprocket. I componenti sono tenuti a pacco da una giunzione bullonata. Nella Figura 2 si ha un possibile assieme reale dei componenti menzionati:

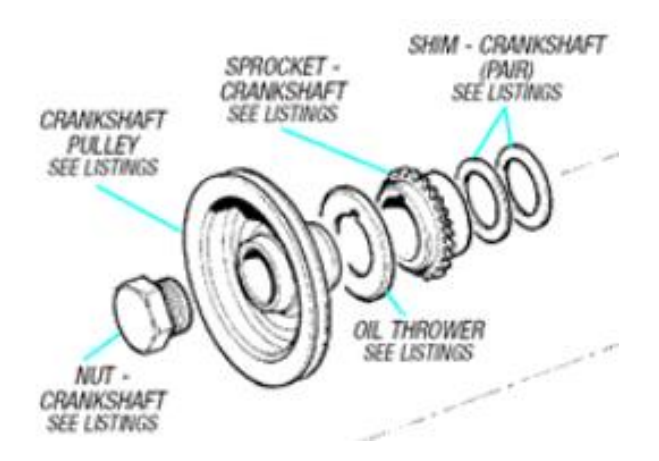

*Figura 2: Assieme reale del sistema*

I componenti aggiuntivi mostrati in Figura 2 non sono altro che delle guarnizioni che verranno considerate nello spessore del componente a loro più vicino.

Ѐ possibile semplificare il modello reale e assimilare sia la crankshaft pulley hub che gli sprocket come dei semplici cilindri. Nella Figura 3 è possibile visualizzare l'assieme semplificato e la sua bollatura:

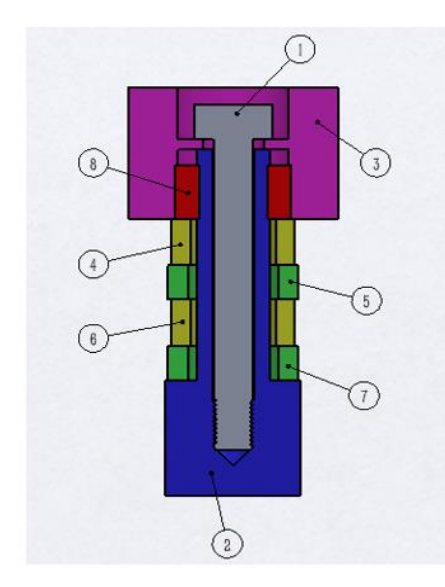

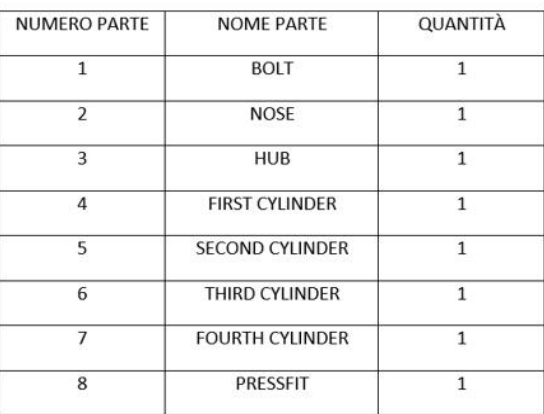

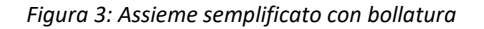

L' assieme mostrato è semplice e intuitivo e consente di visualizzare al meglio la struttura e la posizione dei suoi componenti. Nell'assieme sono rappresentati quattro cilindri, che è il numero massimo montabile nel sistema. Verranno tuttavia analizzate anche le configurazioni con un minor numero di cilindri. Il dispositivo numero 8, chiamato pressfit, è opzionale ed è un organo di collegamento che può anche essere posizionato tra naso e cilindri piuttosto che nell'hub come mostrato in Figura 3.

Si hanno due configurazioni principali della giunzione bullonata che dipendono dalla lunghezza del naso. In particolare, si ha la configurazione Long nose, dove il naso è lungo quanto tutto il sistema, e la configurazione Short nose, dove il naso è più corto e non supera la lunghezza del primo cilindro.

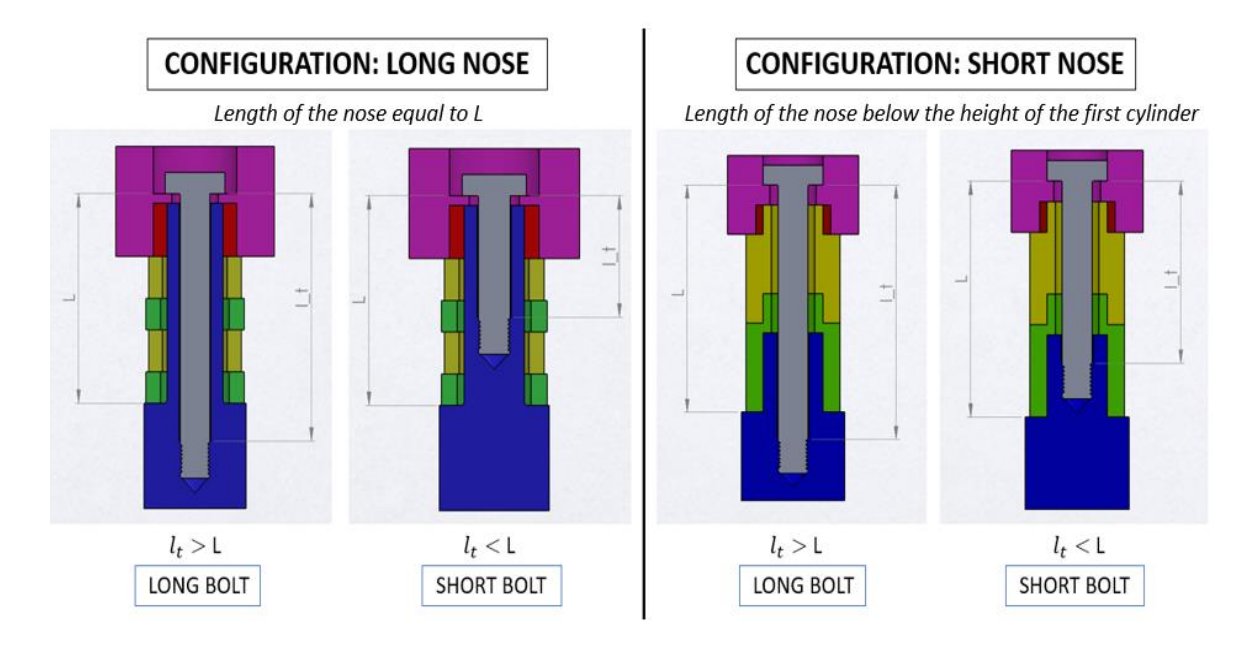

#### *Figura 4: Configurazioni principali*

Si nota come le configurazioni siano molto simili tra loro, ma presentino comunque due casi studio differenti, in particolare nel caso in cui sia presente il fattore pressfit (dispositivo in rosso nella Figura 4).

Si nota inoltre come siano presenti due modelli derivati per ogni configurazione e ciò dipende dalla lunghezza della vite  $l_t$ . Difatti se  $l_t$  è maggiore della lunghezza dell'intero sistema L si è nel caso di long bolt, al contrario nel caso di short bolt.

Si è quindi in presenza di quattro sistemi differenti che verranno analizzati uno ad uno nelle prossime pagine.

In questo elaborato si verificherà la resistenza a fatica del bolt che è sollecitato da una forza di reazione agente al sotto testa ed è dovuta ad alcune forze esterne applicate su hub e cilindri. Verranno inoltre calcolate le tensioni che si sviluppano al raccordo del naso. Lo studio è stato realizzato su Matlab e si è creata un'applicazione che consente di calcolare analiticamente le tensioni affaticanti. Il tool è dotato di un'interfaccia grafica (*GUI – Graphical User Interface*) costruita

con Matlab Appdesigner e verrà descritta dettagliatamente più avanti in questo capitolo.

Il primo passo effettuato nello studio è stata la scelta di un sistema di riferimento generale in modo da poter delineare le quote geometriche di ogni componente e i punti di applicazione delle rispettive forze esterne che agiscono su di esso.

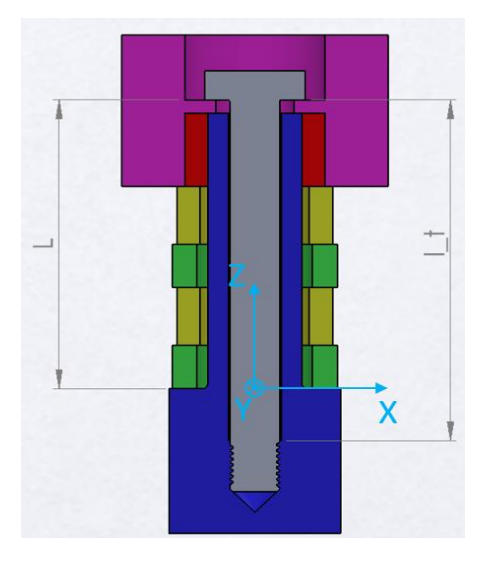

*Figura 5: Sistema di riferimento*

L'origine del sistema di riferimento è in corrispondenza del cambio di sezione del naso.

Si descriverà ora ogni componente singolarmente, spigando gli input di ognuno e mostrando come inserirli all' interno dell'interfaccia utente dell'applicazione.

## 1.1 Crankshaft pulley hub

La crankshaft pulley è una puleggia che è montata sul naso dell'albero a gomiti. Ѐ utilizzata all' interno del motore per fornire energia ad elementi accessori del veicolo che non sono coinvolti nel movimento effettivo dell'auto. L'energia rotazionale dell'albero motore fa girare la puleggia e tramite una cinta (*serpentine belt*) a lei incorporata vengono messi in funzione i componenti ausiliari come l'aria condizionata, lo stereo e l'alternatore. Ѐ proprio questa cinta che genera sulla crankshaft pulley una forza esterna che andrà poi a influire sulla vite analizzata.

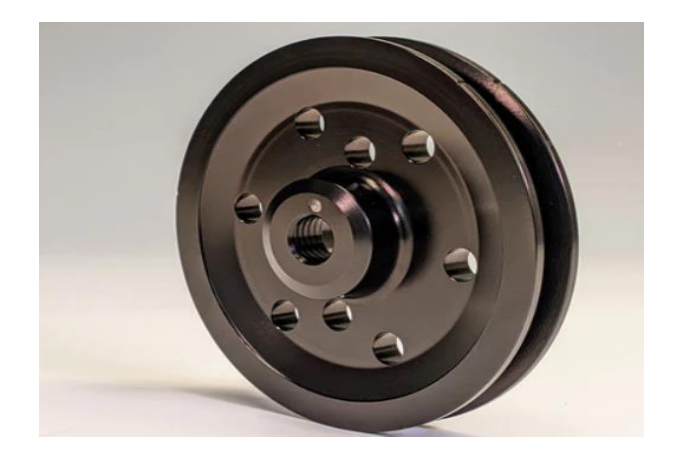

*Figura 6: Esempio reale Crankshaft pulley hub*

Nella Figura 7 è possibile vedere come la crankshaft pulley hub sia stata semplificata ad un cilindro. La rappresentazione grafica sarà tuttavia differente da quella di un cilindro e più simile alla sua forma reale, in modo da distinguerla facilmente dai restanti cilindri che saranno posizionati sotto di essa.

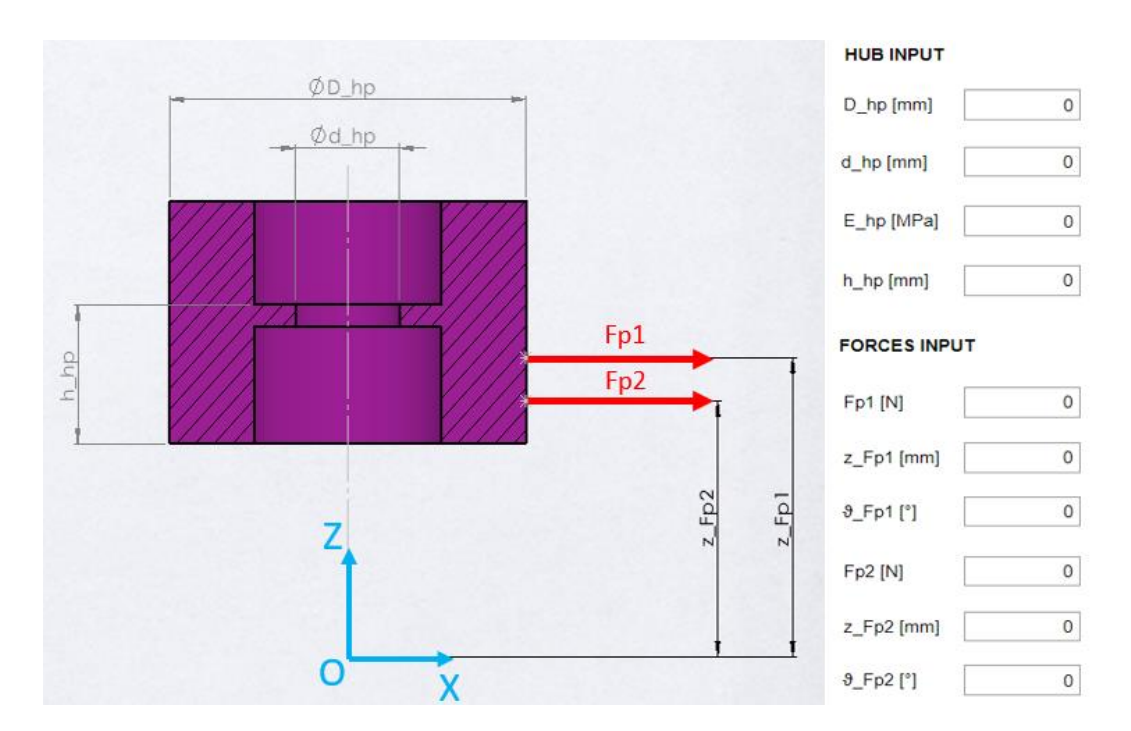

*Figura 7: Rappresentazione del componente hub e dei suoi input<sup>1</sup>*

 $\overline{a}$ 

<sup>1</sup> La figura mostrata di fianco agli EditField può essere visualizzata all'interno del tool Matlab premendo un piccolo pulsante posto a fianco della label "*HUB INPUT*". *(Callback: iButtonPushed)* Questa nota vale anche per le prossime immagini con il medesimo pattern della figura 7.

Sulla destra della figura si mostra l'interfaccia grafica presente nell' applicazione Matlab, dove si hanno dei semplici *EditField* numerici che è possibili compilare con i rispettivi valori. Si ha:

- $D_{hp}$ : Outer diameter (Diametro esterno)
- $d_{hp}$ : Inner diameter (Diametro interno)
- $h_{hp}$ : Thickness (Altezza o spessore)
- $\bullet$   $E_{hp}$ :  $Young's$   $modulus$  (Modulo di Young)

Si noti come l'hub sia considerato con una altezza  $h_{hp}$  pari al punto di contatto con la vite. La parte superiore non è importante ai fini dello studio.

Tramite i dati geometrici è possibile calcolare il momento d'inerzia della corona circolare che contraddistingue l'hub:

$$
I_{hp} = \frac{\pi}{64} * (D_{hp}^4 - d_{hp}^4)
$$

Si nota l'applicazione delle due forze esterne  $F_{p1}$  e  $F_{p2}$ , che, come detto in precedenza, sono date dalla presenza di cinghie che scorrono sulla superficie esterna dell'hub.  $F_{p1}$  e  $F_{p2}$  rappresentano quindi le due risultanti dovute alla tensione che è posta all'estremità di ogni cinta, come esplicato nella Figura 8.

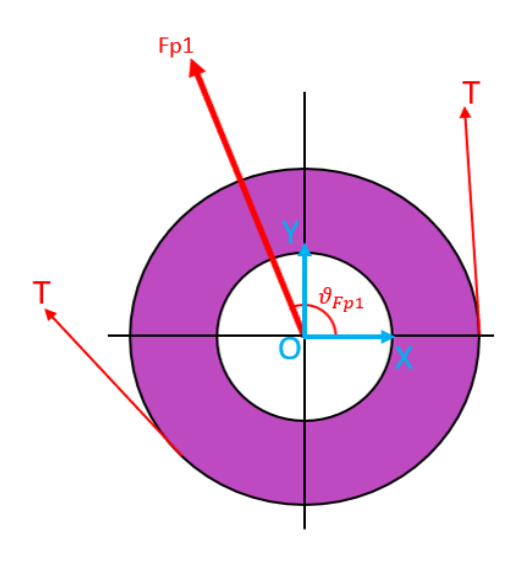

*Figura 8: Spiegazione provenienza forze*

Nel caso sia presente una sola cinghia è possibile inserire all'interno dell'applicazione una sola forza esterna e lasciare gli altri campi vuoti. Si possono quindi spiegare gli input relativi alle forze esterne:

- $F_{n1}$  e  $F_{n2}$ : Valore delle forze esterne
- $\bullet$   $\mathbb{Z}_{Fp1}$  e  $\mathbb{Z}_{Fp2}$ : Quota lungo l'asse Z a partire dall'origine O
- $\bullet$   $\vartheta_{Fn1}$  e  $\vartheta_{Fn2}$ : Angolo di orientazione nel piano XY

All' interno del tool Matlab creato, sono stati aggiunti dei controlli, in caso di mal inserimento degli input, riguardanti le quote delle forze esterne. In particolare, nel caso si ponesse una quota per una delle due forze che non è in linea con la posizione dell'hub ed è quindi al di fuori del componente, viene generato un messaggio di errore. Nella Figura 9 viene mostrato un esempio.

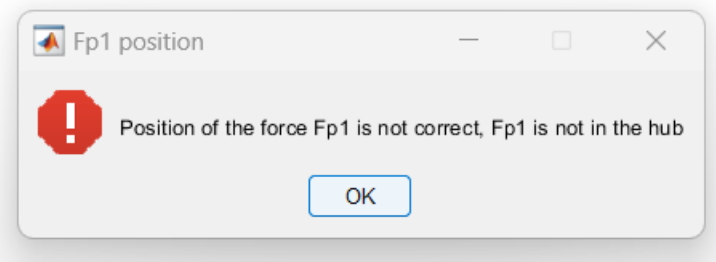

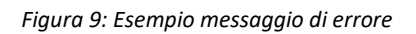

Un altro controllo inserito è che se inserita la seconda forza  $F_{p2}$ , la sua quota lungo l'asse Z deve essere inferiore rispetto a quella della forza esterna  $F_{n1}$  in modo da consentire il corretto funzionamento dell'applicazione. Per poter inserire questi controlli si è utilizzato una variabile di nome "*COD"* che varia il suo valore ogni qualvolta venga riscontrato un errore. Ad esempio, in Figura 9, la variabile prende il nome di *"Fp1"*. Nel caso in cui non sia stato commesso alcun errore di inserimento dati da parte dell'utente, la variabile *COD* assume il valore di "*OK*" e lancia la finestra di esposizione risultati che viene descritta poco più avanti in questo capitolo.

## 1.2 Crank Sprocket

Un crank sprocket è una parte fondamentale della catena di distribuzione (*Timing System*) incaricata di mantenere le fasature tra il crankshaft e l'albero a camme (*Camshaft*). I crank sprocket sono posti dal movimento dell'albero motore. Questi dispositivi hanno quindi il compito di trasmettere la rotazione tra l'albero motore e l'asse a camme. Questo moto può essere trasferito tramite una catena o una cinghia, che connette la crank sprocket alla cam sprocket, situata sull'albero a camme.

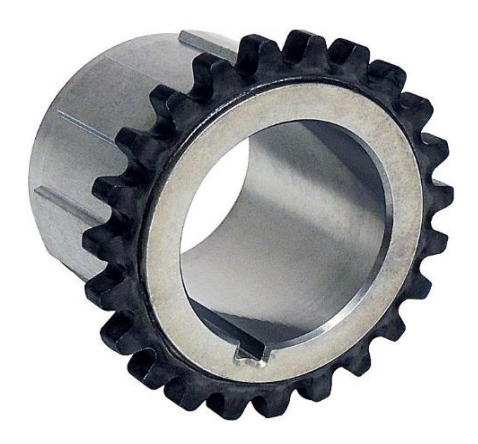

*Figura 10: Esempio reale sprocket*

Come detto in precedenza, anche in questo caso il dispositivo viene semplificato ad un cilindro. Nella Figura 11 è possibile visualizzare i suoi input geometrici e quelli relativi alla forza esterna applicata. A differenza dell'hub, nello sprocket agisce solo una cinghia o una catena, di conseguenza viene considerata solo una forza esterna.

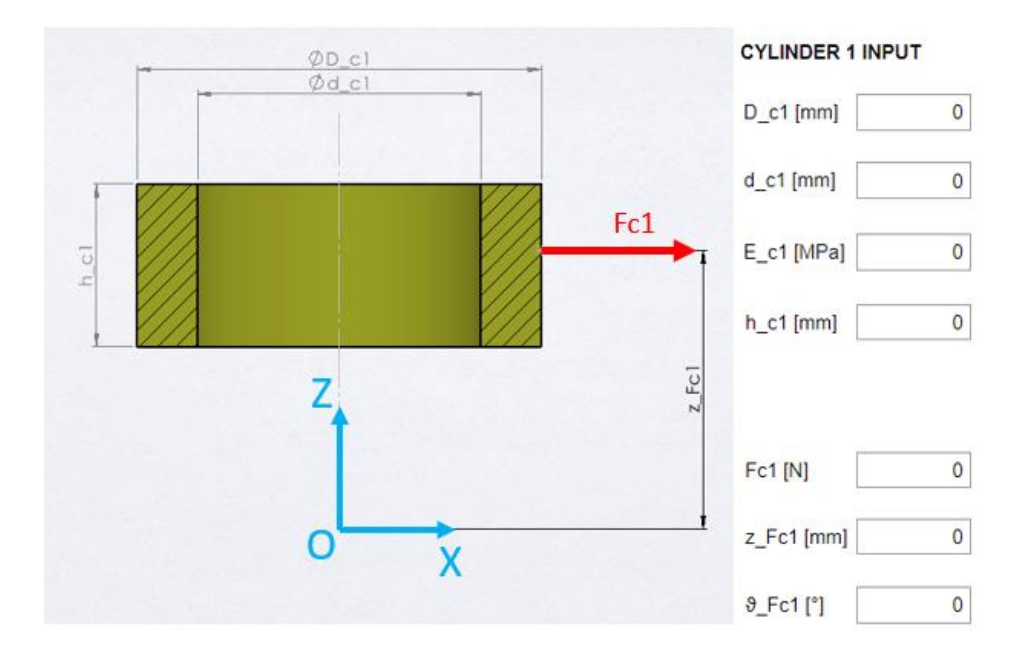

*Figura 11: Rappresentazione del componente sprocket e dei suoi input*

L'intero sistema può essere composto da uno a quattro cilindri. Ad esempio, se il modello è composto unicamente da due cilindri, si inseriranno rispettivamente gli input "Cylinder 1" e "Cylinder 2" e si lasceranno i restanti campi vuoti. Per un corretto funzionamento dell'applicazione è necessario rispettare l'ordine progressivo di compilazione.

Come descritto per l'hub, anche in questo caso vengono aggiunti dei controlli riguardanti le quote delle forze esterne  $(Z_{Fc})$  applicate sui cilindri. In particolare, per ogni cilindro è presente un controllo uguale a quello realizzato nel componente hub. Se la quota della forza esterna non si trova entro l'altezza del cilindro a cui si riferisce, viene generato un messaggio di errore.

#### 1.3 Crankshaft Bolt

La vite o bolt è il fulcro di questo elaborato ed ha il compito di mantenere fissi in posizione tutti i componenti presenti all'interno del sistema.

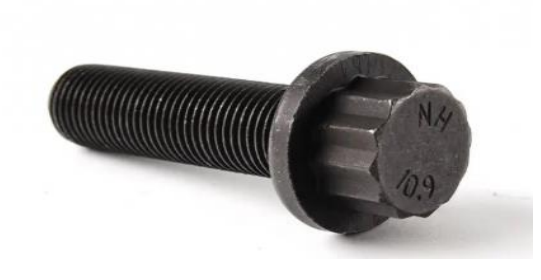

*Figura 12: Esempio reale crankshaft bolt*

Si è cercato di rendere il tool Matlab molto generale, in modo da lasciare all'utente la scelta della vite. In particolare, è possibile scegliere tra una classificazione ISO o SAE tramite un menù a tendina denominato *Classification* presente nell'interfaccia utente. Una volta selezionato il tipo di classificazione, un menù a tendina dinamico proporrà la scelta della classe o del grado della vite in base alla classificazione scelta.

Attraverso un terzo menù a tendina denominato *Thread forming* è possibile scegliere il metodo di produzione della filettatura della vite e il relativo trattamento termico utilizzato su di esso. Le possibili opzioni del menù a tendina sono:

- Vite ricotta con filetto formato per rollatura dopo il trattamento termico: *Annealed Rolled (AFTER HT);*
- Vite ricotta con filetto formato per rollatura prima del trattamento termico: *Annealed Rolled (BEFORE HT);*
- Vite temprata con filetto formato per rollatura dopo il trattamento termico: *Quenched Rolled (AFTER HT);*
- Vite temprata con filetto formato per rollatura prima del trattamento termico: *Quenched Rolled (AFTER HT);*
- Vite ricotta con filetto formato per tagliatura: *Annealed Cutted;*
- Vite temprata con filetto formato per tagliatura: *Quenched Cutted.*

Si nota come nel caso di formazione del filetto per rollatura sia necessario specificare se questo è avvenuto prima o dopo il trattamento termico realizzato. Questo input è necessario per poter calcolare il coefficiente di sicurezza della vite attenendosi alla normativa tedesca VDI 2230. Nel caso non si conosca quando è stato realizzato il trattamento termico si consiglia la scelta dell'opzione "*BEFORE HT*" in modo da essere più conservativi. Nell' ipotesi in cui non si conosca neanche il metodo di formazione del filetto della vite, l'opzione *Cutted* darà un risultato più conservativo rispetto alla *Rolled* come verrà spiegato nel capitolo 3.

Nella Figura 13 sono rappresentati tutti gli input riguardo la vite che è necessario inserire all' interno dell'applicazione. Oltre agli input menzionati nel paragrafo precedente, si ha quindi:

- $\bullet$   $P: Pitch$  (Passo della vite);
- D: Nominal diameter (Diametro nominale);
- $\bullet$   $l_t$ : Bolt head distant to 1st engagement (Distanza tra il sottotesta e il primo filetto in presa della vite);
- $E_b$ : Young's modulus (Modulo di Young)
- $\bullet$   $F_i$ : Assembly preload applied on the bolt (Precarico assiale dovuto al montaggio della vite)

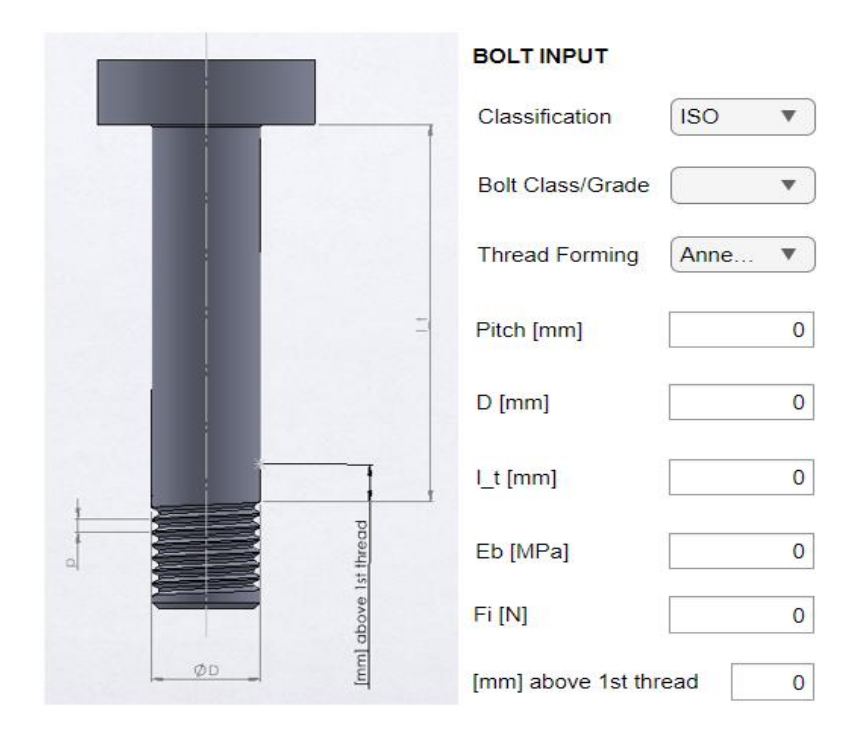

 *Figura 13: Rappresentazione del componente bolt e dei suoi input*

L' ultimo input, "*[mm] above 1st thread*", verrà spiegato più avanti, nel capitolo 3 riguardante il calcolo delle tensioni sulla vite.

### 1.4 Crankshaft Nose

Il Crankshaft Nose, ovvero il naso dell'albero motore, corrisponde alla madrevite del sistema, in quanto la vite è in presa proprio su questo componente. Come detto in precedenza, la lunghezza del naso, determina la differenza tra le due configurazioni principali Long nose e Short nose.

Il nose è composto da due sezioni principali. La parte inferiore presenta una sezione più importante e di conseguenza un momento di inerzia maggiore. Ѐ quindi, la parte più rigida del sistema e risente poco dell'applicazione delle forze esterne. La parte superiore è più snella ed è meno rigida della parte inferiore. Nel caso di Short bolt, ovvero quando si ha la vite in presa proprio in questa zona, bisogna fare attenzione alla reazione della vite che si scarica sul naso. Se al sistema viene aggiunto il pressfit e quest'ultimo mette in collegamento il naso con un altro componente è necessario tenere in considerazione la forza scambiata tra questi due componenti.

In particolare, la zona più critica del naso è dove avviene la brusca variazione di sezione, ovvero tra la parte superiore e la parte inferiore. Per addolcire la variazione si crea un raccordo tra le due sezioni che può essere del tipo Tangential o Undercut. Quest'ultimo è uno degli input che è necessario inserire nell'app tramite l'apposito menù a tendina proposto nell'interfaccia utente. La spiegazione delle differenze tra questi due tipi di raccordi e gli effetti che hanno nel calcolo delle tensioni verranno spiegati più avanti nel capitolo [4.](#page-75-0)

Nella Figura 14 si ha una rappresentazione del componente e dei suoi input.

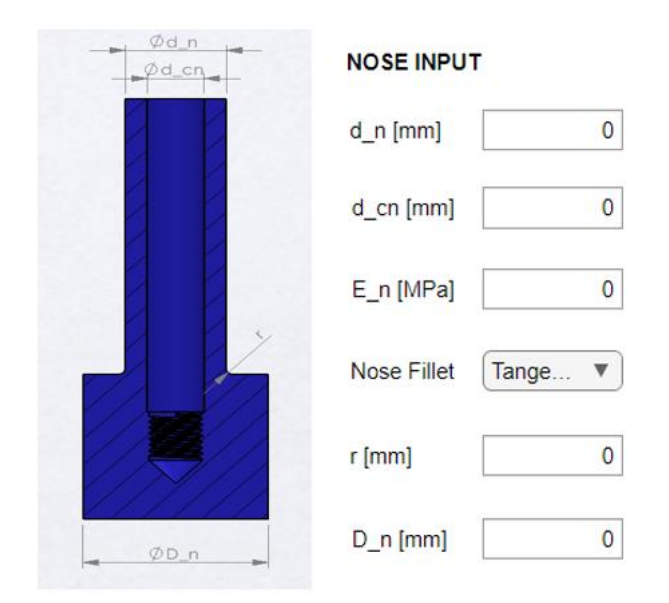

*Figura 14: Rappresentazione del componente Crankshaft Nose e dei suoi input*

Nell' ipotesi in cui l'utente inserisca come valore di input un diametro della vite maggiore del diametro del foro del nose  $d_{cn}$  viene generato un messaggio di errore in modo da avvertire l'utilizzatore per l'errore commesso.

#### 1.5 PressFit

Il pressfit è un collegamento opzionale che può essere inserito all' interno del sistema. La connessione tra i due componenti avviene per pressione e a causa dell'applicazione delle forze esterne viene generata una forza di reazione  $F_{pr}$  che viene scambiata tra i due componenti interfacciati dal pressfit. Questo dispositivo consente di migliorare la trasmissione del moto rotatorio tra i componenti in cui è posizionato.

Nella configurazione Long nose il pressfit mette in collegamento il naso con hub o cilindri. Nel modello Short nose invece, il pressfit interfaccia hub e cilindro oppure cilindro e cilindro, a meno che non si trovi nell'ultimo sprocket. Se fosse questo il caso, il pressfit lo collegherebbe nuovamente con il naso. Le varie opzioni saranno analizzate una per una nel prossimo capitolo riguardante il calcolo delle forze di reazione.

All'interno del tool Matlab, bisognerà semplicemente indicare la presenza o meno del pressfit tramite un semplice menù a tendina e compilare l'EditField relativo e la posizione dello stesso.

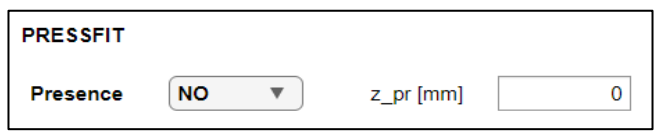

*Figura 15: Input relativi al fattore opzionale pressfit*

Partendo da questa quota, denominata  $Z_{pr}$ , è possibile calcolare la sua altezza e il punto di applicazione della forza  $F_{pr}$  che sarà considerato nella mezzeria del dispositivo. Nella Figura 16 si ipotizzerà che il pressfit interfacci la crankshaft pulley con il naso e successivamente si spiegherà la formulazione per il calcolo di questi due valori.

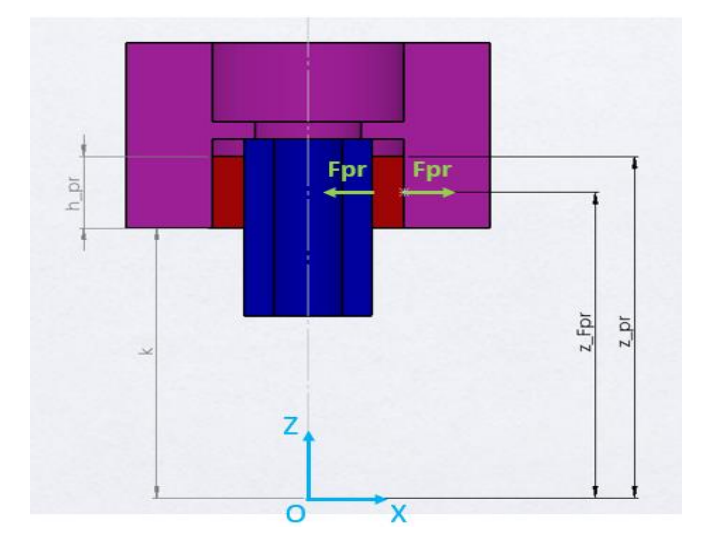

*Figura 16: Esempio di applicazione pressfit e relative quote*

La quota  $k$  mostrata in figura non è altro che la somma delle altezze di tutti i cilindri che sono posti al di sotto del pressfit. Considerando che la quota  $Z_{pr}$  corrisponde al punto d'inizio del pressfit e che quest'ultimo si estende fino alla fine del componente in cui si trova, l'altezza del pressfit è di facile determinazione:

*Equazione 1: Altezza del fattore pressfit*

$$
h_{pr} = Z_{pr} - k
$$

Come si può vedere in figura si hanno due forze di reazione  $F_{pr}$ , una agente sul naso e una agente sull'hub. Il loro punto di applicazione è la mezzeria del pressfit, di conseguenza è possibile scrivere:

*Equazione 2: Quota di applicazione della forza di reazione* 

$$
Z_{Fpr} = Z_{pr} - \frac{h_{pr}}{2}
$$

La valutazione descritta è valida per ogni configurazione.

Anche in questo caso è stato realizzato un semplice controllo sulla quota  $Z_{pr}$  nell' ipotesi in cui l'utente sbagliasse a inserire il dato. Se viene immesso un valore di  $Z_{pr}$  che è maggiore dell'intera lunghezza del sistema studiato viene generato un messaggio di errore.

#### 1.6 User Interface

Fino ad ora si è analizzato ogni componente uno per volta e si sono visti tutti gli input che è necessario inserire all' interno dell'applicazione Matlab.

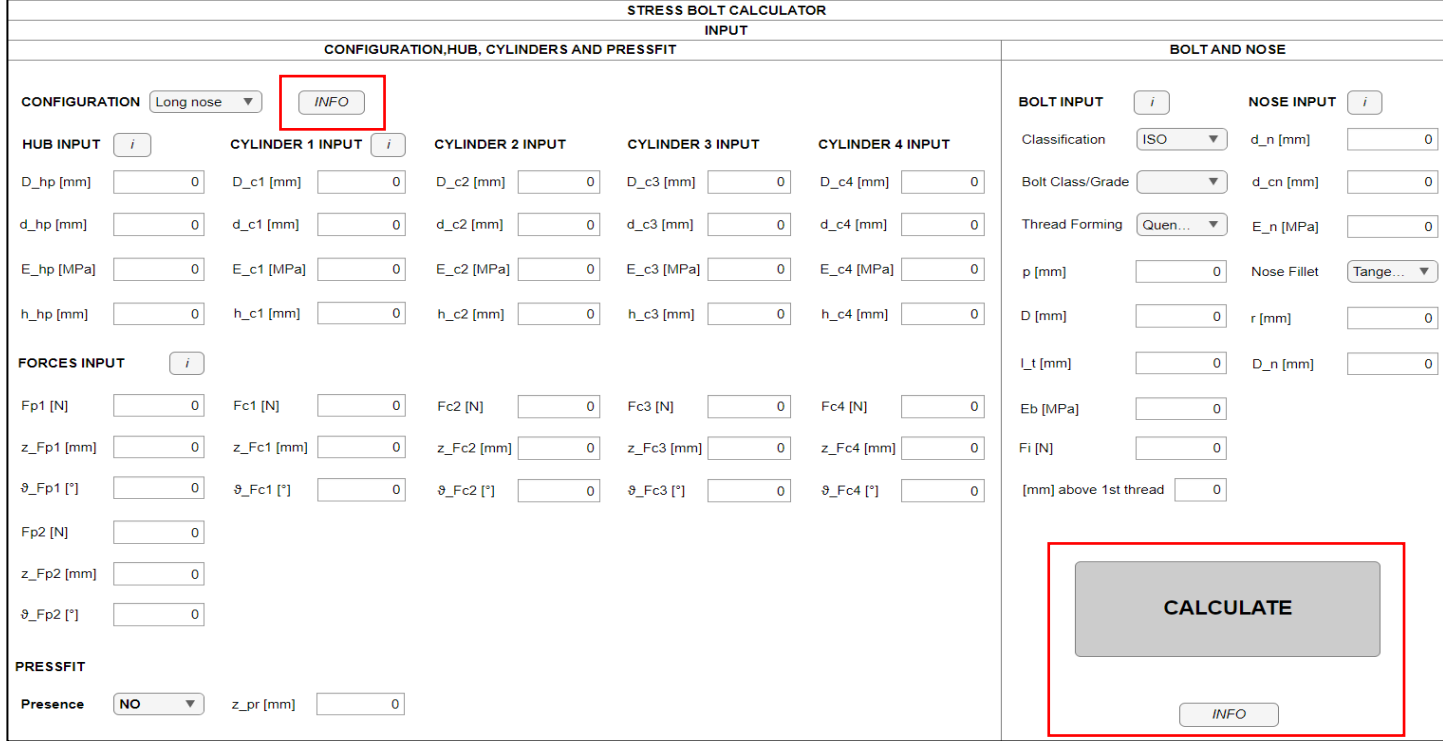

*Figura 17: Interfaccia input completa*

In Figura 17 sono stati riquadrati in rosso i pulsanti che non sono stati ancora descritti nei paragrafi precedenti. Ogni pulsante ha una propria funzione, che nel gergo di Matlab viene denominata Callback. In particolare, il pulsante "*CALCULATE*" contiene il callback che corrisponde al main dell'applicazione. Nel main vengono utilizzate tutte le funzioni intermedie che permettono il calcolo delle tensioni a cui sono sottoposte sia la vite che il naso. Queste funzioni verranno descritte nei prossimi capitoli dell'elaborato.

Per aiutare l'utente nel corretto utilizzo dell'applicazione sono stati inseriti due bottoni, denominati *INFO*. Il primo, che è posizionato in alto a sinistra di fianco al menù a tendina Configuration, mostra un'immagine esplicativa delle due configurazioni possibili, Long Nose e Short Nose. Ѐ possibile visualizzare l'immagine mostrata nella Figura 4: Configurazioni principali. Il secondo, posizionato al di sotto del bottone *CALCULATE*, consente di avere una visione d'insieme del sistema e di tutti i suoi input, con relativa quotatura e descrizione. In Figura 18 è possibile visualizzare l'immagine mostrata una volta premuto il pulsante:

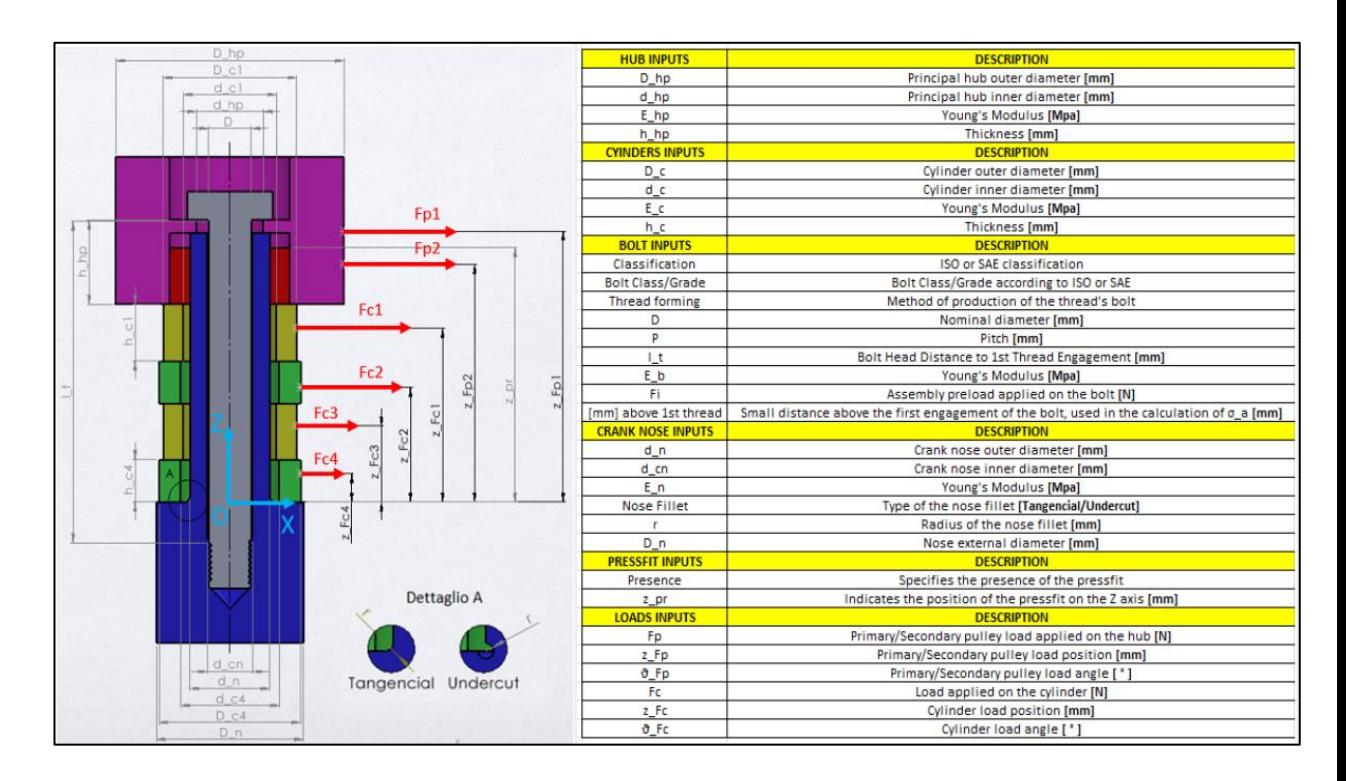

*Figura 18: Rappresentazione e descrizione di tutti gli input presenti nel sistema*

Nel caso in cui l'utente abbia degli ulteriori dubbi riguardo l'utilizzo dell'applicazione o riguardo a come vengono ottenuti i risultati è possibile visualizzare un manuale esplicativo in inglese che contiene tutte le informazioni necessarie per capirne il funzionamento. Questo manuale non è altro che un riassunto di questo elaborato che viene messo a disposizione dell'utente all'interno del tool.

Una volta che l'utente ha inserito tutti gli input e premuto il pulsante *CALCULATE* si attivano tutta una serie di processi che porteranno alla determinazione dei risultati e all' apertura di una nuova finestra dell'applicazione che è denominata *OUTPUT*.

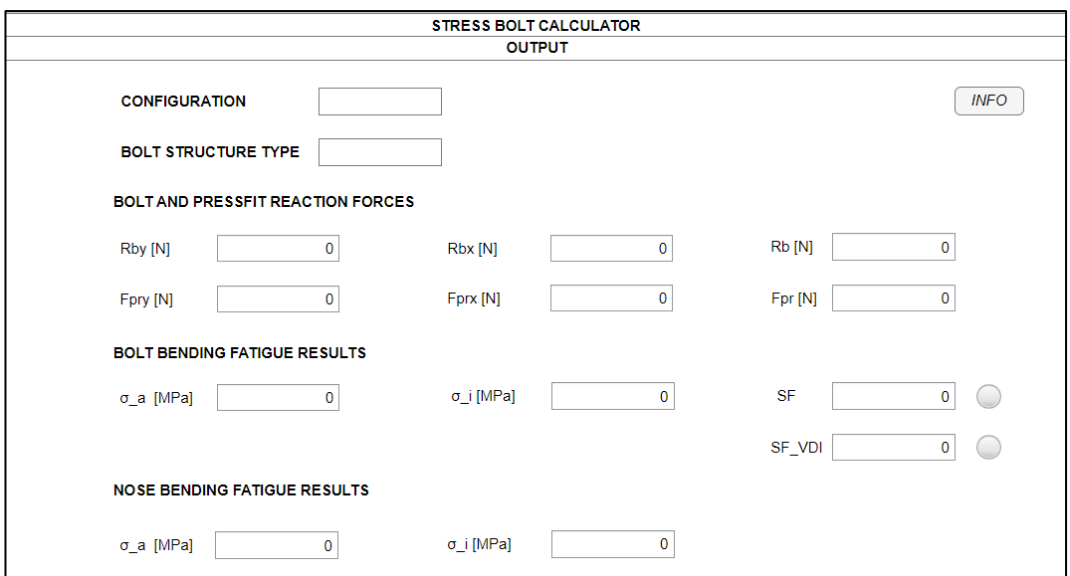

*Figura 19: Interfaccia Output*

La Figura 19 mostra la schermata output. Come nell'interfaccia utente, si ha una suddivisione in sezioni che coincide con la divisione in capitoli di questo elaborato. Le prime due EditField contraddistinguono il tipo di sistema che si sta studiando, quindi configurazione e struttura Long bolt o Short bolt che viene calcolata automaticamente in base ai dati inseriti. La seconda sezione, denominata "*BOLT AND PRESSFIT REACTION FORCES*" descrive le forze di reazione rispettivamente della vite e del pressfit. Nel caso in cui il pressfit non sia presente, i suoi risultati saranno disabilitati. Proseguendo si trovano i risultati di tensione per la vite e i suoi coefficienti di sicurezza. In particolare, il primo coefficiente, denominato  $SF$  è calcolato utilizzando la teoria di Goodman mentre il secondo è determinato seguendo la normativa tedesca VDI 2230. Saranno spiegati dettagliatamente più avanti nel capitolo 3. Nel caso in cui il coefficiente sia maggiore di 1, il sensore posto di fianco alla corrispettiva EditField si illuminerà di verde, in caso contrario di rosso. L' ultima sezione è dedicata a evidenziare le tensioni che sono applicate sul raccordo del naso.

Anche in questa interfaccia è presente un pulsante *INFO* che consente di aiutare l'utente nel capire i risultati e averne una visione d'insieme. Premendolo è possibile visualizzare questa immagine:

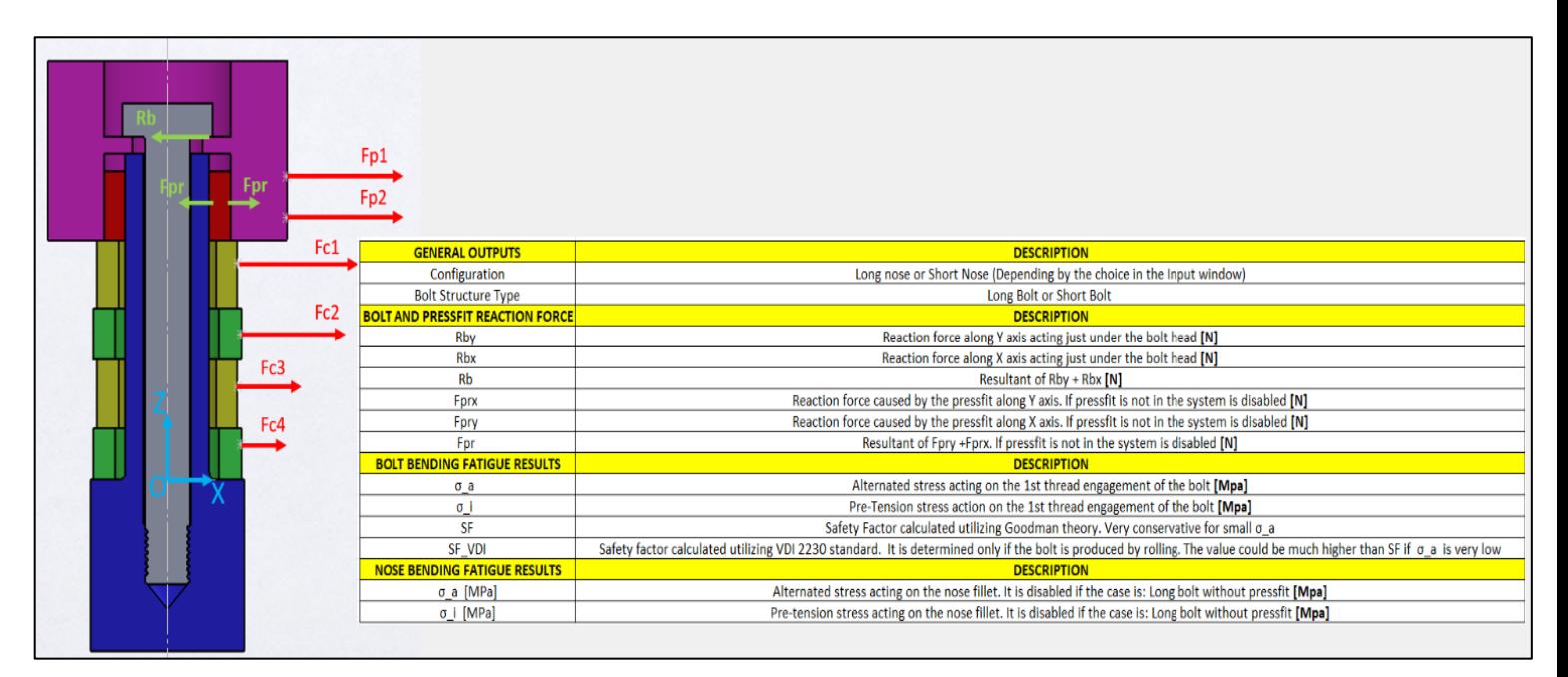

*Figura 20: Rappresentazione e descrizione degli output*

In entrambe le interfacce vi è la presenza di un ulteriore Callback denominato *"startupFcn"* che si attiva ogni qualvolta viene eseguita l'applicazione. Il suo compito è quello di adattare le dimensioni delle finestre del tool in base alle dimensioni del pc o laptop in cui si esegue l'applicazione. Nell'immagine seguente viene mostrato il codice utilizzato. Semplicemente si utilizzano delle funzioni di Matlab per ottenere le dimensioni del display su cui è utilizzato il tool e si usano

dei fattori moltiplicativi per ridimensionare le finestre dell'applicazione<sup>2</sup>. In questo Callback è anche possibile inizializzare delle variabili nel caso si volesse avere un valore specifico all'inizio dell'esecuzione. Ad esempio, nell'ultima riga di codice mostrata in Figura 21, viene inizializzato il menù a tendina riguardante la presenza o meno del pressfit, che viene impostata negativamente.

```
screenSize = get(groot, 'ScreenSize');
screenWidth = screenSize(3);screenHeight = screenSize(4);left = screenWidth*0.1;bottom = screenHeight*0.1;
width = screenWidth*0.8;height = screenHeight*0.87;drawnow;
app.UIFigure.Position = [left bottom width height];
```
app.PresenceDropDown.Value="NO"; % Initializing of the pressfit presence dropdown

#### *Figura 21: Codice startupFcn dell'interfaccia Input*

 $\overline{a}$ 

Nel caso dell'interfaccia OUTPUT la startupFcn è una funzione molto importante, in quanto, oltre a ridimensionare la finestra dell'interfaccia, consente di ricevere come input i risultati che sono stati calcolati nel main callback CALCULATEButtonPushed. Successivamente, per visualizzarli, basterà introdurre il valore di queste variabili nei corrispettivi EditField che sono mostrati nel design dell'interfaccia OUTPUT. Oltre ai risultati vengono passate anche delle variabili flag che sono utilizzate per generare dei messaggi di warning che saranno descritti più avanti.

Per avere una visione d'insieme di tutti i Callback presenti all'interno del tool si è realizzata la seguente tabella riassuntiva:

 $<sup>2</sup>$  Nel caso in cui si utilizzino schermi molto piccoli, come uno smartphone o un netbook, potrebbero</sup> esserci dei problemi nel ridimensionamento.

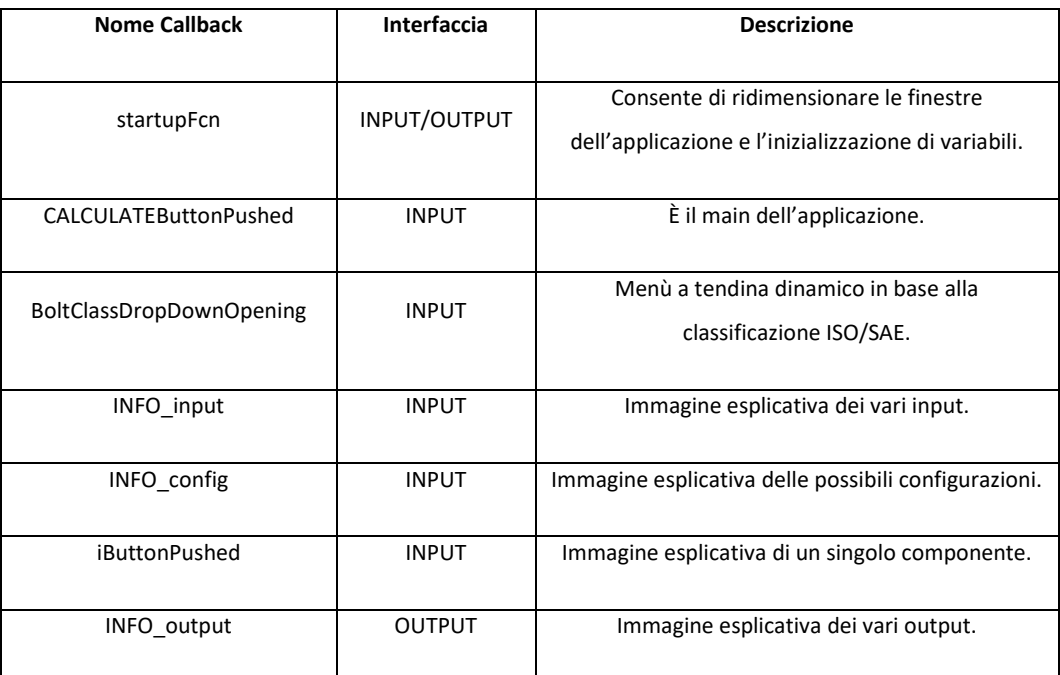

*Tabella 1: Callback presenti all'interno del tool*

Ѐ utile anche mostrare una tabella riassuntiva di tutti gli errori che vengono visualizzati in caso di errato inserimento da parte dell'utilizzatore del tool.

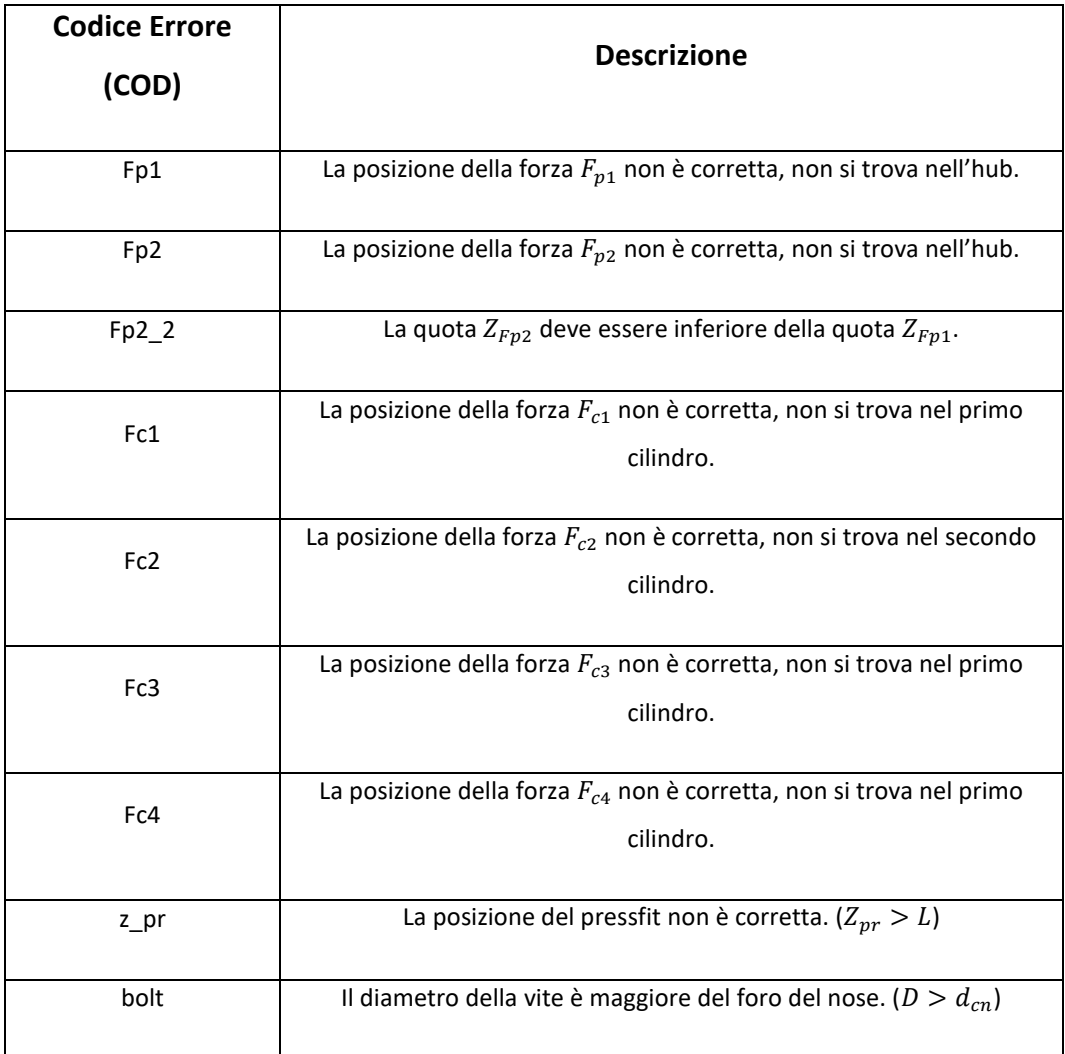

*Tabella 2: Messaggi di errore possibili all'interno del tool*

#### 2. Calcolo delle forze di reazione

Il primo passo per poter andare a calcolare le sollecitazioni a cui la giunzione bullonata è sottoposta è la determinazione della forza di reazione  $R_h$  agente sulla vite dovuta all' applicazione delle forze esterne su hub principale e cilindri. La forza  $R_b$  è applicata nel sotto testa della vite, dove vi è il punto di contatto nell' hub. È proprio questa forza che genera un carico di flessione sulla vite e sul naso della giunzione bullonata.

Nel caso di configurazione Long nose con aggiunta di pressfit sarà necessario calcolare anche la forza di reazione  $F_{pr}$  che questo componente aggiuntivo esercita sul naso e sull' hub o cilindro con cui viene messo in collegamento. Nel naso questa forza  $F_{pr}$  incrementa il carico di flessione, addizionandosi a quello dovuto a  $R_b$ . Per quanto riguarda la configurazione Short nose invece, la forza  $F_{\text{pr}}$ sarà calcolata solo se il pressfit è posizionato all' interno dell'ultimo cilindro.

La determinazione di queste forze è ottenuta tramite la risoluzione di un sistema di equazioni lineari generate dall' equilibrio di forze, momenti e frecce nei componenti. Per poter ricavare queste equazioni si è utilizzata la teoria delle travi e si è considerato ogni pezzo come una trave incastrata ad una estremità, quindi come una trave a sbalzo. Il metodo impiegato consiste nell' isolare ogni singolo componente, di conseguenza si andrà a generare una forza e un momento interno in ogni punto di distacco. La denominazione di quest' ultime è  $F_c$  e  $M_c$  e costituiscono le incognite del sistema di equazioni lineari insieme a  $R_b$  e l'eventuale  $F_{pr}$ .

Le forze di reazione  $R_b$  e  $F_{pr}$  si dispongono nel piano XY, di conseguenza si calcoleranno le componenti lungo i due assi. La dimostrazione verrà eseguita su un solo asse, in quanto i calcoli saranno chiaramente i medesimi. Nel caso in cui il pressfit non sia presente all'interno del sistema, le configurazioni Long nose e Short nose presentano i medesimi calcoli, di conseguenza non verrà fatta una distinzione.

# 2.1 Analisi della configurazione Long/Short nose in assenza del fattore aggiuntivo pressfit

Il primo passo per la scrittura del sistema di equazioni lineare è la lettura dall' interfaccia input del numero di cilindri presenti in struttura, in quanto influisce sul numero di equazioni e incognite presenti. Nel codice Matlab si realizza quindi un controllo sull' inserimento dei valori delle altezze di ogni cilindro negli appositi EditField. Se gli EditField sono nulli, significa che il cilindro non è stato inserito. Il controllo viene effettuato tramite il comando *if.*

Si calcolano le componenti di ogni forza esterna:

$$
F_y = F * sin(\theta)
$$

$$
F_x = F * cos(\theta)
$$

Indicando con  $F$  una generica forza esterna e con  $\vartheta$  il relativo angolo di orientazione nel piano XY. La Figura 22 mostra un esempio di disposizione delle forze nel piano:

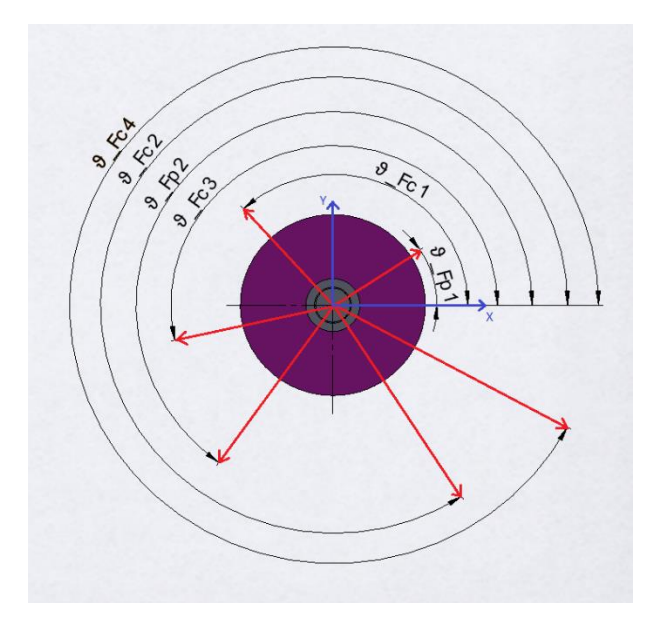

*Figura 22: Generica disposizione delle forze esterne nel piano XY<sup>3</sup>*

 $\overline{a}$ 

<sup>&</sup>lt;sup>3</sup> È possibile visualizzare la Figura 22 all'interno del tool Matlab premendo il piccolo pulsante posto di fianco alla label "*FORCES INFO*". Vedere **Error! Reference source not found.**.

Nei calcoli che seguiranno si considera il momento orario come negativo e antiorario come positivo. Inoltre, non verrà effettuata una distinzione di componenti tra asse X e asse Y in quanto i calcoli sono i medesimi per entrambi.

#### 2.1.1 Caso Long Bolt

Per avere una visione d'insieme del sistema e capire al meglio le formulazioni proposte successivamente, si propone una figura completa del sistema analizzato:

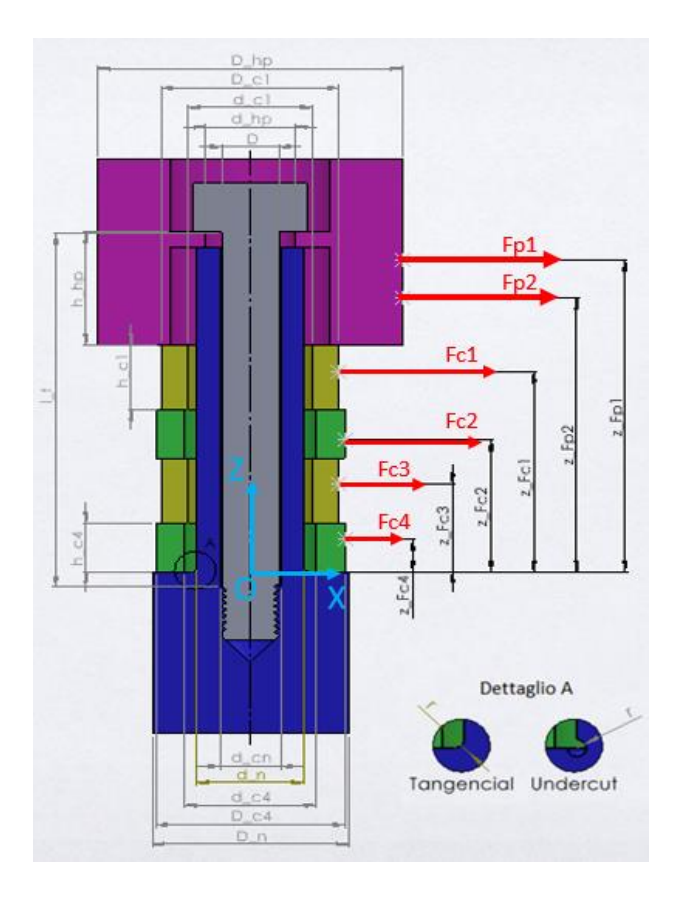

*Figura 23: Rappresentazione del caso long bolt in assenza del fattore pressfit*

Come accennato in precedenza, si considera ogni elemento singolarmente e si scrive il rispettivo equilibrio di momenti e forze. Si calcola inoltre la deflessione massima (freccia) possibile del componente. Sommando ogni singola freccia e supponendo che non vi sia scivolamento tra le varie parti del sistema, si riesce a scrivere l'equilibrio agli spostamenti dell'intero modello.

#### 2.1.1.1 Equilibrio Hub

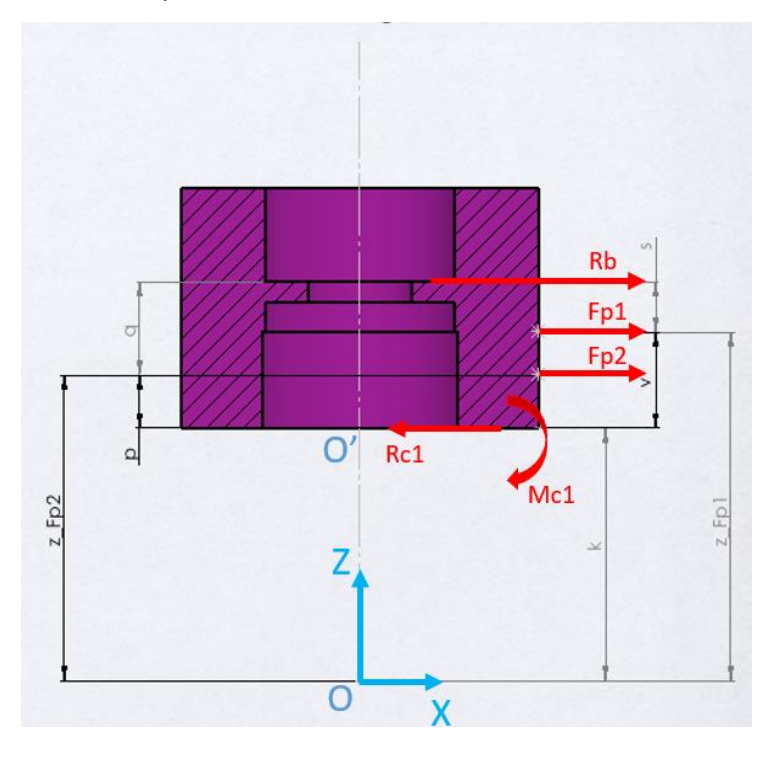

*Figura 24: Diagramma corpo libero hub<sup>4</sup>*

 $\overline{a}$ 

In Figura 24 sono evidenziate tutte le forze agenti sull' hub. La forza  $R_b$  è data dal contatto con la vite,  $F_{p1}$  e  $F_{p2}$  sono le forze esterne dovute alle cinghie e infine la forza  $R_{c1}$  e il momento  $M_{c1}$  possono essere considerate come delle forze interne di reazione dovute al separamento dell'hub con il cilindro sottostante. Idealmente, infatti, i componenti vengono considerati incastrati l'uno con l'altro. L' hub viene analizzato come una trave a sbalzo il cui punto di incastro è alla sua estremità più bassa, ovvero dove è presente il punto di riferimento O', zona in cui si ha il contatto con il primo cilindro. Si possono vedere  $R_{c1}$  e  $M_{c1}$  anche come delle reazioni vincolari dovute all' incastro.

La quota  $k$  non è altro che la somma delle altezze di tutti i cilindri posti al di sotto dell'hub mentre le quote  $v, s, p, q$  sono semplicemente un ausilio nella calcolazione. Quindi in formule:

<sup>4</sup> La quotatura realizzata nelle figure riguardanti i diagrammi a corpo libero dei componenti ha come unico scopo la facilitazione all'apprendimento e lettura dell'elaborato.

*Equazione 3: Sommatoria delle altezze dei cilindri posti al di sotto dell'hub*

$$
k=\sum_i^n h_{c(i)}
$$

Dove  $n$  è il numero di cilindri presente nella configurazione.

*Equazione 4: Quote ausiliarie per la descrizione dell'elemento hub*

- $v = Z_{Fn1} k$
- $p = Z_{F12} k$

$$
s = h_{hp} - v
$$

$$
q = h_{hp} - p
$$

 $h_{hp}$  è l'altezza dell'hub principale ed è un dato di input come descritto nel capitolo precedente. È da notare che la parte dell'hub superiore a  $h_{hp}$  non influisce nell' analisi, in quanto non è presente la vite. Si ricorda infatti, che anche l'hub è stato semplificato ad un cilindro, ma viene rappresentato in modo differente per distinguerlo visivamente dagli altri componenti.

Si formulano dunque le due seguenti equazioni:

*Equazione 5: Equilibrio delle forze del componente hub in assenza di pressfit*

$$
R_b + F_{p1} + F_{p2} - R_{c1} = 0
$$

*Equazione 6: Equilibrio dei momenti in O' per il componente hub in assenza di pressfit*

$$
-R_b * h_{hp} - F_{p1} * v - F_{p2} * p - M_{c1} = 0
$$

Si determina ora la deflessione massima dell'hub utilizzando la sovrapposizione degli effetti. Nell' appendice vengono mostrate le formule notevoli utilizzate per il calcolo della freccia.

La formula generale per il calcolo della freccia è:

$$
\delta = \int \int \frac{M}{E \cdot I}
$$

Dove M è il momento flettente, E è il modulo di Young e I il momento d' inerzia. Essendo quindi una funzione del momento, si manterrà la stessa convenzione di segno.

*Equazione 7: Freccia massima del componente hub in assenza di pressfit*

$$
\delta_{hp} = -\frac{R_b * h_{hp}^3}{3 * E_{hp} * I_{hp}} - \frac{F_{p1} * v^3}{3 * E_{hp} * I_{hp}} - \frac{F_{p1} * v^2}{2 * E_{hp} * I_{hp}} * s - \frac{F_{p2} * p^3}{3 * E_{hp} * I_{hp}} - \frac{F_{p2} * p^2}{2 * E_{hp} * I_{hp}} *
$$

#### 2.1.1.2 Equilibrio cilindri

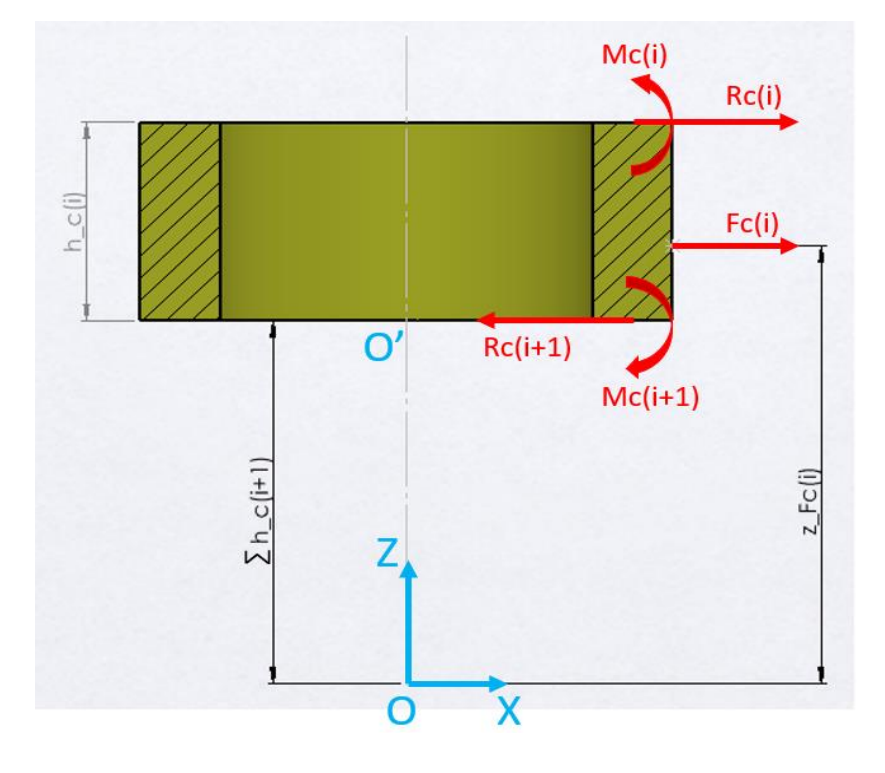

*Figura 25: Diagramma corpo libero Cilindro* 

Il diagramma di corpo libero rappresentato in Figura 25 corrisponde ad un generico cilindro. Le reazioni  $R_{c(i)}$  e  $M_{c(i)}$ , rispettivamente forza e momento interni, sono delle forze interne generate dalla separazione del componente analizzato con il componente posto al di sopra di esso. Lo stesso vale per le reazioni  $R_{c(i+1)}$  e  $M_{c(i+1)}$ .

Si formulano dunque le due seguenti equazioni:

*Equazione 8: Equilibrio delle forze per un generico cilindro in assenza di pressfit*

$$
R_{c(i)} + F_{c(i)} - R_{c(i+1)} = 0
$$

*Equazione 9: Equilibrio dei momenti in O' per un generico cilindro in assenza di pressfit*

$$
-R_{c(i)} * h_{c(i)} - F_{c(i)} * \left(Z_{Fc(i)} - \sum_{i}^{n-1} h_{c(i+1)}\right) + M_{c(i)} - M_{c(i+1)} = 0
$$

Dove  $n$  è il numero di cilindri presenti in configurazione ed  $i$  corrisponde al cilindro che si sta analizzando.

*Equazione 10: Freccia massima di un generico cilindro in assenza di pressfit*

$$
\delta_{c(i)} = -\frac{R_{c(i)} * h_{c(i)}^3}{3 * E_{c(i)} * I_{c(i)}} - \frac{F_{c(i)} * (Z_{Fc(i)} - \sum_{i}^{n-1} h_{c(i+1)})^3}{3 * E_{c(i)} * I_{c(i)}} - \frac{F_{c(i)} * (Z_{Fc(i)} - \sum_{i}^{n-1} h_{c(i+1)})^2 * (h_{c(i)} - (\sum_{i}^{n-1} h_{c(i+1)})^2 + \frac{M_{c(i)} * h_{c(i)}^2}{3 * E_{c(i)} * I_{c(i)}} + \frac{M_{c(i)} * h_{c(i)}^2}{2 * E_{c(i)} * I_{c(i)}}
$$

Non è necessario, tuttavia, determinarle per l'ultimo cilindro, in quanto nel suo incastro si andrebbero a generare delle reazioni interne dovute alla separazione con il naso. Quest' ultime sono delle incognite aggiuntive che non sono di interesse nell' analisi. Le equazioni di equilibrio derivate da questo ultimo cilindro non servono alla risoluzione del sistema lineare. Ѐ, comunque, necessario calcolare la freccia dovuta all' applicazione della forza esterna in quanto contribuisce all' equazione di equilibrio delle deflessioni del sistema che sarà mostrata più avanti.

#### 2.1.1.3 Equilibrio Bolt e considerazioni Nose

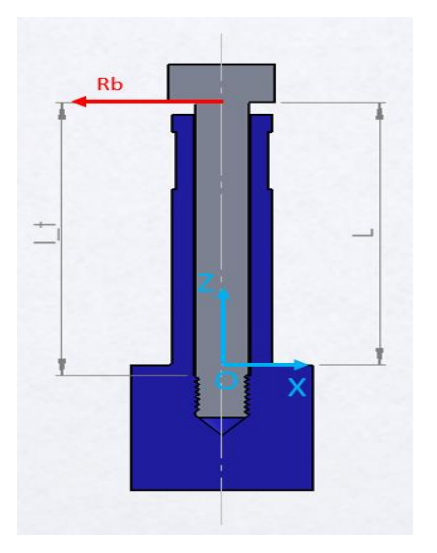

*Figura 26: Diagramma corpo libero Bolt*

La vite viene considerata come una trave con incastro nel primo ingranamento della filettatura. Si nota tuttavia come nel caso in esame, ovvero la configurazione long bolt, la lunghezza della vite  $l_t$  oltrepassi l'origine del sistema di riferimento.

La reazione  $R_b$  agente sulla vite è chiaramente considerata con verso e direzione contraria rispetto all' equilibrio dell'hub mostrato in Figura 24.

Si calcola quindi la deflessione massima della vite:

*Equazione 11: Freccia massima della vite*

$$
\delta_b = \frac{R_b * l_t^3}{3 * E_b * l_b}
$$

La forza  $R_b$  viene trasferita dalla vite al naso tramite il collegamento filettato. Tuttavia, essendo nella configurazione long bolt, è trascurabile l'effetto che provoca su di esso. Difatti la vite è in presa nella parte più rigida del naso, ovvero quella con il diametro maggiore  $D_n$ , di conseguenza la forza  $R_b$  genera una deflessione del naso irrilevante.
Si scrive quindi la seguente equazione:

*Equazione 12: Equilibrio alla deflessione della configurazione Long nose nel caso Long bolt in assenza di pressfit*

$$
\delta_{hp} + \sum_{i}^{n} \delta_{c(i)} + \delta_{b} = 0
$$

#### 2.1.1.4 Sistema lineare completo e codice Matlab

Ѐ finalmente possibile scrivere il sistema di equazioni lineari che consente la determinazione della forza di reazione  $R_h$ . Si considera una configurazione con quattro cilindri:

*Equazione 13: Sistema lineare completo della configurazione Long bolt a 4 cilindri in assenza di pressfit*

$$
\begin{cases}\nR_b + F_{p1} + F_{p2} - R_{c1} = 0 \\
-R_b * h_{hp} - F_{p1} * v - F_{p2} * p - M_{c1} = 0\n\end{cases}
$$
\nHUB\n
$$
-R_{c1} * h_{c1} - F_{c1} * (Z_{Fc1} - h_{c2} - h_{c3} - h_{c4}) + M_{c1} - M_{c2} = 0
$$
\n
$$
R_{c2} + F_{c2} - R_{c3} = 0
$$
\n
$$
-R_{c2} * h_{c2} - F_{c2} * (Z_{Fc2} - h_{c3} - h_{c4}) + M_{c2} - M_{c3} = 0
$$
\n
$$
R_{c3} + F_{c3} - R_{c4} = 0
$$
\n
$$
-R_{c3} * h_{c3} - F_{c3} * (Z_{Fc2} - h_{c4}) + M_{c3} - M_{c4} = 0
$$
\n
$$
\delta_{hp} + \delta_{c1} + \delta_{c2} + \delta_{c3} + \delta_{c4} + \delta_b = 0
$$
\nDEFLESSIONE

In grassetto vengono evidenziate le incognite del sistema. I valori di ogni singola freccia sono stati calcolati nei paragrafi precedenti, tuttavia nell' ultima equazione compaiono tutte le incognite.

La risoluzione del sistema è stata effettuata programmando due funzioni Matlab, una relativa all'asse Y e una relativa all'asse X. Il nome di queste funzioni è rispettivamente *lb\_nopr\_rby* e *lb\_nopr\_rbx.* Le due funzioni hanno come input la geometria della vite, hub e cilindri (altezza e momento d'inerzia), i moduli di Young di ogni componente, la lunghezza della vite, i valori delle forze esterne applicate con le rispettive quote e angoli di orientazione.

Le varie configurazioni sono analizzate una ad una semplicemente utilizzando la condizione *if* all' interno delle funzioni. La condizione utilizzata è la presenza o

meno dei cilindri, di conseguenza un'altezza di un generico cilindro non compilata nell' interfaccia utente, si afferma come "non presenza".

Per ogni configurazione del modello considerata si otterrà un sistema di equazioni simile. Si utilizza il *Symbolic Math Toolbox* di Matlab per la sua risoluzione. Il suo utilizzo è molto semplice:

- Si dichiarano le incognite tramite la funzione del toolbox *syms*;
- Si scrivono le equazioni nella variabile eqns;
- Si risolvono utilizzando il comando *solve*.

Una volta ottenute le due componenti lungo i due assi, si determina la risultante nella funzione principale dell'applicazione, ovvero la *callback* denominata *CALCULATEButtonPushed* che si referisce appunto al pulsante *CALCULATE* presente nella users interface.

*Equazione 14: Risultante della forza di reazione* 

$$
R_b = \sqrt{R_{by}^2 + R_{bx}^2}
$$

 $R_{by}$ ,  $R_{bx}$  e  $R_b$  vengono visualizzate nella schermata output dopo la pressione del pulsante *CALCULATE.*

### 2.1.2 Caso Short Bolt

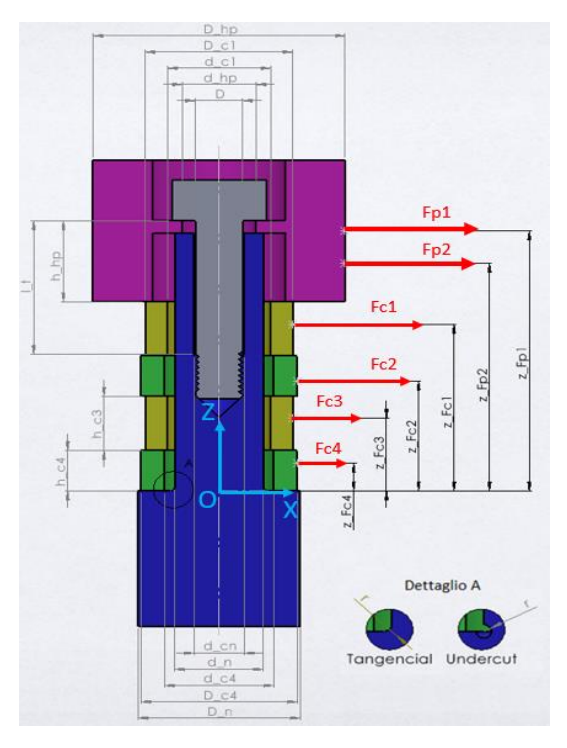

*Figura 27: Rappresentazione del caso Short bolt in assenza del fattore pressfit*

Questa configurazione è molto simile da analizzare a quella precedente, tuttavia bisogna fare attenzione a un dettaglio. Oltre a variare il valore di  $R_b$ , viene sollecitato il filetto del naso. La vite questa volta ingrana nella zona meno rigida del naso, di conseguenza quando la reazione  $R_b$  va a scaricarsi sui primi passi della filettatura il naso viene sollecitato e avrà una sua freccia che deve essere considerata nell' equazione di equilibrio di deflessione.

Si considera quindi una porzione di naso, ovvero dall' origine del sistema di riferimento O fino al primo passo della filettatura, su la cui sommità è applicata la forza  $R_b$  più il suo relativo momento di trasporto.

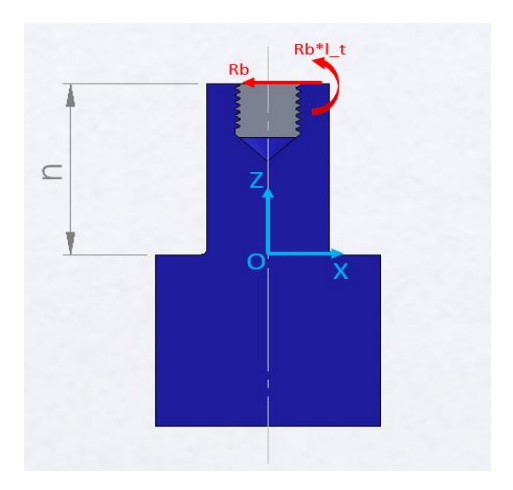

*Figura 28: Diagramma corpo libero del naso nel caso Short bolt in assenza di pressfit*

La quota n è determinata semplicemente:

*Equazione 15: Quota n corrispondente alla distanza tra origine O e primo filetto in presa della vite nel caso di Short bolt*

$$
n=L-l_t
$$

Dove L è la lunghezza totale del sistema, ovvero:

$$
L = h_{hp} + \sum_{i}^{n} h_{c(i)}
$$

Si determina quindi la freccia massima del naso utilizzando le formule notevoli delle travi incastrati mostrate in appendice:

*Equazione 16: Freccia massima del naso in assenza di pressfit alla quota Z=n*

$$
\delta_{n(Z=n)} = \frac{R_b * n^3}{3 * E_n * I_n} + \frac{R_b * I_t * n^2}{2 * E_n * I_n}
$$

Si inserisce quindi nell' equazione di equilibrio degli spostamenti del sistema:

*Equazione 17: Equilibrio alla deflessione nella configurazione Long nose nel caso Short bolt in assenza di pressfit*

$$
\delta_{hp} + \sum_{i}^{n} \delta_{c(i)} + \delta_{b} + \delta_{n(Z=n)} = 0
$$

Le restanti equazioni presenti nel sistema lineare rimangono le medesime descritte nel paragrafo 2.1.1, in quanto l'analisi dei singoli componenti non varia.

In tutte le prove di carico della giunzione bullonata considerate, la configurazione Short Bolt risulta sempre maggiormente sollecitata rispetto alla configurazione Long Bolt, difatti la forza di reazione  $R_h$  presenta sempre un valore più elevato. Inoltre, si ricorda che questo tipo di costruzione genera un carico sul raccordo del naso.

Il sistema di equazioni lineari viene risolto utilizzando il *Symbolic Math Toolbox* come effettuato per il caso precedente. Nel tool vengono utilizzate le due funzioni *sb\_nopr\_rby* e *sb\_nopr\_rbx* per il calcolo della forza di reazione agente sulla vite. Gli input necessari sono identici al caso long, con l'aggiunta di momento d'inerzia e modulo di Young relativi al naso.

# 2.2 Analisi della configurazione Long nose in presenza del fattore aggiuntivo pressfit

Nella configurazione long nose, la presenza del pressfit interfaccia il naso con la crankshaft pulley hub oppure con uno sprocket. Questi due casi sono di simile analisi, tuttavia presentano delle differenze ed è bene valutarli uno per volta.

Inoltre, come fatto nella configurazione senza l'aggiunta di pressfit, è importante distinguere i due casi Long bolt e Short bolt.

#### 2.2.1 Caso Long Bolt

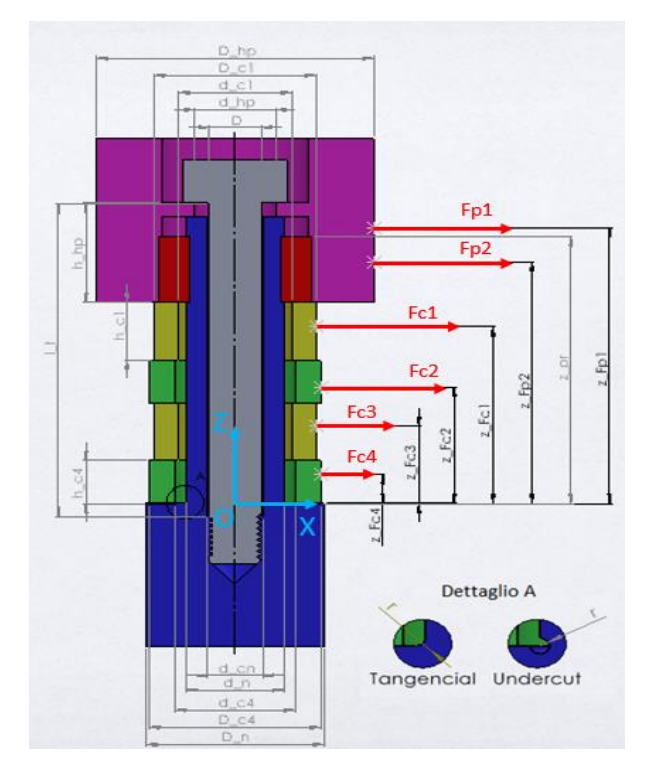

*Figura 29: Rappresentazione del caso Long bolt della configurazione Long nose in presenza di pressfit*

In primo luogo, viene riproposta una visione d'insieme del sistema, questa volta con l'aggiunta del fattore pressfit. Come fatto per il caso senza pressfit, si considera ogni elemento singolarmente e incastrato nel suo punto d'incontro con l'elemento posto al di sotto di esso. Inoltre, si analizza la configurazione a quattro cilindri in quanto corrisponde al modello più generale.

Il metodo di studio rimane quindi lo stesso, di conseguenza si scriveranno le equazioni dovute ai diagrammi di corpo libero di ogni componente e si scriverà le l'equilibrio alla deflessione del sistema supponendo che non vi sia ipotesi di scivolamento tra i componenti. Rispetto al caso senza pressfit, sarà necessario aggiungere una nuova equazione che consentirà il calcolo dell'incognita  $F_{pr}$ , ovvero la forza di reazione scambiata dal pressfit.

### 2.2.1.1 Pressfit nel crankshaft pulley hub

Il primo caso che viene considerato è il posizionamento del pressfit nel componente hub. Per poter verificare automaticamente all'interno

dell'applicazione che il pressfit sia disposto nel componente hub, viene semplicemente controllato, tramite il comando *if*, che la quota  $Z_{pr}$  sia maggiore della somma delle altezze dei cilindri, ovvero  $k$ .

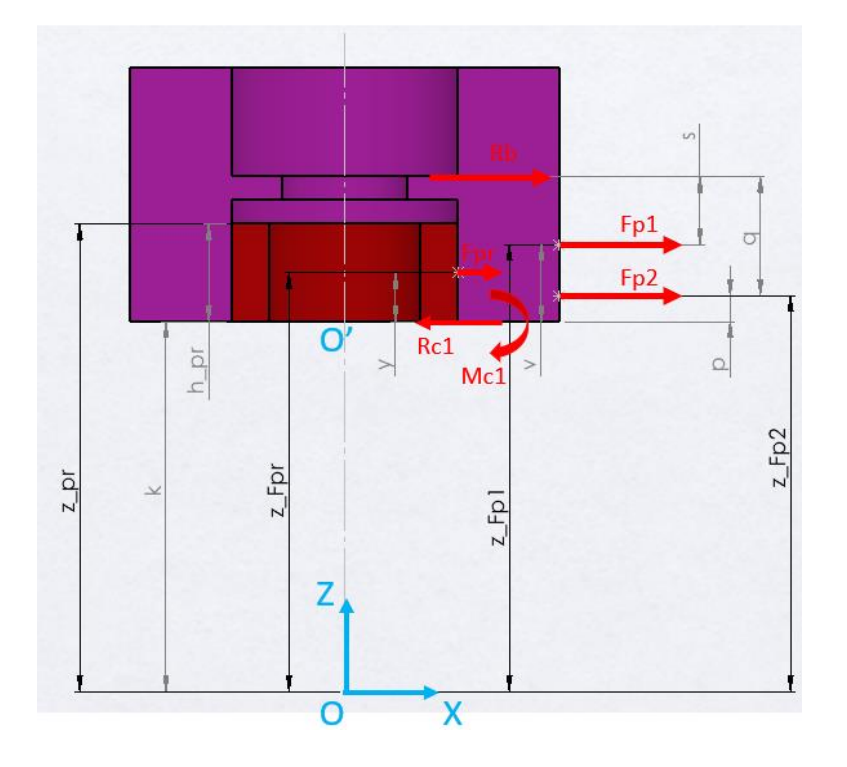

*Figura 30: Diagramma a corpo libero del componente hub in presenza di pressfit*

Rispetto alla trattazione senza il pressfit, si ha la presenza della forza di reazione  $F_{pr}$ . La determinazione delle quote relative al pressfit, quindi  $Z_{pr}$ ,  $h_{pr}$  e  $Z_{Fpr}$  è ampiamente trattata nel capitolo 1.5 in quanto vale per ogni configurazione. L'unica nuova quota ausiliaria è  $y = h_{pr}/2$ , che consente di identificare la posizione della forza  $F_{pr}$  dal punto O'.

Si scrivono quindi le seguenti equazioni:

*Equazione 18: Equilibrio delle forze del componente hub nella configurazione long nose in presenza di pressfit posizionato in hub*

$$
R_b + F_{p1} + F_{p2} + F_{pr} - R_{c1} = 0
$$

*Equazione 19: Equilibrio dei momenti in O' del componente hub nella configurazione long nose in presenza di pressfit posizionato in hub*

$$
-R_b * h_{hp} - F_{p1} * v - F_{p2} * p - R_{c1} - F_{pr} * y = 0
$$

Si determina ora la deflessione massima dell'hub utilizzando la sovrapposizione degli effetti. Nell' appendice vengono mostrate le formule notevoli utilizzate per il calcolo della freccia.

*Equazione 20: Deflessione massima del componente hub in presenza di pressfit*

$$
\delta_{hppr} = -\frac{R_b * h_{hp}^3}{3 * E_{hp} * I_{hp}} - \frac{F_{p1} * v^3}{3 * E_{hp} * I_{hp}} - \frac{F_{p1} * v^2}{2 * E_{hp} * I_{hp}} * s - \frac{F_{p2} * p^3}{3 * E_{hp} * I_{hp}} - \frac{F_{p2} * p^2}{2 * E_{hp} * I_{hp}} * q - \frac{F_{pr} * y^3}{3 * E_{hp} * I_{hp}} - \frac{F_{pr} * y^2}{2 * E_{hp} * I_{hp}} * (h_{hp} - y)
$$

Rispetto al caso senza pressfit vi è semplicemente l'addizione dell'effetto provocato dalla forza  $F_{\nu r}$ .

Per quanto riguarda la determinazione delle equazioni di equilibrio dei cilindri e della loro freccia massima si rimanda al paragrafo precedente 2.1.1.2, in quanto non vi è nessuna differenza di calcolo. Lo stesso vale per la calcolazione di  $\delta_b$ , che corrisponde alla deflessione massima della vite.

Ѐ necessario ora scrivere delle equazioni di equilibrio per la deflessione. La prima equazione sarà identica al caso in assenza di pressfit.

*Equazione 21: Equilibrio alla deflessione generale della configurazione long nose in presenza di pressfit posizionato in hub*

$$
\delta_{hp_{pr}} + \sum_{i}^{n} \delta_{c(i)} + \delta_{b} = 0
$$

Le equazioni scritte fino a ora non consentono di risolvere il sistema lineare, in quanto all' interno di  $\delta_{hp}$  vi è l'incognita  $F_{pr}$  dovuta al pressfit. Tuttavia, la forza  $F_{nr}$ , non agisce solo sull'hub ma anche sul naso. Per poter tenere conto di questo contributo si può scrivere un ulteriore equilibrio alla deflessione. In particolare, si può analizzare la struttura fino alla quota  $Z_{Fnr}$  (quota del punto di applicazione della forza  $F_{\text{pr}}$ ), ricalcolare le frecce dei vari componenti a questa quota e scriverne l'equilibrio. Nel caso long bolt tuttavia,  $R<sub>h</sub>$  non esercita alcuna sollecitazione sul naso in quanto la vite è in presa nella sua parte più rigida. Inoltre, il naso non

sposta l'estremità della vite, di conseguenza non è necessario considerare nella Equazione 21 l'effetto di  $F_{pr}$  sul naso.

In base alla posizione del pressfit all'interno dell'hub, la forza  $F_{pr}$  può assumere tre diverse posizioni rispetto alle altre due forze esterne  $F_{p1}$  e  $F_{p2}$ . Si analizzano le seguenti opzioni una per volta.

• Caso 1 hub:  $Z_{Fpr} < Z_{Fp2}$ 

Si ricalcola la freccia del componente hub alla quota  $x = y$ . Anche in questo caso è possibile utilizzare la sovrapposizione degli effetti e le formule notevoli disponibili in appendice.

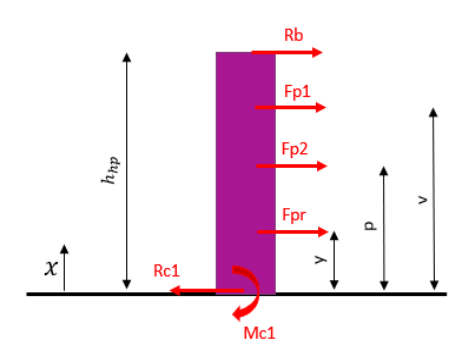

 *Figura 31: Pressfit posizionato in hub nella configurazione long nose (Caso 1)*

*Equazione 22: Deflessione del componente hub alla quota*  $x = y$  (caso 1)

$$
\delta_{h p_{inf}} = -\frac{R_b * y^2}{6 * E_{hp} * I_{hp}} * (3 * h_{hp} - y) - \frac{F_{p1} * y^2}{6 * E_{hp} * I_{hp}} * (3 * v - y)
$$

$$
-\frac{F_{p2} * y^2}{6 * E_{hp} * I_{hp}} * (3 * p - y) - \frac{F_{pr} * y^3}{3 * E_{hp} * I_{hp}}
$$

• Caso 2 hub:  $Z_{Fpr} \geq Z_{Fp1}$ 

In questo caso  $Z_{Fpr}$  è maggiore delle altre due quote delle forze esterne agenti sull'hub.

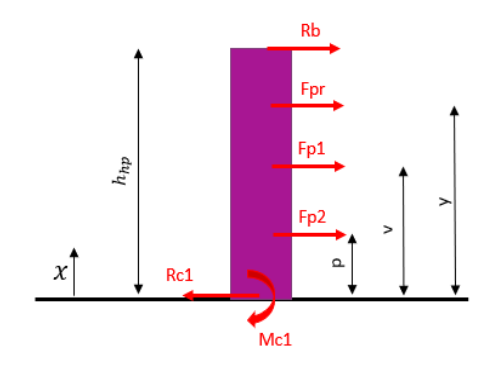

 *Figura 32: Pressfit posizionato in hub nella configurazione long nose (Caso 2)*

*Equazione 23: Deflessione del componente hub alla quota*  $x = y$  (caso 2)

$$
\delta_{h p_{inf}} = -\frac{R_b * y^2}{6 * E_{hp} * I_{hp}} * (3 * h_{hp} - y) - \frac{F_{p1} * v^2}{6 * E_{hp} * I_{hp}} * (3 * y - v)
$$

$$
-\frac{F_{p2} * p^2}{6 * E_{hp} * I_{hp}} * (3 * y - p) - \frac{F_{pr} * y^3}{3 * E_{hp} * I_{hp}}
$$

• Caso 3 hub: 
$$
Z_{Fp2} \leq Z_{Fpr} < Z_{Fp1}
$$

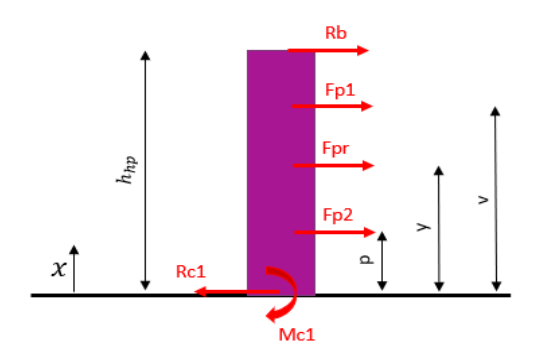

 *Figura 33: Pressfit posizionato in hub nella configurazione long nose (Caso 3)*

*Equazione 24: Deflessione del componente hub alla quota x = y (caso 3)*

$$
\delta_{h p_{inf}} = -\frac{R_b * y^2}{6 * E_{hp} * I_{hp}} * (3 * h_{hp} - y) - \frac{F_{p1} * y^2}{6 * E_{hp} * I_{hp}} * (3 * v - y)
$$

$$
-\frac{F_{p2} * p^2}{6 * E_{hp} * I_{hp}} * (3 * y - p) - \frac{F_{pr} * y^3}{3 * E_{hp} * I_{hp}}
$$

Per quando riguarda la determinazione della freccia dei cilindri in quest'ultima equazione alla deflessione, non vi è nessuna differenza rispetto a quanto fatto in precedenza.

Manca solo da considerare l'effetto di  $F_{pr}$  sul naso, visto che la vite non entra in gioco in questa equazione. Difatti, non tocca il naso alla quota  $Z_{Fpr}$ . La deflessione che  $F_{pr}$  causa al nose è di facile determinazione:

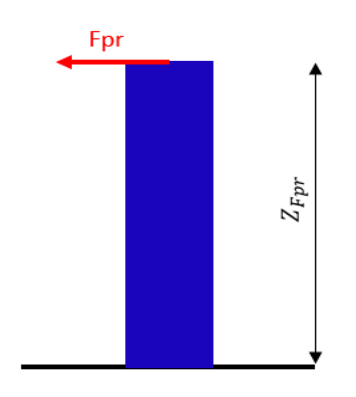

*Figura 34: Deflessione del naso alla quota*  $Z = Z_{Fyr}$  nel caso di long bolt

*Equazione 25: Deflessione del naso alla quota*  $Z = Z_{Fpr}$  nel caso di long bolt

$$
\delta_{n(Z=Z_{Fpr})} = \frac{F_{pr} * Z_{Fpr}^3}{3 * E_n * I_n}
$$

Ѐ finalmente possibile scrivere l'ultima equazione che consente di concludere la descrizione del sistema lineare.

*Equazione 26: Equazione alla deflessione alla quota*  = *della configurazione long nose in presenza di pressfit posizionato in hub*

$$
\delta_{hp_{inf}} + \sum_{i}^{n} \delta_{c(i)} + \delta_{n(Z = Z_{Fpr})} = 0
$$

Come per i casi già analizzati la risoluzione del sistema avviene tramite l'utilizzo del Symbolic Math Toolbox di Matlab.

### 2.2.1.2 Pressfit in uno dei cilindri

Per poter verificare che il pressfit sia posizionato al di sotto dell'hub e quindi in uno dei cilindri, si controlla se la quota di inizio del fattore pressfit è minore o uguale alla sommatoria delle altezze di tutti i cilindri presenti.

Come fatto per i casi precedenti, si considera ogni elemento singolarmente e se ne scrivono le equazioni dai diagrammi di corpo libero. Dopo di che si calcola la deflessione massima di ogni componente considerandolo come una trave incastrata. Le equazioni di equilibrio del componente hub sono le medesime ottenute nel paragrafo 2.1.1.1, dove viene studiata l'opzione senza pressfit. Si esamina ora il diagramma a corpo libero del cilindro in cui è posizionato il pressfit.

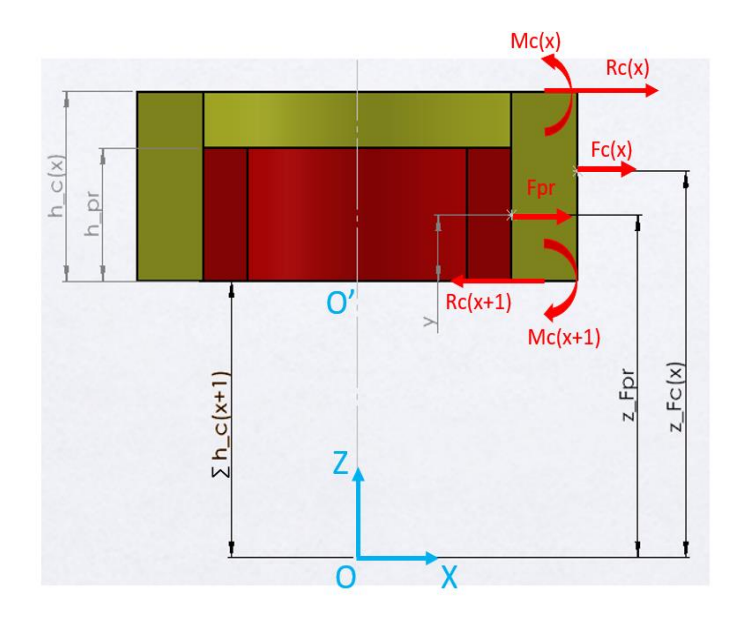

*Figura 35: Diagramma a corpo libero di un generico cilindro con aggiunta di pressfit*

Dalla Figura 35 è possibile dedurre le seguenti equazioni:

*Equazione 27: Equilibrio delle forze di un generico cilindro con aggiunta di pressfit*

$$
R_{c(x)} + F_{c(x)} - R_{c(x+1)} + F_{pr} = 0
$$

*Equazione 28: Equilibrio dei momenti in O' di un generico cilindro con aggiunta di pressfit*

$$
-R_{c(x)} * h_{c(x)} - F_{c(x)} * \left(Z_{Fc(x)} - \sum_{x}^{n-1} h_{c(x+1)}\right) + M_{c(x)} - M_{c(x+1)} - F_{pr} * y = 0
$$

Si calcola ora la deflessione massima del cilindro utilizzando le formule notevoli presenti in Appendice. Come detto in precedenza, l'equilibrio di forze e momenti si scrive per tutti i cilindri eccetto l'ultimo, ovvero quello attaccato al naso.

*Equazione 29: Deflessione massima di un generico cilindro con aggiunta di pressfit*

$$
\delta_{c(x)} = -\frac{R_{c(x)} * h_{c(x)}^3}{3 * E_{c1} * I_{c1}} - \frac{F_{c(x)} * (Z_{Fc(x)} - \sum_x^{n-1} h_{c(x+1)})^3}{3 * E_{c(x)} * I_{c(x)}} \n- \frac{F_{c(x)} * (Z_{Fc(x)} - \sum_x^{n-1} h_{c(x+1)})^2 * (h_{c1} - Z_{Fc(x)} - \sum_x^{n-1} h_{c(x+1)})}{2 * E_{c1} * I_{c1}} \n+ \frac{M_{c(x)} * h_{c(x)}^2}{2 * E_{c(x)} * I_{c(x)}} - \frac{F_{pr} * y^3}{3 * E_{c(x)} * I_{c(x)}} - \frac{F_{pr} * y^2}{2 * E_{c(x)} * I_{c(x)}} * (h_{c(x)} - y)
$$

Dove  $x$  corrisponde al numero del cilindro nel quale è posizionato il pressfit e  $n$  il numero di cilindri totale.

L' equazione della freccia del cilindro nel quale è posizionato il pressfit, presenta quindi i contributi dovuti alla forza  $F_{pr}$ . Le frecce dei restanti cilindri non subiscono variazioni e si determinano come nel caso in assenza di pressfit.

Come analizzato nel paragrafo precedente per il componente hub, è necessario scrivere due equilibri alla deflessione per completare il sistema lineare.

*Equazione 30: Equilibrio alla deflessione generale della configurazione long nose in presenza di pressfit posizionato in uno dei cilindri*

$$
\delta_{hp} + \delta_{c(x)} + \left(\sum_{i}^{n} \delta_{c(i)}\right)_{i \neq x} + \delta_b = 0
$$

Dove  $\bm{\delta}_{c(x)}$  la deflessione del cilindro contenente il pressfit e  $\left(\sum_i^n \bm{\delta}_{c(i)}\right)_{i\neq x}$  la sommatoria delle deflessioni dei restanti cilindri.

Per poter scrivere la seconda equazione si analizza una porzione di struttura, ovvero dall'origine del sistema di riferimento fino alla quota  $Z_{Fpr}$ . Si procede quindi in maniera analoga a quanto realizzato per il caso di pressfit nell'hub. Ѐ necessario quindi calcolare la freccia del cilindro contenente il pressfit alla quota  $x = y$ .

Si considerano quindi i seguenti casi:

• Caso 1 cilindro:  $Z_{Fpr} \geq Z_{Fc(x)}$ 

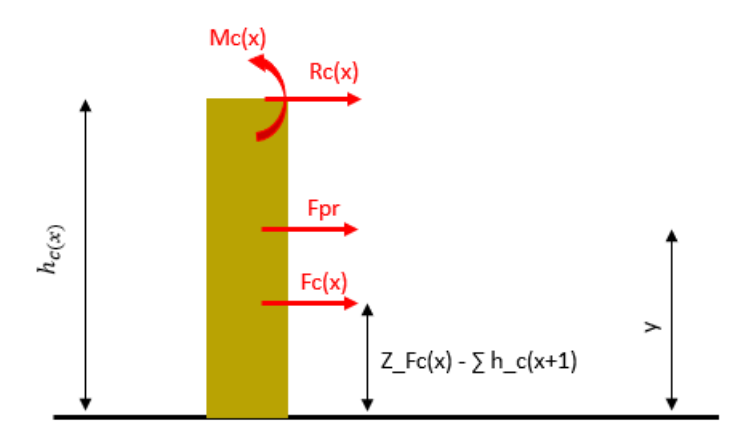

 *Figura 36: Pressfit posizionato in uno dei cilindri nella configurazione long nose (caso 1)*

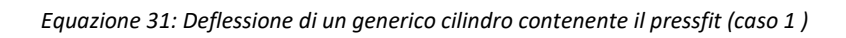

$$
\delta_{c(x)_{inf}} = -\frac{F_{pr} * y^3}{3 * E_{c(x)} * I_{c(x)}}\n- \frac{F_{c(x)} * (Z_{Fc(x)} - \sum_x^{n-1} h_{c(x+1)})^2 * (3 * y - \sum_x^{n-1} h_{c(x+1)})}{6 * E_{c(x)} * I_{c(x)}}\n- \frac{R_{c(x)} * y^2}{6 * E_{c(x)} * I_{c(x)}} * (3 * h_{c(x)} - y) + \frac{M_{c(x)} * y^2}{2 * E_{c(x)} * I_{c(x)}}
$$

• Caso 2 cilindro: 
$$
Z_{Fpr} < Z_{Fc(x)}
$$

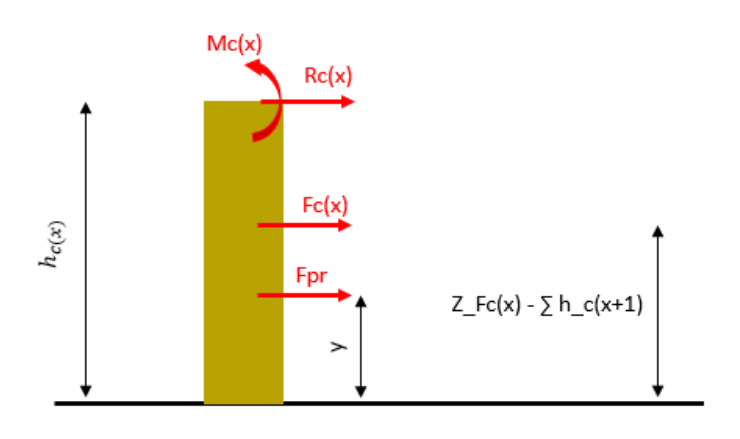

 *Figura 37: Pressfit posizionato in uno dei cilindri nella configurazione long nose (caso 2)*

*Equazione 32: Deflessione di un generico cilindro contenente il pressfit (caso 2 )*

$$
\delta_{c(x)_{inf}} = -\frac{F_{pr} * y^3}{3 * E_{c(x)} * I_{c(x)}} - \frac{F_{c(x)} * y^2 * (3 * \sum_{x}^{n-1} h_{c(x+1)} - y)}{6 * E_{c(x)} * I_{c(x)}} - \frac{R_{c(x)} * y^2}{6 * E_{c(x)} * I_{c(x)}} * (3 * h_{c(x)} - y) + \frac{M_{c(x)} * y^2}{2 * E_{c(x)} * I_{c(x)}}
$$

Il naso viene considerato allo stesso identico modo del caso precedente, quindi come in Equazione 25.

Si hanno ora a disposizione tutti gli elementi per poter scrivere la seconda equazione alla deflessione.

*Equazione 33: Equilibrio alla deflessione alla quota*  = *nella configurazione long nose con pressfit posizionato in uno dei cilindri*

$$
\delta_{c(x)_{inf}} + \left(\sum_i^x \delta_{c(i)}\right)_{i < x} + \delta_{n(Z = Z_{Fpr})} = 0
$$

La trattazione appena illustrata è valida in tutti i casi di posizione del pressfit nei vari cilindri.  $\left(\sum_{i}^{n}\delta_{c(i)}\right)_{i<\chi}$  corrisponde alla sommatoria delle deflessioni di tutti i cilindri che sono posti al di sotto del cilindro contenente il pressfit ( $i < x$ ).

Il sistema di equazioni lineari rimane quindi sostanzialmente identico al caso in cui il pressfit si trovi nell' hub. L'unica equazione che varia è la seconda equazione di equilibrio alla deflessione, ovvero quella valutata alla quota  $Z = Z_{\text{For}}$ .

Per poter risolvere il sistema di equazioni lineari si è utilizzato come sempre il Symbolic Math Toolbox. La scrittura e la risoluzione del sistema all' interno dell'applicazione è gestito da due funzioni intermedie, rispettivamente denominate *lb\_sipr\_rby* e *lb\_sipr\_rbx*. Gli output di queste due funzioni vengono passati al main e rispettivamente sono:

- *lb\_sipr\_rby*:  $R_{bv}$ ,  $F_{prv}$  e  $Z_{Fpr}$
- *lb\_sipr\_rbx*:  $R_{hx}$ ,  $F_{hrx}$  e  $Z_{Fpr}$

Le risultanti delle due forze di reazione vengono determinate nel main:

$$
R_b = \sqrt{R_{by}^2 + R_{bx}^2}
$$
  

$$
F_{pr} = \sqrt{F_{pry}^2 + F_{prx}^2}
$$

## 2.2.2 Caso Short bolt

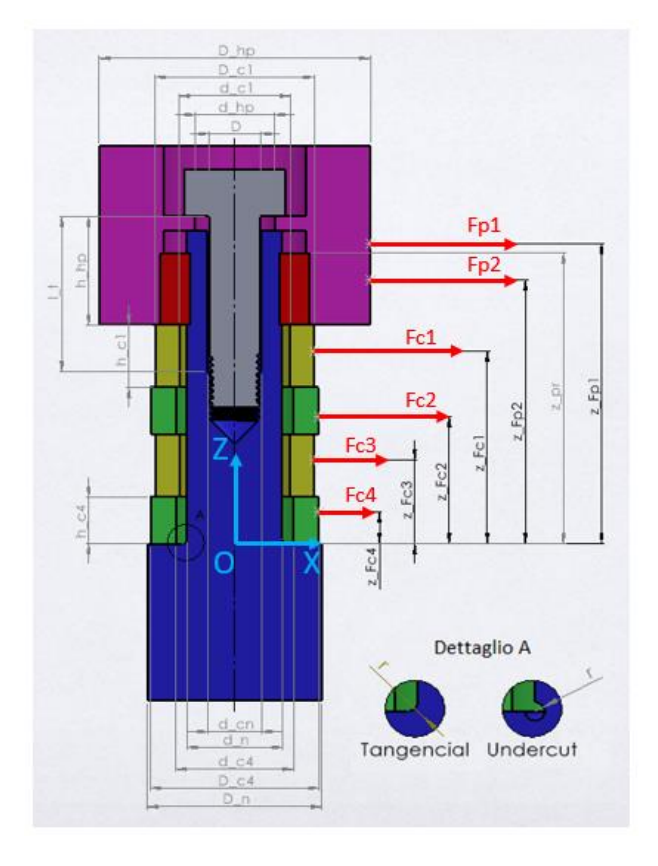

*Figura 38: Rappresentazione del caso Short bolt della configurazione Long nose in presenza di pressfit*

Come realizzato per il modello in cui non era presente il pressfit, nel caso di Short bolt bisogna tenere in considerazione la sollecitazione che provoca la forza di reazione  $R_b$  al raccordo del naso. Per farlo, si devono modificare le due equazioni di equilibrio alla deflessione, in particolare il termine che si riferisce alla deflessione del naso, ovvero  $\delta_n$ .

Si distinguono due casi di studio che dipendono dalla lunghezza della vite e dal posizionamento del pressfit. In base al caso varia la determinazione della deflessione del naso.

Caso 1 Bolt:  $l_t \leq (L - Z_{Fpr})$ 

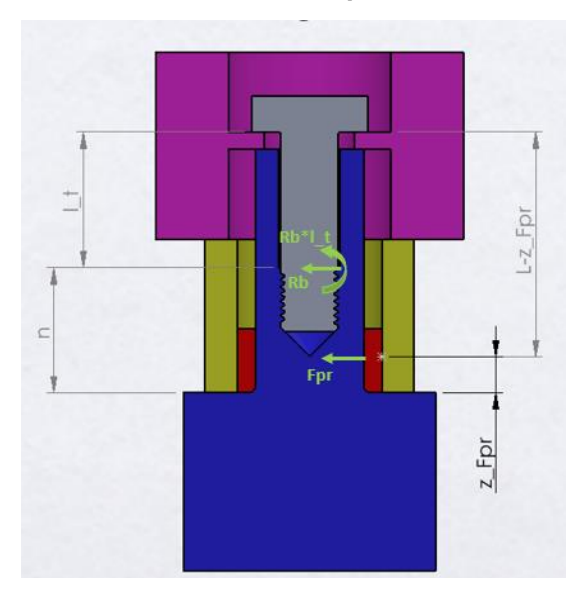

 *Figura 39: Rappresentazione della configurazione long nose nel caso Short bolt (Caso 1)*

La prima equazione da modificare rispetto al caso long bolt consiste nell' Equazione 21 (oppure Equazione 30 se pressfit nel cilindro), ovvero l'equilibrio alla deflessione generale. In questo caso si calcola la deflessione del naso alla quota  $Z = n$ .

*Equazione 34: Deflessione del naso alla quota Z=n nella configurazione long nose nel caso Short bolt (caso 1)*

$$
\delta_{n(Z=n)} = \frac{R_b * n^3}{3 * E_n * I_n} + \frac{F_{pr} * Z_{Fpr}^2}{6 * E_n * I_n} * (3 * n - Z_{Fpr}) + \frac{R_b * I_t * n^2}{2 * E_n * I_n}
$$

Aggiungendo questo termine all' Equazione 21 si ottiene la formulazione per il caso Short Bolt.

Inoltre, è necessario modificare l'Equazione 26 (oppure Equazione 33 se pressfit nel cilindro), ovvero l'equilibrio alla deflessione alla quota  $Z = Z_{Fpr}$ . Anche in questa equazione l'unico cambiamento riguarda la deflessione del naso ed è causato dall'azione della forza  $R_b$ .

*Equazione 35: Deflessione del naso alla quota*  $Z = Z_{Fpr}$  nella configurazione long nose nel caso Short bolt

$$
\delta_{n(Z=Z_{Fpr})} = \frac{R_b * Z_{Fpr}^2}{6 * E_n * I_n} * (3 * n - Z_{Fpr}) + \frac{F_{pr} * Z_{Fpr}^3}{3 * E_n * I_n} + \frac{R_b * I_t * Z_{Fpr}^2}{2 * E_n * I_n}
$$

Caso 2 Bolt:  $l_t > (L - Z_{Fpr})$ 

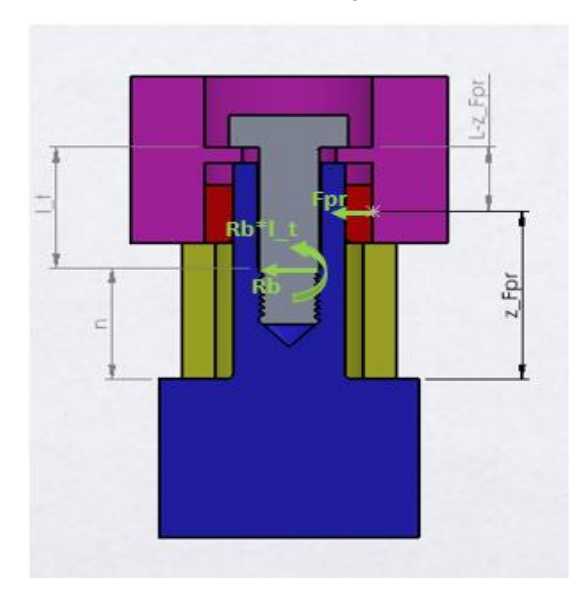

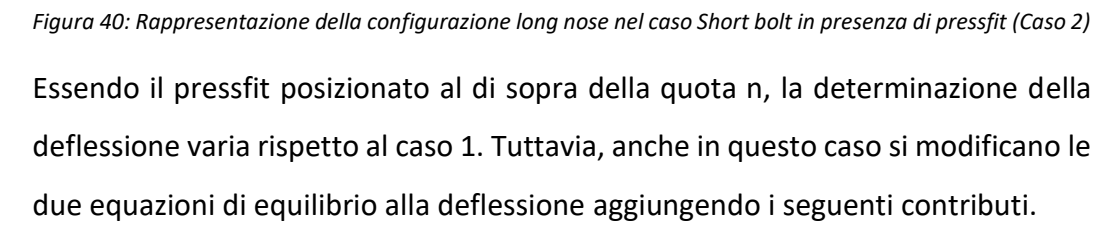

*Equazione 36: Deflessione del naso alla quota Z=n nella configurazione long nose nel caso Short bolt (caso 2)*

$$
\delta_{n(Z=n)} = \frac{R_b * n^3}{3 * E_n * I_n} + \frac{F_{pr} * n^2}{6 * E_n * I_n} * (3 * Z_{Fpr} - n) + \frac{R_b * I_t * n^2}{2 * E_n * I_n}
$$

*Equazione 37: Deflessione del naso alla quota*  $Z = Z_{Fpr}$  nella configurazione long nose nel caso Short bolt *(caso 2)*

$$
\delta_{n(Z=Z_{Fpr})} = \frac{R_b * n^3}{3 * E_n * I_n} + \frac{F_{pr} * Z_{Fpr}^3}{3 * E_n * I_n} + \frac{R_b * I_t * n^2}{2 * E_n * I_n} + \frac{R_b * n^2 * (Z_{Fpr} - n)}{2 * E_n * I_n} + \frac{R_b * I_t * n * (Z_{Fpr} - n)}{E_n * I_n}
$$

Si riscrive quindi il sistema di equazioni lineari con le due equazioni modificate e si utilizza come sempre il Symbolic Math Toolbox per la sua risoluzione. Le due funzioni intermedie sono rispettivamente denominate *sb\_sipr\_rby* e *sb\_sipr\_rbx*.

# 2.3 Analisi della configurazione Short nose in presenza del fattore aggiuntivo pressfit

Nella configurazione Short nose il fattore pressfit può mettere in collegamento:

- Hub-primo cilindro (se il pressfit si trova nel componente hub);
- Cilindro-cilindro (se il pressfit si trova in uno dei cilindri);
- Ultimo Cilindro-naso (se il pressfit si trova nell'ultimo cilindro della struttura).

Se si è nei primi due casi si considerano i componenti che vengono interfacciati come se fossero un unico corpo di sezione e modulo di Young variabile. Inoltre, non vi è necessità di calcolare la forza di reazione  $F_{\text{pr}}$  in quanto non agisce sul naso e non lo sollecita.

Se invece si è nell'ultimo caso, il ragionamento utilizzato è il medesimo della configurazione Long nose, di conseguenza ha senso calcolare  $F_{pr}$ .

Il ragionamento per la scrittura delle equazioni descrittive del sistema rimane il medesimo usato in precedenza.

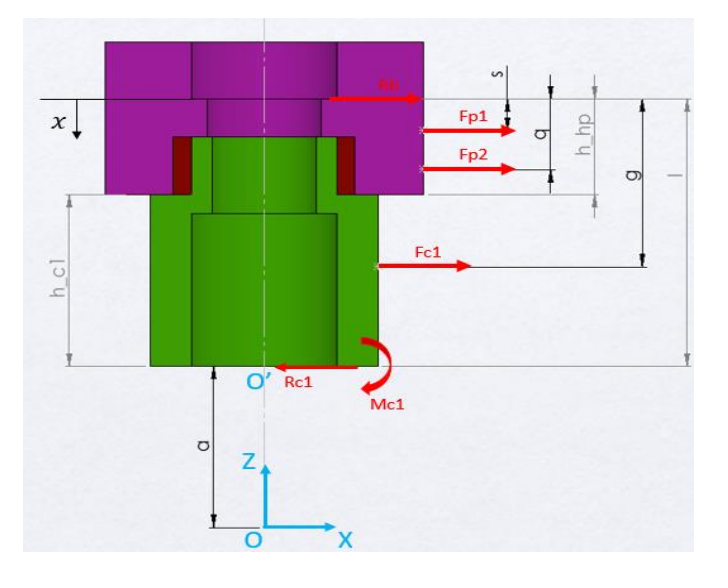

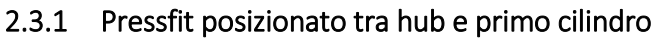

*Figura 41: Configurazione Short nose, pressfit posizionato tra hub e cilindro*

Dalla Figura 41 è possibile dedurre le equazioni di equilibrio di forze e momenti del modello analizzato.

*Equazione 38: Equilibrio delle forze del componente unico hub+primo cilindro*

$$
R_b + F_{p1} + F_{p2} + F_{c1} - R_{c1} = 0
$$

*Equazione 39: Equilibrio dei momenti in O' del componente unico hub+primo cilindro*

$$
-R_b * l - F_{p1} * (Z_{Fp1} - a) - F_{p2} * (Z_{Fp2} - a) - F_{c1} * (Z_{Fc1} - a) - M_{c1} = 0
$$

Dove le quote  $Z$  corrispondono alla posizione dei punti di applicazione delle forze rispetto l'origine del sistema di riferimento,  $a$  è la sommatoria delle altezze di tutti i componenti che sono posti al di sotto del primo cilindro ed  $l$  è l'altezza del corpo unico considerato.

$$
a = \sum_{i}^{n} h_{c(i)} - h_{c1}
$$

$$
l = h_{hp} + h_{c1}
$$

Ѐ necessario ora calcolare la deflessione massima del corpo Hub + Cilindro utilizzando la formulazione generale in quanto si è in presenza di una variazione di sezione (e quindi momento di inerzia) e del modulo di Young. La formulazione generale è:

$$
d\delta = \int \frac{M(x)}{E(x) * I(x)} \qquad \text{Rotazione}
$$

$$
\delta = \iint \frac{M(x)}{E(x) * I(x)} \qquad \text{Deflessione}
$$

Per poter calcolare la freccia si divide il corpo in sezioni. Si stabilisce un nuovo sistema di riferimento  $x$ , che inizia alla sommità del componente, e ogni qualvolta si ha una variazione di momento flettente o di momento d'inerzia o di modulo di Young si determina la fine di una sezione e l'inizio di un'altra. La quota  $g$ , che è necessaria per la suddivisione del corpo in sezioni, si calcola:

$$
g = h_{hp} + [h_{c1} - (z_{Fc1} - a)]
$$

**Sezione 1:** HUB

 $0 < x \leq s$   $M(x) = -R_h * x$ 

**Sezione 2:** HUB (Variazione di momento)

$$
s < x \le q \qquad M(x) = -R_b * x - F_{p1} * (x - s)
$$

**Sezione 3:** HUB (Variazione di momento)

$$
q < x \le h_{hp} \qquad \quad M(x) = -R_b * x - F_{p1} * (x - s) - F_{p2} * (x - q)
$$

**Sezione 4:** PRIMO CILINDRO (Variazione del momento di inerzia e del modulo di Young)

$$
h_{hp} < x \le g \qquad \quad M(x) = -R_b * x - F_{p1} * (x - s) - F_{p2} * (x - q)
$$

**Sezione 5:** PRIMO CILINDRO (Variazione di momento)

$$
g < x \le l \qquad M(x) = -R_b * x - F_{p1} * (x - s) - F_{p2} * (x - q) - F_{c1} * (x - g)
$$

Ѐ importante notare che all'interno di ogni sezione il momento d'inerzia I e il modulo di Young E sono costanti. Di conseguenza l'unica variabile nell'integrazione è il momento flettente  $M(x)$ .

Una volta realizzata la suddivisione si procede alla determinazione delle equazioni di rotazione e deflessione per ogni sezione. Il componente viene considerato come una trave incastrata in O', di conseguenza si inizia la determinazione dalla sezione 5, in modo da poter applicare come condizioni al contorno:

*Equazione 40: Condizioni al contorno dovute all'incastro*

$$
d\delta_5 = 0
$$
  
 
$$
\delta_5 = 0
$$
   
   
 Incastro in O':  $x = l$ 

Realizzando quindi la prima e la seconda integrazione si ricavano le seguenti espressioni:

$$
d\delta_5(x) = -\frac{R_b * x^2}{2 * E_{c1} * I_{c1}} - \frac{F_{p1} * x^2}{2 * E_{c1} * I_{c1}} + \frac{F_{p1} * s * x}{E_{c1} * I_{c1}} - \frac{F_{p2} * x^2}{2 * E_{c1} * I_{c1}} + \frac{F_{p2} * q * x}{E_{c1} * I_{c1}} - \frac{F_{c1} * x^2}{2 * E_{c1} * I_{c1}} + \frac{F_{c1} * g * x}{E_{c1} * I_{c1}} + A_1 \delta_5(x) = -\frac{R_b * x^3}{6 * E_{c1} * I_{c1}} - \frac{F_{p1} * x^3}{6 * E_{c1} * I_{c1}} + \frac{F_{p1} * s * x^2}{2 * E_{c1} * I_{c1}} - \frac{F_{p2} * x^3}{6 * E_{c1} * I_{c1}} + \frac{F_{p2} * q * x^2}{2 * E_{c1} * I_{c1}} - \frac{F_{c1} * x^3}{6 * E_{c1} * I_{c1}} + \frac{F_{c1} * g * x^2}{2 * E_{c1} * I_{c1}} + A_1 * x + A_2
$$

Applicando le condizioni al contorno è possibile ricavare le espressioni delle costanti di integrazione A1 e A2.

Si può quindi passare alla determinazione delle espressioni di rotazione e deflessione per la sezione 4. Applicando la formulazione generale si ottiene:

$$
d\delta_4(x) = -\frac{R_b * x^2}{2 * E_{c1} * I_{c1}} - \frac{F_{p1} * x^2}{2 * E_{c1} * I_{c1}} + \frac{F_{p1} * s * x}{E_{c1} * I_{c1}} - \frac{F_{p2} * x^2}{2 * E_{c1} * I_{c1}} + \frac{F_{p2} * q * x}{E_{c1} * I_{c1}} + B1 \delta_4(x) = -\frac{R_b * x^3}{6 * E_{c1} * I_{c1}} - \frac{F_{p1} * x^3}{6 * E_{c1} * I_{c1}} + \frac{F_{p1} * s * x^2}{2 * E_{c1} * I_{c1}} - \frac{F_{p2} * x^3}{6 * E_{c1} * I_{c1}} + \frac{F_{p2} * q * x^2}{2 * E_{c1} * I_{c1}} + B1 * x + B2
$$

Le condizioni al contorno da applicare per poter ricavare le costanti di integrazione B1 e B2 corrispondono a condizioni di continuità all'incontro tra la sezione 5 e la sezione 4, ovvero:

*Equazione 41: Condizione al contorno dovute alla continuità*

$$
(d\delta_4)_{(x=g)} = (d\delta_5)_{(x=g)}
$$

$$
(\delta_4)_{(x=g)} = (\delta_5)_{(x=g)}
$$

Lo stesso identico procedimento viene realizzato per ogni sezione, fino ad arrivare alla sezione 1, dove si ha:

$$
d\delta_1(x) = -\frac{R_b * x^2}{2 * E_{hp} * I_{hp}} + E1
$$

$$
\delta_1(x) = -\frac{R_b * x^3}{6 * E_{hp} * I_{hp}} + E1 * x + E2
$$

Anche in questo si applicano le condizioni di continuità con la sezione precedente in modo da ottenere le espressioni rappresentanti delle costanti di integrazione E1 e E2. Ѐ proprio in questa sezione, la più lontana dal punto di incastro in O', che il componente presenta la freccia massima. Quindi:

*Equazione 42: Deflessione massima del componente unico hub+primo cilindro*

$$
\delta_1(x=0) = E2 = \delta_{hp+c1}
$$

Una volta ottenuta la deflessione del corpo hub + primo cilindro, si determinano le equazioni di equilibrio e la deflessione dei restanti cilindri. Il diagramma di corpo libero rimane il medesimo in Figura 25. L'unica differenza risiede nell'indice delle reazioni interne che deve essere sottratto di uno, in quanto il primo cilindro presente nella configurazione è considerato attaccato all'hub. Per una maggiore facilità di lettura viene riportata la figura con la piccola variazione.

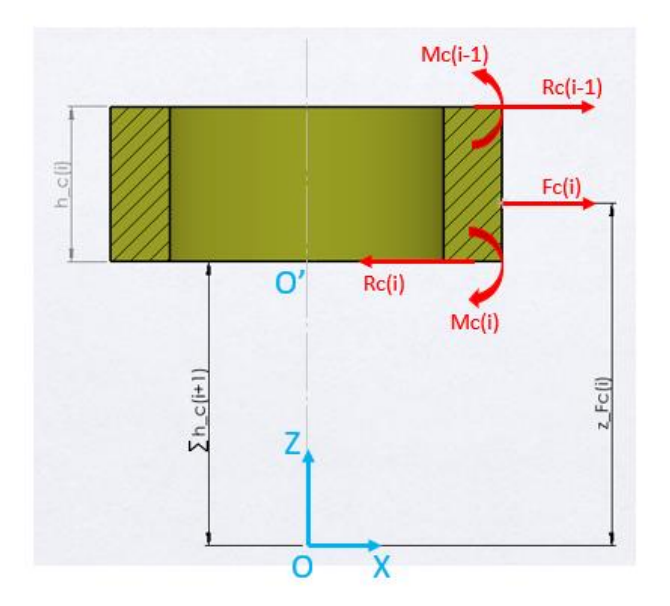

*Equazione 43: Equilibrio delle forze di un generico cilindro nella configurazione Short nose con pressfit posizionato nell'hub*

$$
R_{c(i-1)} + F_{c(i)} - R_{c(i)} = 0
$$

*Equazione 44: Equilibrio dei momenti in O' di un generico cilindro nella configurazione Short nose con pressfit posizionato nell'hub*

$$
-R_{c(i-1)} * h_{c(i)} - F_{c(i)} * (Z_{Fc(i)} - \sum_{i}^{n-1} h_{c(i+1)}) + M_{c(i-1)} - M_{c(i)} = 0
$$

*Equazione 45: Deflessione massima di un generico cilindro nella configurazione Short nose con pressfit posizionato nell'hub*

 $\overline{a}$ 

$$
\delta_{c(i)} = -\frac{R_{c(i-1)} * h_{c(i)}^3}{3 * E_{c(i)} * I_{c(i)}} - \frac{F_{c(i)} * (Z_{Fc(i)} - \sum_{i}^{n-1} h_{c(i+1)})^3}{3 * E_{c(i)} * I_{c(i)}} - \frac{F_{c(i)} * (Z_{Fc(i)} - \sum_{i}^{n-1} h_{c(i+1)})^2 * (h_{c(i)} - (\sum_{i}^{n-1} h_{c(i+1)})^3 + E_{c(i)} * I_{c(i)}}{3 * E_{c(i)} * I_{c(i)}} + \frac{M_{c(i-1)} * h_{c(i)}^2}{2 * E_{c(i)} * I_{c(i)}}
$$

L'equazione di equilibrio alla deflessione può essere quindi espressa:

*Equazione 46: Equilibrio alla deflessione della configurazione Short nose con pressfit posizionato nell'hub*

$$
\delta_{hp+c1} + \sum_{i}^{n} \delta_{c(i)} + \delta_b + \delta_n = 0
$$

L'aggiunta di  $\delta_n$  avviene unicamente se si sta analizzando il caso Short bolt, in quanto bisogna considerare l'effetto di  $R_b$  sul naso. La calcolazione della freccia del naso è identica a quella realizzata nel paragrafo 2.1.2.

Si può quindi definire il sistema lineare completo che consente la risoluzione di tutte le equazioni viste fino ad ora. Considerando un modello composto da 4 cilindri:

*Equazione 47: Sistema lineare completo della configurazione Short nose con pressfit posizionato in hub*

$$
R_b + F_{p1} + F_{p2} + F_{c1} - R_{c1} = 0
$$
  
\n
$$
-R_b * l - F_{p1} * (Z_{Fp1} - a) - F_{p2} * (Z_{Fp2} - a) - F_{c1} * (Z_{Fc1} - a) - M_{c1} = 0
$$
  
\n
$$
(d\delta_{5})_{(x=1)} = 0
$$
  
\n
$$
(\delta_{5})_{(x=1)} = 0
$$
  
\n
$$
(\delta_{4})_{(x=g)} = d\delta_{5(x=g)}
$$
  
\n
$$
\delta_{4(x=g)} = \delta_{5(x=g)}
$$
  
\n
$$
(\delta_{4})_{(x=h_{hp})} = d\delta_{4(x=h_{hp})}
$$
  
\n
$$
\delta_{3(x=h_{hp})} = \delta_{4(x=h_{hp})}
$$
  
\n
$$
\delta_{2(x=q)} = d\delta_{3(x=q)}
$$
  
\n
$$
\delta_{2(x=q)} = \delta_{3(x=q)}
$$
  
\n
$$
(\delta_{1})_{(x=s)} = d\delta_{2(x=s)}
$$
  
\n
$$
\delta_{1(x=s)} = \delta_{2(x=s)}
$$
  
\n
$$
\delta_{1(x=s)} = \delta_{2(x=s)}
$$
  
\n
$$
\delta_{1(x=s)} = \delta_{2(x=s)}
$$
  
\n
$$
R_{c1} + F_{c2} - R_{c2} = 0
$$
  
\n
$$
R_{c2} + F_{c3} - R_{c3} - h_{c4}) + M_{c1} - M_{c2} = 0
$$
  
\n
$$
R_{c2} * h_{c3} - F_{c3} * (z_{Fc3} - h_{c4}) + M_{c2} - M_{c3} = 0
$$
  
\n
$$
\delta_{hp+c1} + \delta_{c2} + \delta_{c3} + \delta_{c4} + \delta_b + \delta_n = 0
$$
  
\nDEFEESIONE GENERALE

Ѐ possibile trovare la descrizione e risoluzione del sistema lineare all'interno delle funzioni intermedie *lb\_sipr\_rby\_conf2 e lb\_sipr\_rbx\_conf2* nel caso di Long bolt e *sb\_sipr\_rby\_conf2 e sb\_sipr\_rbx\_conf2* nel caso di Short bolt.

### 2.3.2 Pressfit posizionato tra cilindro e cilindro

Il pressfit può avere tre possibili posizioni nel caso di un sistema composto da 4 cilindri:

- Pressfit posizionato tra cilindro 1 e cilindro 2;
- Pressfit posizionato tra cilindro 2 e cilindro 3;
- Pressfit posizionato tra cilindro 3 e cilindro 4.

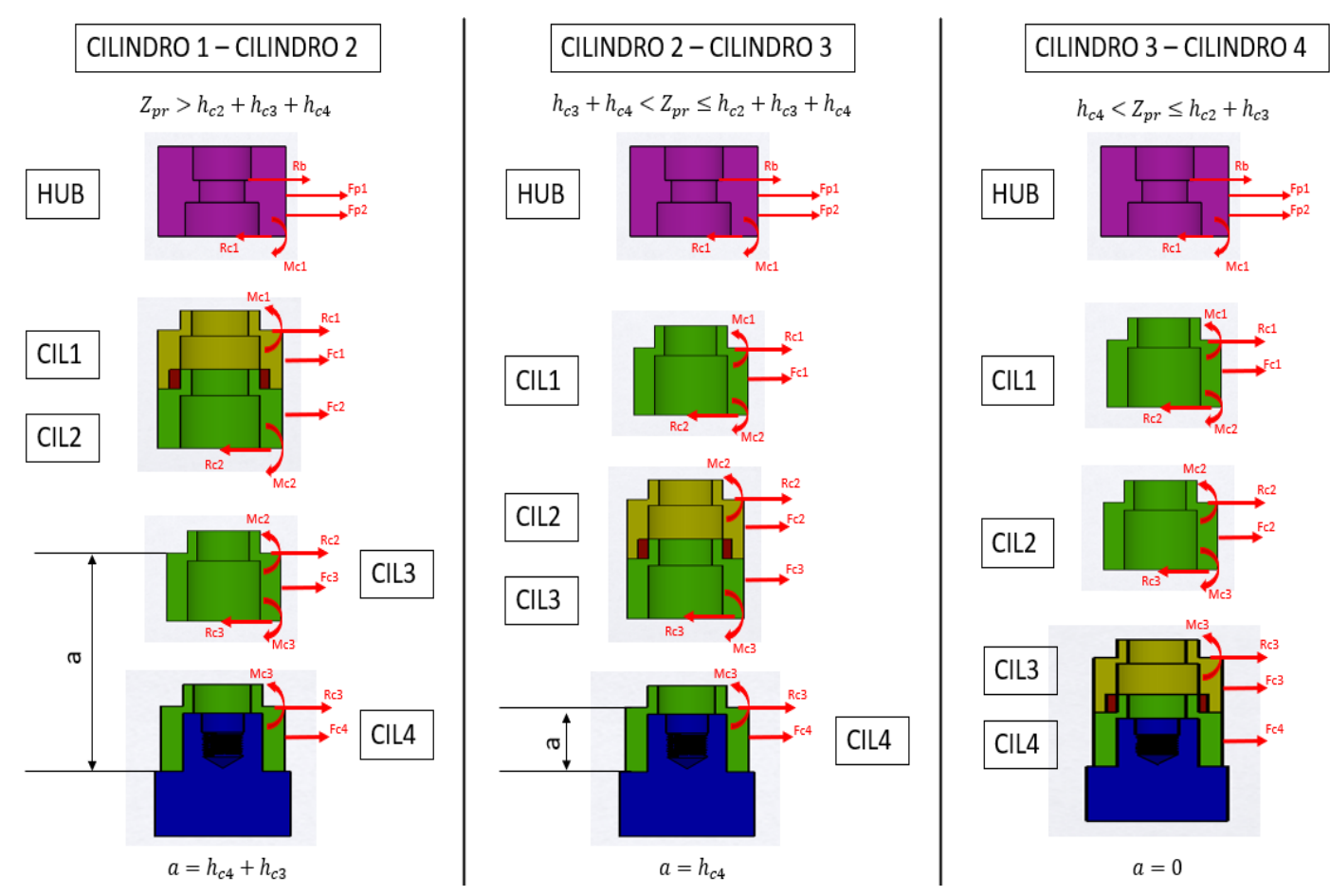

*Figura 42: Diagrammi di corpo libero pressfit cilindro-cilindro per un modello composto da 4 cilindri*

Chiaramente nel caso in cui il sistema non sia composto da meno di 4 cilindri, i casi possibili diminuiscono. Ad esempio, se si avessero 3 cilindri, si avrebbero solamente i primi due casi.

La Figura 42 illustra tutti i possibili casi di posizione del pressfit e descrive i diagrammi di corpo libero di tutti i componenti presenti. Come fatto per tutti i casi analizzati precedentemente in questo elaborato è possibile scrivere le equazioni di equilibrio di forze e momenti per ogni componente, eccetto l'ultimo cilindro in quanto non è interessante ai fini della risoluzione del sistema lineare.

La condizione posta sulla quota  $Z_{pr}$  permette di verificare in quale caso si ricade.

Le equazioni di equilibrio della crankshaft pulley hub e la valutazione della sua deflessione massima sono le medesime proposte nel paragrafo 2.1.1.1. Per quanto riguarda i restanti cilindri invece, bisogna fare una distinzione in base alla posizione che presentano rispetto al corpo unico contenente il pressfit. Se il cilindro è posizionato al di sopra si utilizza la formulazione proposta nel paragrafo 2.1.1.2

(Equazione 9) mentre se il cilindro è posto al di sotto si utilizza la formulazione proposta 2.3.1 (Equazione 44). Si ricorda che la differenza tra le due formulazioni risiede semplicemente nella variazione di valutazione dell'indice  $i$  delle reazioni interne.

Come fatto per il caso di posizionamento del pressfit tra hub e primo cilindro, bisogna calcolare la deflessione massima del componente unico cilindro-cilindro. La sua determinazione si realizza utilizzando il medesimo procedimento usato nel caso menzionato. La calcolazione proposta è valida per tutte e tre le possibili posizioni del pressfit.

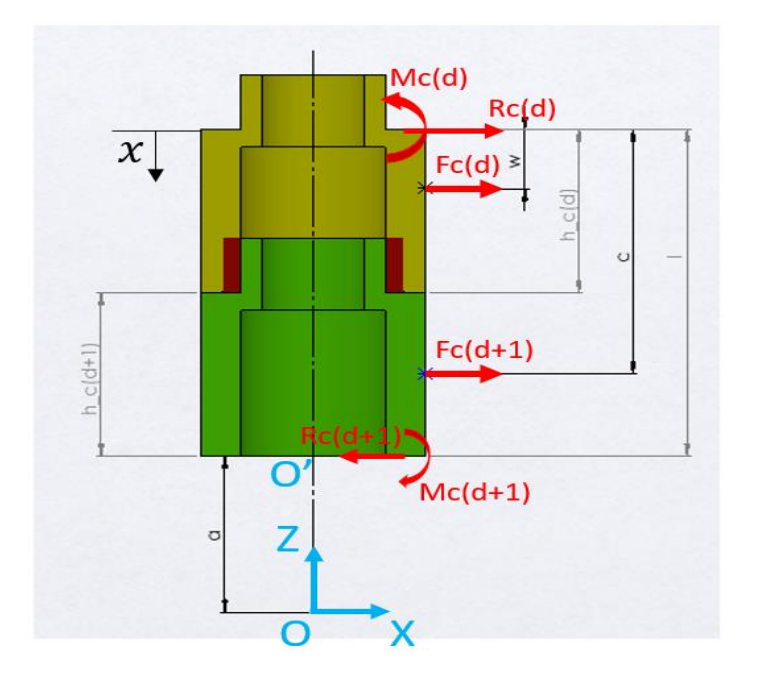

*Figura 43: Diagramma di corpo libero del componente unico cilindro+cilindro*

In primo luogo, si scrivono le equazioni di equilibrio di forze e momenti del corpo unico.

*Equazione 48: Equilibrio delle forze del componente unico cilindro-cilindro*

$$
R_{c(d)} + F_{c(d)} + F_{c(d+1)} - R_{c(d+1)} = 0
$$

*Equazione 49: Equilibrio dei momenti in O' del componente unico cilindro-cilindro*

$$
-R_{c(d)} * h_{c(d)} - F_{c(d)} * (Z_{Fc(d)} - a) - F_{c(d+1)} * (z_{Fc(d+1)} - a) + M_{c(d)} - M_{c(d+1)} = 0
$$

L'indice  $d$  mostrato in Figura 43 si riferisce al primo cilindro della coppia interfacciata dal fattore di connessione pressfit. La quota  $a$  invece varia da caso a caso e viene spiegata nella Figura. Il primo passo per la determinazione della deflessione è la suddivisione del componente in sezioni in base a variazioni di momento, momento di inerzia o modulo di Young. Per farlo si è imposto un nuovo sistema di riferimento  $x$  che inizia alla sommità del componente. Si calcolano le quote  $w$  e  $c$ , che sono necessarie per la suddivisione del corpo in sezioni.

$$
w = l - (z_{Fc(d)} - a)
$$
  

$$
c = h_{c(d)} + [h_{c(d+1)} - (z_{Fc(d+1)} - a)]
$$

Dove  $l = h_{c(d)} + h_{c(d+1)}$  è l'altezza del corpo unico formato dai due cilindri.

**Sezione 1:** CILINDRO

 $0 < x \leq w$   $M(x) = -R_{c(d)} * x$ 

Sezione 2: CILINDRO *d* (Variazione di momento)

$$
w < x \le h_{c(d)} \qquad M(x) = -R_{c(d)} \cdot x - M_{c1} + F_{c1} \cdot (x - w)
$$

**Sezione 3:** CILINDRO  $d + 1$  (Variazione del momento di inerzia e del modulo di Young)

$$
h_{c(d)} < x \leq c \qquad M(x) = -R_{c(d)} \cdot x + M_{c(d)} - F_{c(d)} \cdot (x - w)
$$

**Sezione 4:** CILINDRO  $d + 1$  (Variazione di momento)

$$
c < x \le l \qquad M(x) = -R_{c(d)} \cdot x + M_{c(d)} - F_{c(d)} \cdot (x - w) - F_{c(d+1)} \cdot (x - c)
$$

Una volta realizzata la suddivisione si procede alla determinazione delle equazioni di rotazione e deflessione per ogni sezione. Il componente viene considerato come una trave incastrata in O', di conseguenza si inizia la determinazione dalla sezione 4, in modo da poter applicare come condizioni al contorno:

$$
d\delta_4 = 0
$$
  
\n
$$
\delta_4 = 0
$$
  
\n
$$
\boxed{\text{Incastro in O':} \quad x = l}
$$

Realizzando quindi la prima e la seconda integrazione si ricavano le seguenti espressioni:

$$
d\delta_{5}(x) = -\frac{R_{c(d)} * x^{2}}{2 * E_{c(d+1)} * I_{c(d+1)}} - \frac{F_{c(d)} * x^{2}}{2 * E_{c(d+1)} * I_{c(d+1)}} + \frac{F_{c(d)} * w * x}{E_{c(d+1)} * I_{c(d+1)}} - \frac{F_{c(d+1)} * x^{2}}{2 * E_{c(d+1)} * I_{c(d+1)}} + \frac{F_{c(d+1)} * c * x}{E_{c(d+1)} * I_{c(d+1)}} + \frac{M_{c(d)} * x}{E_{c(d+1)} * I_{c(d+1)}} + A_{1}
$$
  

$$
\delta_{4}(x) = -\frac{R_{c(d)} * x^{3}}{6 * E_{c(d+1)} * I_{c(d+1)}} - \frac{F_{c(d)} * x^{3}}{6 * E_{c(d+1)} * I_{c(d+1)}} + \frac{F_{c(d)} * w * x^{2}}{2 * E_{c(d+1)} * I_{c(d+1)}} - \frac{F_{c(d+1)} * x^{3}}{6 * E_{c(d+1)} * I_{c(d+1)}} + \frac{F_{c(d+1)} * c * x^{2}}{2 * E_{c(d+1)} * I_{c(d+1)}} + \frac{M_{c(d)} * x^{2}}{2 * E_{c(d+1)} * I_{c(d+1)}} + A_{1} * x + A_{2}
$$

Applicando le condizioni al contorno è possibile ricavare le espressioni delle costanti di integrazione A1 e A2.

Si può quindi passare alla determinazione delle espressioni di rotazione e deflessione per le successive sezioni e applicare ad ogni espressione le condizioni di continuità. In questo modo si otterranno le equazioni da inserire all'interno del sistema lineare completo come realizzato nel precedente paragrafo 2.3.1. Ad esempio, all'incontro tra la sezione 4 e la sezione 3 si scrive:

$$
(d\delta_4)_{(x=c)} = (d\delta_3)_{(x=c)}
$$

$$
(\delta_4)_{(x=c)} = (\delta_3)_{(x=c)}
$$

Il procedimento viene attuato fino ad arrivare alla sezione 1, dove si ha:

$$
d\delta_1(x) = -\frac{R_{c(d)} * x^2}{2 * E_{c(d)} * I_{c(d)}} + \frac{M_{c(d)} * x}{2 * E_{c(d)} * I_{c(d)}} + D1
$$

$$
\delta_1(x) = -\frac{R_{c(d)} * x^3}{6 * E_{c(d)} * I_{c(d)}} + \frac{M_{c(d)} * x^2}{6 * E_{c(d)} * I_{c(d)}} + D1 * x + D2
$$

Anche in questo caso si applicano le condizioni di continuità con la sezione precedente in modo da ottenere le espressioni rappresentanti delle costanti di integrazione D1 e D2. Ѐ proprio in questa sezione, la più lontana dal punto di incastro in O', che il componente presenta la freccia massima. Quindi:

*Equazione 50: Deflessione massima del componente unico cilindro-cilindro*

$$
\delta_{1(x=0)} = D2 = \delta_{c(d)+c(d+1)}
$$

Ѐ possibile quindi scrivere l'equazione di equilibrio alla deflessione totale:

*Equazione 51: Equilibrio alla deflessione della configurazione Short nose con pressfit posizionato in uno dei cilindri*

$$
\delta_{hp} + \delta_{1(x=0)} + \left(\sum_{i}^{n} \delta_{c(i)}\right)_{i \neq d \text{ s.t. } i \neq d+1} + \delta_b + \delta_n = 0
$$

Dove  $\left(\sum_{i}^{n}\delta_{c(i)}\right)_{i\neq d\,\&\&\, i\neq d+1}$  corrisponde semplicemente alla sommatoria delle deflessioni dei cilindri che non sono interfacciati dal pressfit. Ad esempio, considerando un modello contenente 4 cilindri con pressfit posizionato tra cilindro 1 e cilindro 2, l'equazione diventerebbe:

$$
\delta_{hp} + \delta_{c1+c2} + \delta_{c3} + \delta_{c4} + \delta_b + \delta_n = 0
$$

La deflessione del naso  $\delta_n$  viene considerata all'interno dell'equazione solamente quando si è nel caso Short bolt.

Si propone quindi un esempio di sistema lineare completo di un sistema contenente 4 cilindri e pressfit posizionato tra cilindro 2 e cilindro 3:

*Equazione 52: Sistema lineare completo della configurazione Short nose a 4 cilindri con pressfit posizionato tra cilindro 1 e cilindro 2*

$$
R_b + F_{p1} + F_{p2} + F_{c1} - R_{c1} = 0
$$
  
\n
$$
-R_b * h_{hp} - F_{p1} * v - F_{p2} * p - M_{c1} = 0
$$
  
\n
$$
R_{c1} + F_{c1} + F_{c2} - R_{c2} = 0
$$
  
\n
$$
R_{c1} + F_{c1} + F_{c2} - R_{c2} = 0
$$
  
\n
$$
(d\delta_4)_{(x=1)} = 0
$$
  
\n
$$
(\delta_4)_{(x=1)} = 0
$$
  
\n
$$
(\delta_3)_{(x=c)} = d\delta_4_{(x=c)}
$$
  
\n
$$
\delta_{3(x=c)} = \delta_4_{(x=c)}
$$
  
\n
$$
\delta_{3(x=c)} = \delta_4_{(x=c)}
$$
  
\n
$$
(\delta_2)_{(x=h_{c1})} = d\delta_3_{(x=h_{c1})}
$$
  
\n
$$
\delta_{2(x=h_{c1})} = \delta_3_{(x=h_{c1})}
$$
  
\n
$$
\delta_{2(x=h_{c1})} = \delta_3_{(x=h_{c1})}
$$
  
\n
$$
\delta_{1(x=w)} = d\delta_{2(x=w)}
$$
  
\n
$$
R_{c2} + F_{c3} - R_{c3} = 0
$$
  
\n
$$
R_{c1+c2} + \delta_{c2} + \delta_{c3} + \delta_{c4} + \delta_b + \delta_n = 0
$$
  
\n
$$
\text{DEFLESSIONE CLUNDRO 3}
$$

Ѐ possibile trovare la descrizione e risoluzione del sistema lineare all'interno delle funzioni intermedie *lb\_sipr\_rby\_conf2 e lb\_sipr\_rbx\_conf2* nel caso di Long bolt e *sb\_sipr\_rby\_conf2 e sb\_sipr\_rbx\_conf2* nel caso di Short bolt.

#### 2.3.3 Pressfit posizionato tra ultimo cilindro e naso

Il pressfit mette in collegamento l'ultimo cilindro con il naso del crankshaft, di conseguenza è necessario calcolare la forza di reazione  $F_{pr}$  che agisce sul naso. Questo è l'unico caso in cui ha senso determinare la forza  $F_{pr}$  nella configurazione Short nose.

Questa opzione è stata già analizzata nella configurazione long nose dove viene studiata la presenza del pressfit all'interno di uno dei cilindri del sistema. Di conseguenza, il metodo di determinazione nel caso di configurazione Short nose è il medesimo.

Nel tool Matlab costruito, è possibile visualizzare la risoluzione di questo caso nelle funzioni intermedie *lb\_sipr\_rby\_conf2 e lb\_sipr\_rbx\_conf2* nel caso di Long bolt e *sb\_sipr\_rby\_conf2 e sb\_sipr\_rbx\_conf2* nel caso di Short bolt.

## 3. Calcolo delle tensioni sulla vite

Determinata la forza agente sulla vite è necessario calcolare le tensioni a cui è sottoposta. La forza  $R_h$  genera un momento flettente che è massimo all'inizio della filettatura, punto in cui la vite si considerata incastrata. Questo momento è la causa della tensione flettente sul bolt e corrisponde alla tensione alternata. Soprattutto nel tipo di giunzione bullonata analizzato questa tensione può essere pericolosa e portare a rottura la vite. Quest'ultima nel montaggio è sottoposta ad un precarico assiale molto elevato, che può essere anche superiore al valore di snervamento della vite. In questo modo la giunzione si allenta molto meno con il passare del tempo. La sollecitazione di trazione data dal precarico corrisponde alla tensione media applicata sulla vite.

## 3.1 Fattore di concentrazione delle tensioni  $K_f$  per elementi filettati

La filettatura della giunzione bullonata aumenta la tensione nominale a cui è sottoposta ed è di estrema importanza tenere conto di questo incremento, in quanto più della metà delle rotture avvengono nei primi filetti in presa della vite [1].

Nella tabella sottostante vengono mostrati dei valori di  $K_f$  medi in base al tipo di classificazione e metodo di produzione della vite. Questo fattore di concentrazione tiene conto della sensibilità all' intaglio e della finitura superficiale. Ѐ bene considerare che il valore di  $K_f$  può variare in base a determinate situazioni ed essere differente dai valori medi proposti. Nell' applicazione Matlab realizzata vengono utilizzati i valori della tabella.

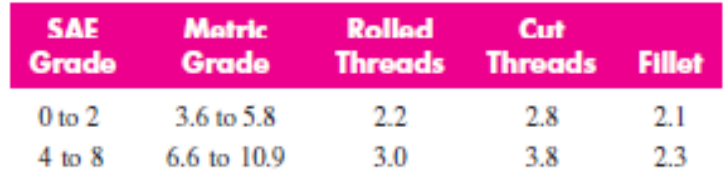

*Tabella 3: Fattori di concentrazione* [2]

Nel tool Matlab è stata realizzata la funzione *BoltKf* che assegna il valore  $K_f$  alla vite prendendo i seguenti input dall' interfaccia utente *Classification*, *Bolt Class/Grade* e *Thread Forming.*

# 3.2 Resistenza alla trazione  $\boldsymbol{S_{ut}}$  e limite di fatica  $\boldsymbol{S_{e}}$

La resistenza a trazione minima  $S_{ut}$  dipende dalla classificazione della vite. I valori mostrati nella tabella sottostante corrispondono al caso di classificazione ISO. Nella situazione in cui la classificazione del bolt sia SAE<sup>5</sup> è possibile trovare i valori nell'appendice. Entrambi i casi sono implementati nell'applicazione Matlab e i valori vengono assegnati tramite la funzione *CalcSut* che utilizza il comando switch per svolgere il compito. Gli input presi dall' interfaccia utente sono *Classification,*  il diametro della vite D e *Bolt Class/Grade.*

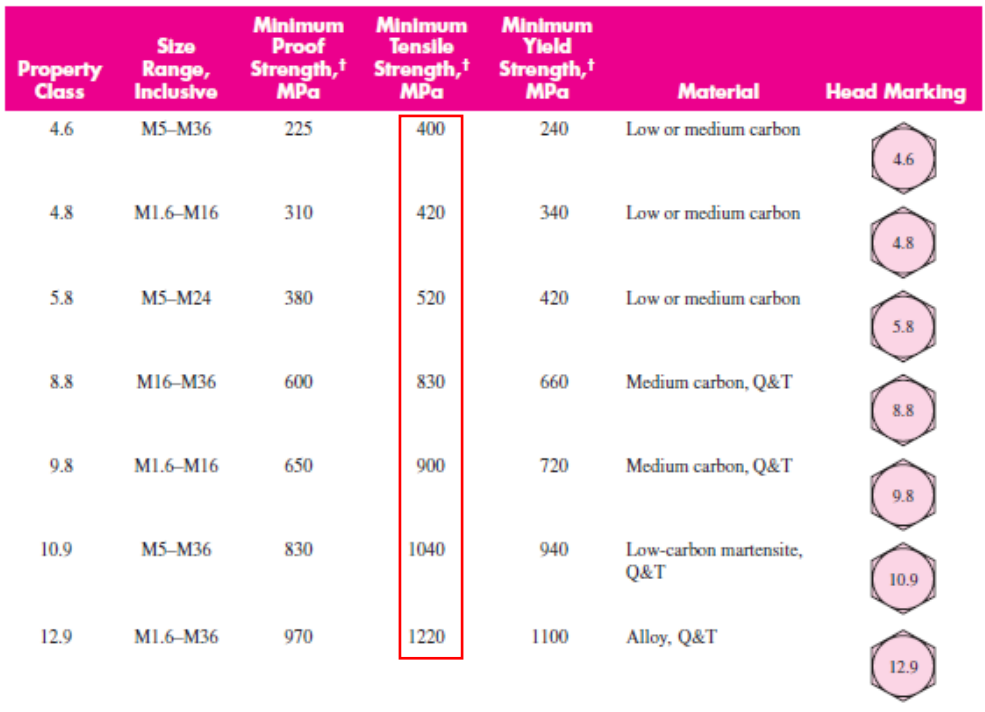

*Tabella 4: Resistenza alla trazione*  [2]

 $\overline{a}$ 

<sup>&</sup>lt;sup>5</sup> Se la vite presenta una classificazione SAE è necessario convertire i valori da kpsi a MPa. La conversione è già realizzata all'interno del tool.

Una volta ricavato sia il valore di  $S_{ut}$  sia il valore di  $K_f$  è possibile stabilire il limite di fatica della vite utilizzando la formulazione proposta in [3], ovvero:

*Equazione 53: Limite di fatica della vite*

$$
S_e = \frac{S_{ut} * (0.55 - 0.000088 * S_{ut})}{K_f}
$$

Ѐ possibile ora andare a calcolare i valori di tensione a cui è sottoposta la vite del sistema.

# 3.3 Tensione alternata  $\sigma_a$ , tensione media  $\sigma_m$  e coefficiente di sicurezza  $SF$

Per poter calcolare la tensione alternata e la tensione media a cui è sottoposto il bolt, è necessario determinare la sezione resistente a trazione  $A_t$ . Difatti, le numerosissime prove di trazione eseguite su barre filettate hanno dimostrato che un provino liscio con diametro pari alla media fra il diametro minimo e il diametro medio del filetto ha la stessa resistenza del provino filettato [2].

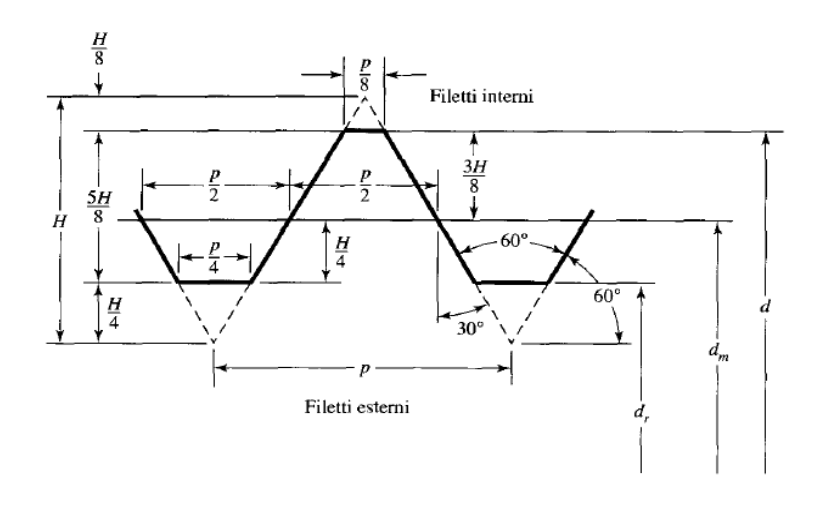

*Figura 44: Profilo base per filetti metrici* [2]

Nell' immagine soprastante sono rappresentati tre diametri:

 $d =$ diametro maggiore o nominale

 $d_m =$  diametro medio =  $d - 0.649519 * p$  [2]

$$
d_r =
$$
 diametro minore =  $d - 1.22689 * p$  [2]

Il diametro della sezione resistente sarà quindi:

$$
d_t = \frac{d_r + d_m}{2} = d - 0.938194 * p
$$

Si può quindi ora determinare l'area della sezione resistente  $A_t$  e il momento d'inerzia resistente  $I_t$ :

*Equazione 54: Area della sezione resistente della vite*

$$
A_t = \frac{\pi * d_t^2}{4}
$$

*Equazione 55: Momento d'inerzia della sezione resistente della vite*

$$
I_t = \frac{\pi * d_t^4}{64}
$$

Ottenuti questi valori è possibile calcolare la tensione alternata della vite dovuta al momento flettente generato dalla forza di reazione  $R_b$  calcolata nel capitolo precedente:

*Equazione 56: Tensione alternata agente sulla vite*

$$
\sigma_a = \frac{R_b * (l_t - x)}{l_t} * \frac{d_t}{2}
$$

Dove  $l_t$  è la lunghezza della vite. Il dato input x, denominato all'interno dell'applicazione come *"[mm] above 1st thread"*, è una piccola lunghezza che viene sottratta ad  $l_t$  in modo da allontanarci leggermente dai filetti in presa. Questo potrebbe essere necessario per andare a confrontare i risultati con una possibile analisi FEM ed evitare possibili concentrazioni di tensioni fasulle sulla filettatura che comprometterebbero il confronto.

Si calcola ora la tensione di trazione a cui è sottoposta la vite a causa del precarico dovuto al montaggio:

*Equazione 57: Tensione della vite dovuta al precarico*

$$
\sigma_i = \frac{F_i}{A_t}
$$

Ѐ possibile ora determinare la tensione media:

*Equazione 58: Tensione media della vite*

$$
\sigma_m = \sigma_a + \sigma_i
$$

Una volta ottenute tutte le tensioni è importante calcolare il coefficiente di sicurezza della vite (*Safety Factor*). Per determinarlo si è effettuata un'analisi tramite il diagramma di Goodman.

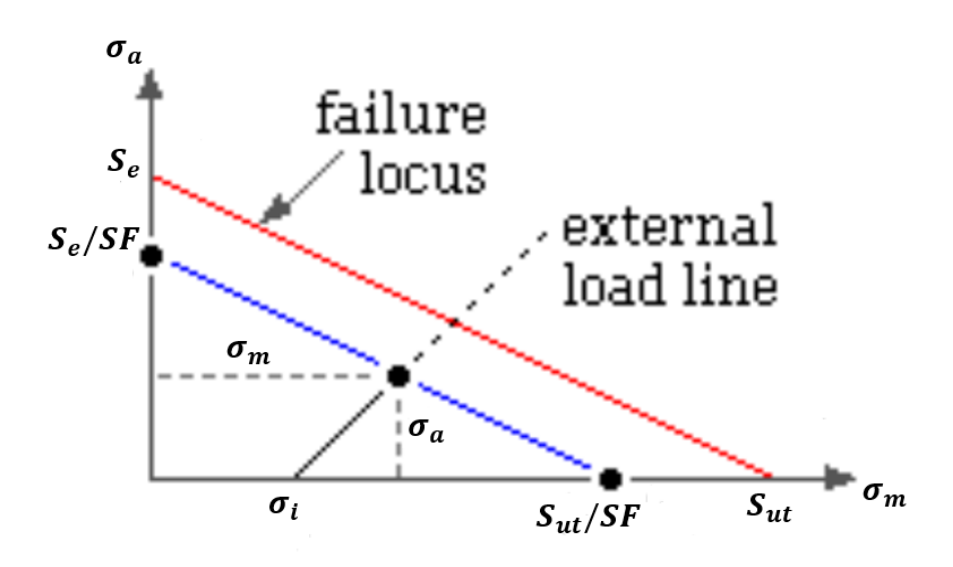

*Figura 45: Diagramma di Goodman modificato* [3]

Dal diagramma rappresentato si può scrivere l'equazione della retta di Goodman, da cui è possibile ricavare il coefficiente di sicurezza  $SF$ .

*Equazione 59: Coefficiente di sicurezza della vite tramite retta di Goodman*

$$
SF = \frac{1}{\left(\frac{\sigma_a}{S_e} + \frac{\sigma_m}{S_{ut}}\right)}
$$

Nel tipo di giunzione bullonata si ha un precarico molto elevato, di conseguenza si è optato per una scelta più conservativa, ovvero la divisione di  $S_{ut}$  per SF. In
questo modo si ottiene un coefficiente di sicurezza più restrittivo. Nell' ipotesi in cui non si conoscesse il metodo di produzione della vite, la scelta del Thread Forming dovrebbe ricadere su *Cutted* in modo da avere un  $K_f$  più basso e di conseguenza un  $SF$  più conservativo.

Oltre al calcolo del coefficiente di sicurezza tramite Goodman, si è optato per dare all'utente un'opportunità di confronto, mostrando il coefficiente di sicurezza determinato seguendo la normativa tedesca VDI 2230. Tuttavia, è possibile calcolarlo solo nel caso in cui il filetto della vite sia stato prodotto per rullatura. Se invece il metodo di produzione fosse *cutting,* la EditField *SF\_VDI* presente nella finestra degli output viene disabilitata e viene calcolato solamente il coefficiente tramite Goodman. Viene inoltre generato il seguente messaggio di warning:

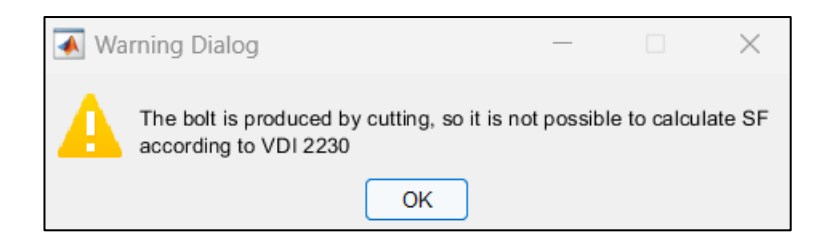

*Figura 46: Warning mostrato se la vite è prodotta per cutting*

Per poter realizzare il messaggio di warning si è utilizzato una variabile flag che cambia il suo valore in 1 quando la vite è prodotta per cutting. In particolare, il nome di questa variabile è "*t*" e viene utilizzato nel callback CALCULATEButtonPushed. Una volta definito il suo valore viene passato come input alla finestra output in modo da poter disabilitare l'EditField SF\_VDI.

La normativa VDI 2230 spiega la calcolazione del limite di fatica per una determinata  $\sigma_a$ . Questo limite di fatica viene denominato  $S_a$  e la sua determinazione varia se il trattamento termico è stato realizzato sulla vite prima o dopo il processo di rullatura. In particolare, nel caso in cui sia stato effettuato prima, si ottiene un limite di fatica  $S_a$  più basso. Si mostrano le formulazioni proposte.

#### Limite di fatica prima del trattamento termico:

*Equazione 60: Limite di fatica secondo normativa VDI 2230 nel caso di filetto della vite rullato prima del trattamento termico*

$$
S_{a_{bh}} = 0.85 * \left(\frac{150}{D} + 45\right) \quad [4]
$$

Dove  $D$  corrisponde al diametro nominale della vite.

Limite di fatica dopo il trattamento termico:

*Equazione 61 :Limite di fatica secondo normativa VDI 2230 nel caso di filetto della vite rullato dopo del trattamento termico*

$$
S_a = \left(2 - \frac{\sigma_m}{S_y}\right) * S_{a_{bh}} \qquad [4]
$$

Dove  $S_{\gamma}$  è il carico minimo di prova a snervamento *(Minimum Yield Strenght)* e può essere ricavato dall'apposita tabella in appendice<sup>6</sup>. Nel tool Matlab questo valore viene restituito dalla funzione *CalcSut*. Le due formulazioni proposte da VDI 2230 sono valide solamente se la seguente condizione viene rispettata:

*Equazione 62: Condizione imposta dalla VDI 2230 per il calcolo del limite di fatica*

$$
0.3 < \frac{\sigma_m}{s_y} < 1 \qquad [4]
$$

Nel caso in cui la condizione non venisse rispettata, viene disabilitato l'EditField di *SF\_VDI* e generato il seguente messaggio di warning.

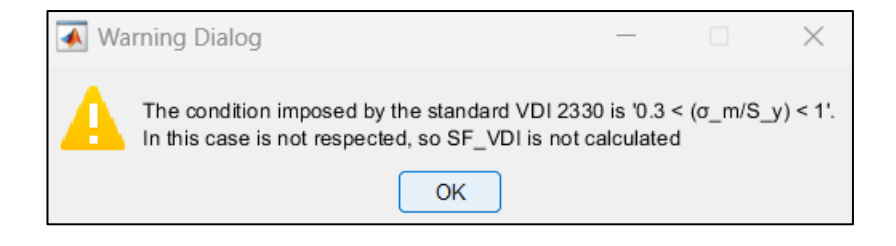

*Figura 47: Messaggio di warning riguardo la condizione imposta da VDI 2230* 0.3 <  $\frac{m}{s_y}$  < 1

 $\overline{a}$ 

 $6$  È la stessa utilizzata nel paragrafo precedente per la determinazione di  $S_{nt}$ .

Una volta calcolato il valore di  $S_a$ , il coefficiente di sicurezza  $SF_{VDI}$  è di facile determinazione:

*Equazione 63: Coefficiente di sicurezza della vite tramite VDI 2230*

$$
SF_{VDI} = \frac{S_a}{\sigma_a}
$$

Ѐ importante sottolineare la differenza di valori che si ottiene tramite queste due diverse formulazioni. Il coefficiente  $SF$ , ricavato tramite Goodman, è molto conservativo, anche nel caso di viti sollecitate da basse tensioni  $\sigma_a$ . Al contrario, in questa situazione, il coefficiente  $SF_{VDI}$  tende ad essere più elevato. Nell' ipotesi in cui la vite sia sottoposta a più alti valori di  $\sigma_A$  invece, i due coefficienti si comportano similmente, oppure il *safety factor* proposto dalla normativa VDI potrebbe essere più conservativo.

# 4. Calcolo delle tensioni sul naso

Nel capitolo [2](#page-28-0) sono state calcolate le forze di reazione  $R_b$  e  $F_{pr}$ . In alcune configurazioni della giunzione bullonata, queste forze causano delle tensioni di flessione che sollecitano il naso della struttura. A causa del brusco cambio di sezione che avviene nel naso si genera uno stravolgimento delle tensioni locali e un grande aumento di tensione all'intorno dell'intaglio, ossia nella zona di raccordo del naso. Ai fini della valutazione a fatica è un fattore importante di riduzione della resistenza.

Si determinano quindi, come realizzato per la vite, due fattori di concentrazione delle tensioni  $K_{bn}$  e  $K_{tn}$  in modo da tener conto di questo incremento delle tensioni locali.  $K_{bn}$  è il fattore moltiplicativo per la tensione di tipo flessionale mentre  $K_{tn}$  per le tensioni di trazione dovute al precarico  $F_i$  della vite.

# 4.1 Fattori di concentrazione delle tensioni  $K_{bn}$  e  $K_{tn}$

Nella giunzione bullonata analizzata il raccordo del naso può essere di due tipi:

- Tangential
- Undercut.

In base alla categoria di raccordo, il metodo di calcolazione dei fattori di concentrazione varia. Nell' immagine sottostante vengono rappresentati i modelli di raccordo che possono essere presenti sul naso.

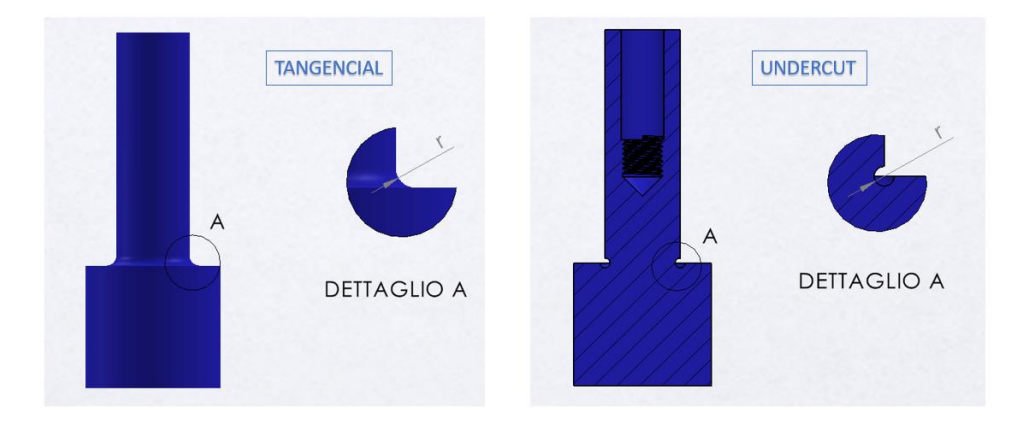

*Figura 48: Tipo di raccordo sul naso*

Il *Tangential* è un classico raccordo e può essere approssimato come uno spallamento, mentre il tipo *Undercut* è molto più simile a una scanalatura.

Ai fini della costruzione del tool si è deciso per una determinazione di tipo analitico piuttosto che una valutazione di tipo grafico. I valori calcolati sono quindi approssimativi.

In Figura 49 si esamina il caso Tangential, in particolare il caso in cui vi è uno sforzo di trazione. Di conseguenza si determina  $K_{tn}$ . Per la valutazione dei restanti casi, si rimanda all' apposita sezione in Appendice.

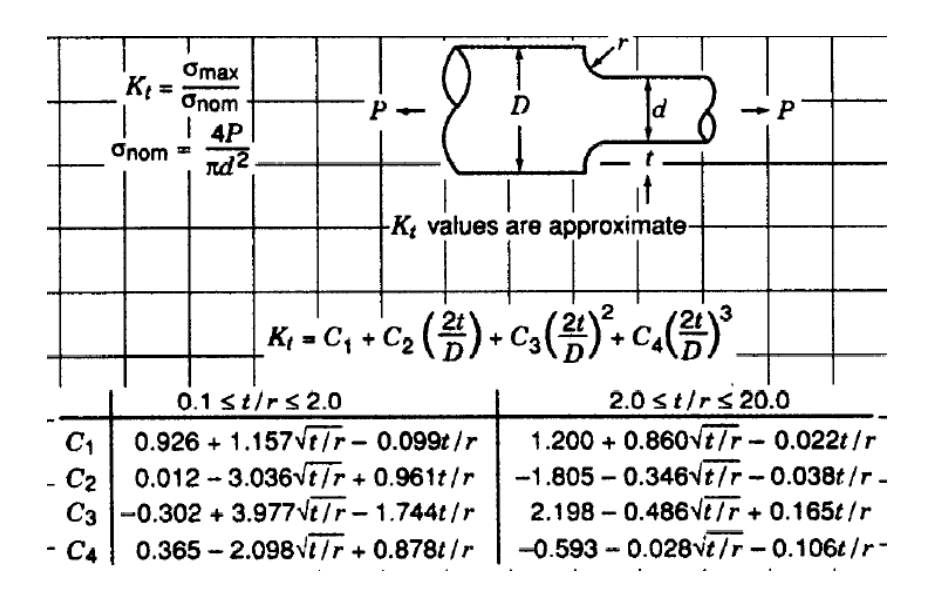

*Figura 49: Calcolo di nel caso Tangential [1]*

Nell'interfaccia utente è possibile inserire tutti gli input necessari per completare l'operazione. Facendo riferimento alle figure soprastanti si ha che:

 $D = D_n$  (Diametro maggiore del naso)

 $d = d_n$  (Diametro minore del naso)

 $t = (D_n - d_n)/2$ 

 $r = raggio$  del raccordo

I due fattori di concentrazione presentano valori molto simili una volta determinati. Tuttavia,  $K_{tn}$ , che è dovuto alla trazione è sempre leggermente

maggiore di  $K_{bn}$  che è dovuto alla flessione. Il motivo risiede nel fatto che lo sforzo di trazione è generalmente più pericoloso e di conseguenza avendo un  $K$ lievemente più grande si è più conservativi.

Le equazioni mostrate in figura sono riportate all' interno dell'applicazione Matlab nelle funzioni *NoseKt\_n* e *NoseKb\_n.* L'unica differenza presente in queste funzioni è la modifica del limite destro del range di  $t/r$  che è è stato aumentato fino a 50 in quanto il naso potrebbe avere questo tipo di configurazione.

In questo paragrafo vengono rappresentate le espressioni necessarie per la determinazione del caso Tangential, tuttavia, è possibile trovare quelle relative all'opzione Undercut nell'apposita sezione in appendice.

I fattori di concentrazione delle tensioni qui descritti sono in realtà utilizzati per dei calcoli statici e non per calcoli a fatica. Tuttavia, per essere più conservativi, si è scelto di usare questi valori, in quanto i valori di  $K_f$  risultano essere sempre inferiori.

## 4.2 Calcolo del momento  $M_n$  agente sul naso

Il momento flettente  $M_n$  è causato dalle forze di reazione  $R_b$  e  $F_{pr}$ . Si considerano caso per caso le varie configurazioni.

All' interno del tool il calcolo di  $M_n$  avviene nel main, ovvero nel callback *CALCULATEButtonPushed*.

#### 4.2.1 Long bolt

Nel caso Long bolt senza pressfit l'unica forza agente è la reazione della vite  $R_b$ , che si trasferisce sul naso attraverso la presenza dell'hub. Tuttavia, in questa struttura, la vite è in presa al di sotto del raccordo del naso. Quindi, la forza che si scarica tramite la filettatura non genera delle tensioni nella parte meno rigida di naso, ovvero quella di diametro  $d_n$ . Si può quindi trascurare l'effetto di  $R_h$  e porre  $M_n = 0 Nm$ .

L'inserimento del pressfit nella configurazione Long nose genera uno sforzo sul naso che varia in base alla posizione di montaggio. La forza di contatto  $F_{pr}$  collega il naso ad un altro componente del sistema, ovvero hub o cilindri. Il momento flettente sul naso è quindi:

*Equazione 64: Momento flettente al raccordo del naso nel caso long bolt*

 $M_n = F_{pr} * Z_{Fpr}$ 

 $Z_{Fpr}$  è la quota rispetto all'origine del punto di applicazione della forza  $F_{pr}$ , che corrisponde alla mezzeria del pressfit, come spiegato nel capitolo 1.4.

Nel caso di configurazione Short nose, il momento al naso si calcola nello stesso modo. Tuttavia,  $F_{pr}$  avrà un valore diverso da zero solo quando il pressfit è posto nell'ultimo cilindro e quindi lo pone in collegamento con il naso.

#### 4.2.2 Short bolt

A differenza del caso precedente, questa volta il collegamento filettato avviene nella parte meno rigida di naso, di conseguenza la forza  $R_b$  genera un momento flettente  $M_n$  che è massimo nel punto di origine O, ovvero dove vi è il cambio di sezione. La forza di reazione  $R_b$  viene trasferita al naso attraverso il collegamento filettato, come spiegato nel capitolo 2.1.2. Si riporta la Figura 28 per facilitare la lettura.

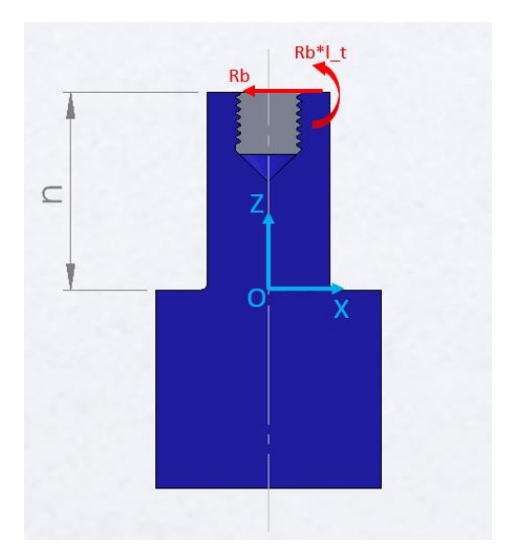

Il momento flettente al naso è quindi calcolato:

*Equazione 65: Momento flettente al raccordo del naso nel caso short bolt in assenza di pressfit*

$$
M_n = R_b * n + R_b * l_t = R_b * L
$$

Dove  $L$  è la lunghezza totale del sistema.

L' analisi appena realizzata è valida per entrambe le configurazioni, Long nose e Short nose. Difatti, anche se nella configurazione Short nose il naso ha un'altezza inferiore, la sollecitazione sarà la medesima a causa della presenza del momento di trasporto  $R_b * l_t.$ 

L'inserimento del pressfit, come descritto nel paragrafo precedente nel caso long bolt, incrementa il momento sul naso a causa della forza  $F_{\text{nr}}$ . Questa configurazione presenta il momento flettente più alto ed è quindi la maggiormente sollecitata al raccordo del naso.

*Equazione 66: Momento flettente al raccordo del naso nel caso short bolt in presenza di pressfit*

$$
M_n = R_b * L + F_{pr} * Z_{Fpr}
$$

Come detto in precedenza, anche con l'aggiunta del pressfit, non vi è differenza nella determinazione del momento sul naso tra le due configurazioni Long nose e Short nose. Tuttavia, nel caso Short nose,  $F_{pr}$  sarà diversa da zero solo quando il pressfit è posizionato nell'ultimo cilindro e quindi verrà messo in collegamento con il naso.

## 4.3 Tensione alternata  $\sigma_{a}$  n tensione media  $\sigma_{i}$  n

Una volta determinato il valore del momento flettente  $M_n$  e i fattori di concentrazione delle tensioni  $K_{bn}$  e  $K_{tn}$  è necessario calcolare la tensione alternata  $\sigma_{a,n}$  e la tensione media dovuta al precarico di trazione  $\sigma_{i,n}$ .

Il calcolo di  $\sigma_{a}$  e identico per tutte le configurazioni:

*Equazione 67: Tensione di flessione alternata al raccordo del naso*

$$
\sigma_{a_n} = \frac{M_n}{I_n} * \frac{d_n}{2} * K_{bn}
$$

Dove  $I_n$  è il momento d'inerzia del naso e  $d_n$  il diametro minore.

La determinazione di  $\sigma_{i,n}$  è invece:

*Equazione 68: Tensione di trazione al raccordo del naso*

$$
\sigma_{i_n} = \frac{4 * F_i}{\pi * (d_n^2 - d_{c_n}^2)} * K_{tn} * 1.5
$$

Essendo normalmente applicato un precarico molto elevato, la  $\sigma_{i n}$  viene inoltre incrementata da un fattore moltiplicativo pari a 1.5.

Ѐ possibile visualizzare questi risultati finali nel tool Matlab una volta compilata la scheda degli input. Basterà premere il pulsante CALCULATE e si aprirà la scheda degli output come descritto nel capitolo 1.

## 5. Validazione risultati tramite caso FE reale

I risultati del codice Matlab sono validati utilizzando come confronto un calcolo agli elementi finiti (FE). Tale procedura FE è stata in passato validata su dati sperimentali e può essere utilizzata come punto di riferimento. Il risultato ottenuto dall'analisi FE è stato fornito dall'azienda PUNCH Torino S.p.A. per cui è stata realizzato il tool Matlab.

#### 5.1 Illustrazione caso FE e confronto risultati con tool Matlab

Il caso FE proposto analizza una configurazione Long nose con la presenza di un unico sprocket. La vite è una ISO 10.9 con filetto temprato prodotto per rollatura. La sua lunghezza  $l_t$  supera l'origine O del sistema di riferimento, di conseguenza si è nel caso Long bolt. Sulla crankshaft pulley hub agisce solamente la forza esterna  $F_{p1}$ , quindi vi è solo una cinghia per l'attivazione degli elementi accessori dell'autoveicolo. Tra crankshaft nose e sprocket viene posizionato il fattore di connessione pressfit per migliorare la trasmissione di moto rotazionale tra i due componenti.

Il risultato del FEM verrà confrontato con I risultati del tool a partire dalla stessa architettura.

Non si hanno invece informazioni riguardanti la tensione applicata sul raccordo del naso dell'albero motore.

A parità di design, la tensione alternata agente sulla vite ottenuta con il tool Matlab è inferiore al valore di tensione alternata ottenuta dall'analisi FEM. Il tool di calcolo è un approccio veloce utile per il pre-dimensionamento del sistema. Un valore di tensione alternata inferiore a quella calcolata a FEM consente di progettare un design conservativo.

La trattazione implementata all'interno di questo elaborato considera ogni elemento del sistema singolarmente come se fosse una trave perfettamente incastrata. Nella realtà tuttavia, questa ipotesi non è totalmente vera, in quanto i

82

componenti non sono perfettamente incastrati l'un l'altro. Si ricorda inoltre, che si è considerata l'ipotesi di non scivolamento tra i componenti.

Si decide quindi, di realizzare un ulteriore analisi considerando i componenti presenti all'interno del sistema (in questo caso hub e cilindro) come se fossero un'unica parte incastrata alla base del naso. Il sistema lineare di equazioni per la valutazione di quest'analisi è il medesimo utilizzato nel capitolo 2.3.1, dove si è nella configurazione Short nose e il pressfit è all'interno dell'hub. Di conseguenza, anche in questo caso, il calcolo della tensione alternata agente sulla vite si realizza selezionando la configurazione Short nose e ponendo il pressfit all'interno dell'hub.

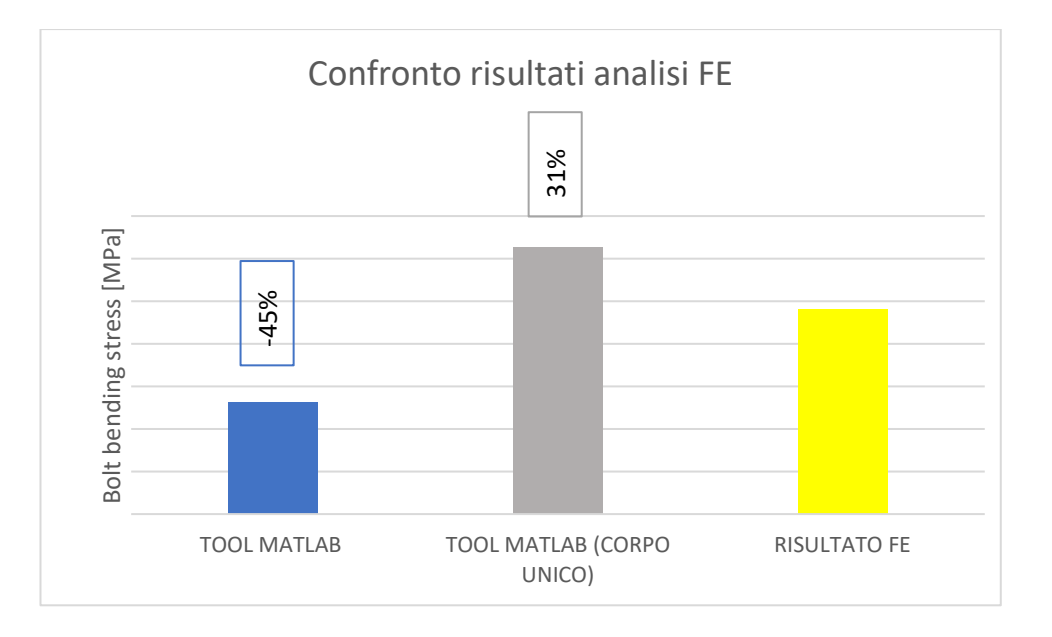

*Grafico 1: Diagramma a barre riguardante il confronto dei risultati tra tool Matlab e analisi FE*

Le variazioni percentuali mostrate nel Grafico 1 corrispondono alla differenza dei risultati del tool Matlab rispetto al risultato ottenuto dall'analisi FE. Il risultato ottenuto da questa seconda analisi è maggiore rispetto a quello acquisito dall' analisi FE e rispecchia il metodo di trattazione. Considerando un corpo unico si ottiene un modello più snello e flessibile che è più suscettibile ai carichi. Sicuramente presenta una deflessione più elevata e di conseguenza di ottiene un valore di tensione alternata per la vite maggiore sia della prima implementazione che dell'analisi FE.

Come si è visto, il risultato conseguito dall'analisi ad elementi finiti è nel mezzo tra i due risultati ottenuti dal tool Matlab. Difatti la realtà del sistema analizzato è a metà tra le due trattazioni implementate per il confronto. Non è vero che il sistema è costituito da un unico corpo, tantomeno che hub e cilindro sono perfettamente incastrati l'un l'altro tale da considerarli singolarmente come una trave incastrata. Le due trattazioni rispettivamente sottostimano e sovrastimano la tensione alternata applicata sui primi filetti in presa della vite.

Si è scelto di implementare all'interno del tool Matlab la prima trattazione, ovvero di considerare singolarmente i corpi come travi incastrate. La scelta è stata dettata da svariate prove su sistemi più stressati e con la presenza di un maggior numero di cilindri. Aumentando i carichi e la lunghezza totale del sistema, la trattazione che considera tutti i componenti come un corpo unico dà come risultati delle tensioni eccessivamente sovrastimanti.

Si confrontano quindi nuovamente i due tipi di trattazione in una configurazione a 4 cilindri (per semplicità si omette l'aggiunta di pressfit).

Per la valutazione del risultato nella seconda trattazione si è considerato un unico cilindro composto dai seguenti dati di input:

$$
h_{ctot} = h_{c1} + h_{c2} + h_{c3} + h_{c4}
$$

$$
F_{ctot} = F_{c1} + F_{c2} + F_{c3} + F_{c4}
$$

$$
Z_{Fctot} = \frac{Z_{Fc1} + Z_{Fc2} + Z_{Fc3} + Z_{Fc4}}{4}
$$

$$
\vartheta_{Fctot} = \frac{\vartheta_{Fc1} + \vartheta_{Fc2} + \vartheta_{Fc3} + \vartheta_{Fc4}}{4}
$$

I quattro cilindri sono tutti identici, di conseguenza non vi è bisogno di considerare una media per la valutazione del momento d'inerzia e del modulo di Young. Per la seconda trattazione si considera un sistema formato da hub ed unico cilindro posti insieme a formare un singolo corpo.

I risultati vengono posti su un diagramma a barre.

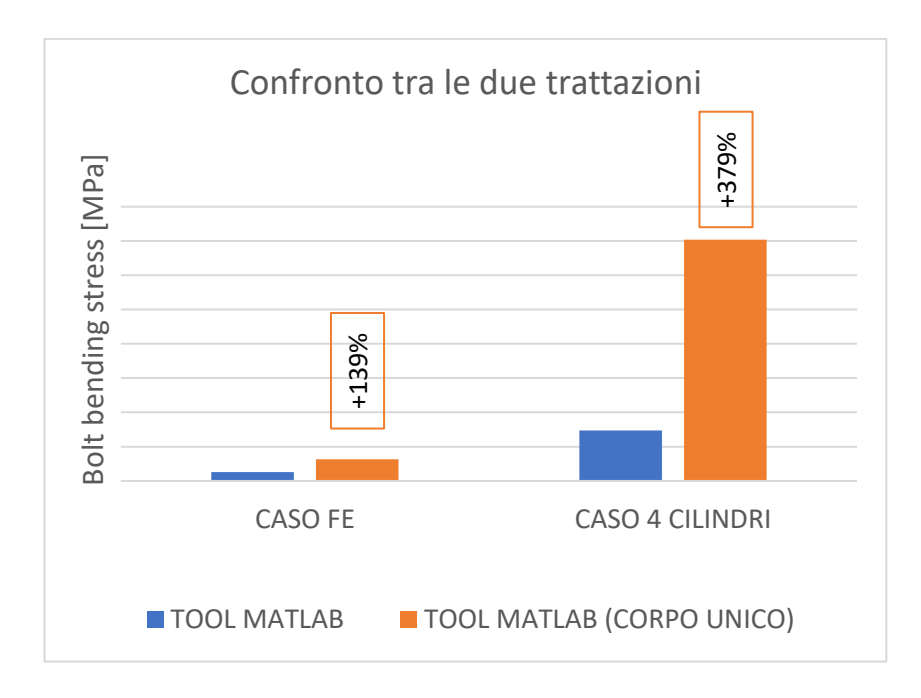

*Grafico 2: Confronto risultati tra le due trattazioni*

Si noti come nel caso a quattro cilindri la differenza tra le due trattazioni aumenti notevolmente, del 379%. Aumentando il numero di componenti, aumenta la lunghezza del sistema, di conseguenza considerando come un corpo unico, si ottiene un modello molto più snello e flessibile, che sollecitato da carichi pesanti genera una tensione sulla vite molto sovrastimata. Di conseguenza, si è scelto di utilizzare la prima trattazione all'interno dell'applicazione Matlab costruita.

Oltre che dai risultati mostrati, la scelta è stata presa proponendo tutti i risultati ottenuti all'azienda Punch Torino S.p.A. Confrontarsi con la loro esperienza è stato fondamentale per una corretta validazione della trattazione. Sarebbe comunque ottimale andare a realizzare delle nuove analisi FE su un sistema composto da più cilindri e confrontare nuovamente i risultati ottenuti con quelli proposti dal tool. In questo modo la validazione può essere ampliata con più certezza a tutti i tipi struttura analizzati.

# 6. Ricerca delle configurazioni migliori

Si utilizza ora il tool Matlab costruito per analizzare varie configurazioni, in modo da stabilire il sistema che consente di avere le più basse sollecitazioni sulla vite e sul raccordo del naso. Per farlo si mantengono costanti i valori delle forze esterne applicate sui componenti e si calcolano le tensioni andando a variare la lunghezza della vite  $l_t$ , in modo da valutare le possibilità di Short bolt e Long bolt.

Per effettuare i confronti si considera un sistema formato da due cilindri, in modo da essere in una configurazione media tra quelle possibili.

Si analizza la variazione della lunghezza della vite da 210mm a 40mm con uno step di 10mm. A partire da  $l_t$  pari a 120 mm si passa dalla configurazione Long bolt a quella Short bolt.

## 6.1 Configurazioni in assenza di pressfit

Si considerano ora le configurazioni in assenza di pressfit. In questo caso, non vi è differenza tra le due configurazioni principali, quindi non vi è bisogno di realizzare questa distinzione.

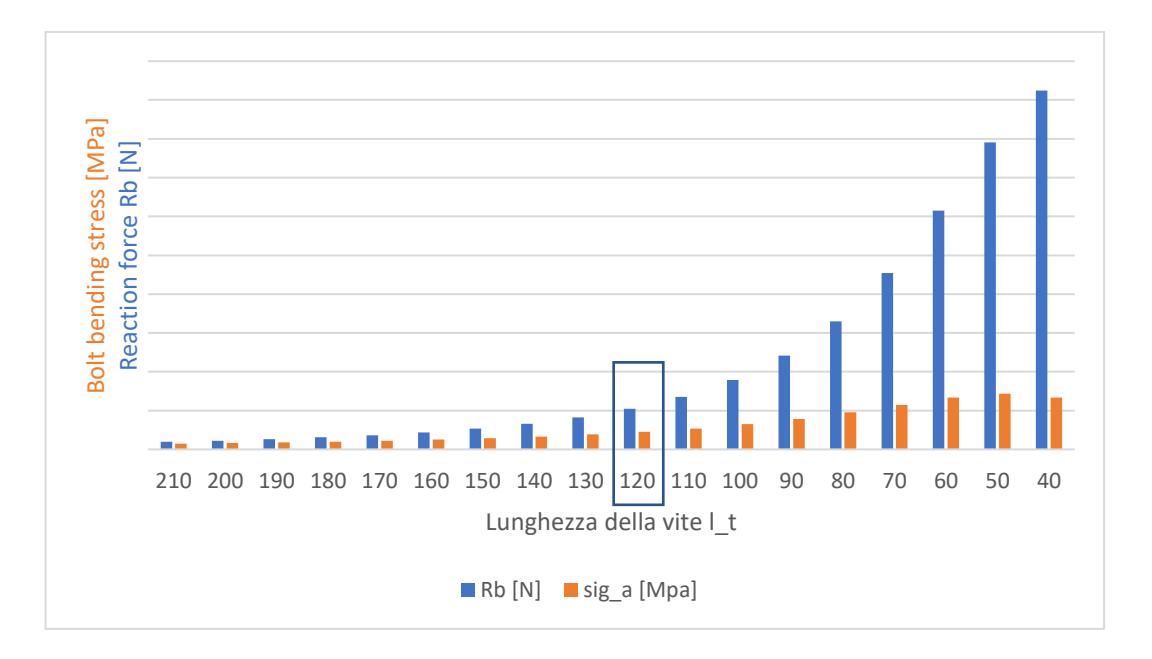

*Grafico 3: Confronto risultati configurazioni in assenza di pressfit*

Si noti come sia la forza di reazione  $R_b$  applicata sulla vite che la tensione alternata derivante da essa aumentino con il diminuire della lunghezza della vite. Il caso riquadrato, ovvero  $l_t = 120$  mm, corrisponde al passaggio da long bolt a short bolt. Non si nota tuttavia una differenza marcata nel passaggio, difatti l'aumento rimane all'incirca costante. Per visualizzare al meglio le differenze tra ogni caso si realizza un grafico che mostra la variazione percentuale tra ogni confronto:

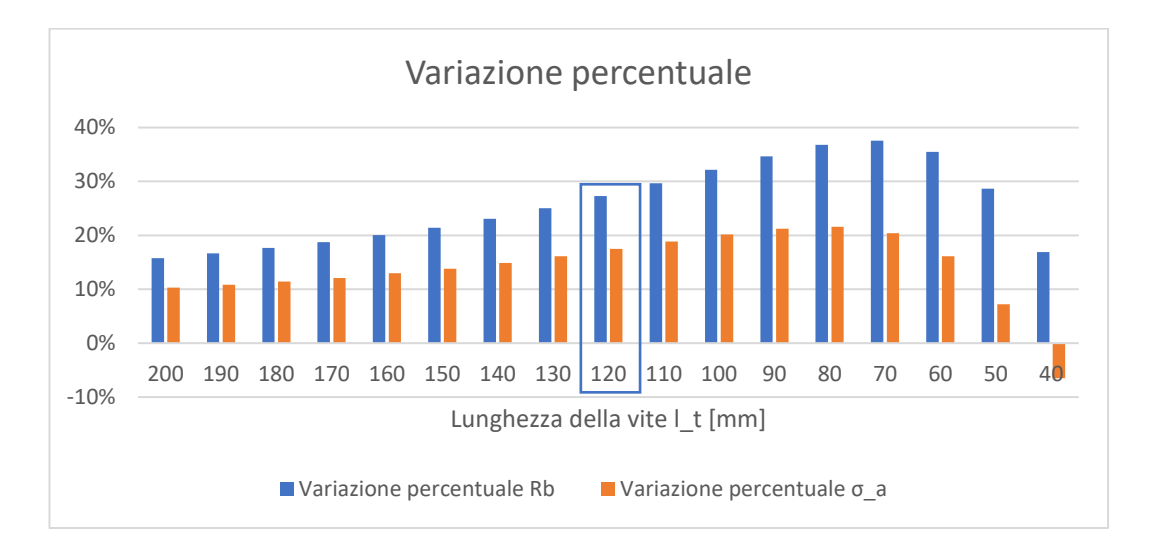

*Grafico 4: Variazione percentuale dei risultati delle configurazioni in assenza di pressfit*

Si noti come la variazione percentuale aumenti in funzione di  $l_t$  fino ad arrivare ad un picco massimo per una lunghezza della vite pari a 70 mm nel caso della forza di reazione  $R_h$  e 80 mm nel caso della tensione alternata. Da questo punto in poi la variazione diminuisce ad ogni confronto e nel caso della tensione  $\sigma_a$  sì ha addirittura una variazione percentuale negativa per una lunghezza della vite di 40 mm. Ciò consiste in una diminuzione di tensione rispetto al caso precedente, come si vede nel Grafico 4. Si consideri la formulazione di calcolo di  $\sigma_a$ :

$$
\sigma_a = \frac{\uparrow R_b * (\downarrow l_t - x)}{l_t} * \frac{d_t}{2}
$$

Dopo il picco massimo per  $l_t = 70$  mm, l'aumento percentuale di  $R_b$  diminuisce a tal punto che la variazione di lunghezza della vite prende il sopravvento e ciò determina una riduzione della tensione alternata agente sulla vite.

La valutazione dei risultati dimostra come il caso Long bolt sia preferibile al caso Short bolt in quanto la tensione alternata risulta essere minore e quindi si sollecita meno la vite a fatica. Inoltre, il caso long bolt permette di non avere tensioni dovute al momento flettente alla base del naso, dove si ha la variazione di sezione. Questo è sicuramente un altro punto a favore del modello long bolt, in quanto il naso non viene sollecitato a fatica.

Ѐ, comunque, interessante andare a visualizzare le tensioni agente sul raccordo del naso nel caso di configurazione a vite corta. Nel Grafico 5 è possibile visualizzare come variano in funzione della lunghezza della vite  $l_t.$ 

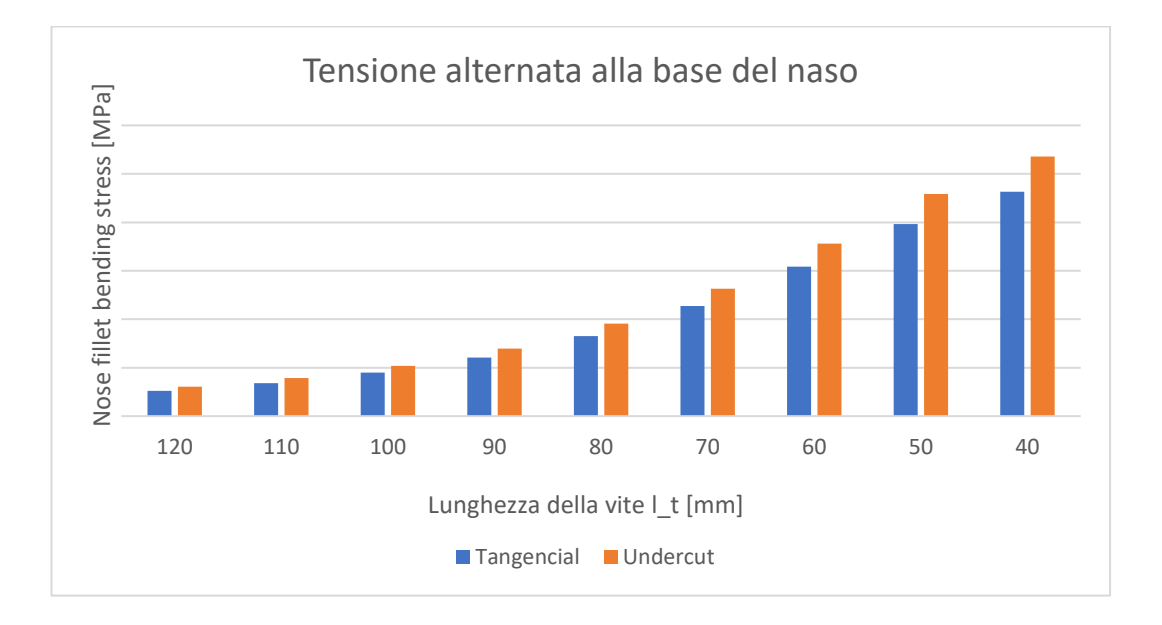

*Grafico 5: Confronto tensione alternata alla base del naso*

Si vede come la tensione alternata alla base del naso aumenti al diminuire della lunghezza della vite. Ciò ha perfettamente senso in quanto il momento flettente è dato dalla forza di reazione  $R_b$ , che si comporta allo stesso modo. È interessante notare la differenza tra i due tipo di raccordi possibili, ovvero Tangential e Undercut. Si nota come quest'ultimo generi una tensione sempre leggermente più alta, quindi si ha una maggiore concentrazione delle tensioni dovuto all'intaglio.

## 6.2 Configurazioni in presenza di pressfit

Si analizzano ora le due configurazioni principali Long nose e Short nose con l'aggiunta del fattore opzionale pressfit.

Si considererà sempre un sistema composto da due cilindri e le forze esterne applicate saranno le medesime del caso senza pressfit, di conseguenza i dati di input da inserire all' interno dell'applicazione rimangono gli stessi.

L'obiettivo di questo sotto capitolo consiste nella ricerca delle migliori configurazioni ottenibili variando la configurazione principale e la posizione del pressfit. Per raggiungerlo si considerano individualmente i modelli Long nose e Short nose.

#### 6.2.1 Configurazione Long nose

L'inserimento del pressfit nella configurazione Long nose ha come obiettivo la connessione tra uno dei componenti e il naso per migliorarne la trasmissibilità di moto rotazionale. Tuttavia, come effetto collaterale, si ottiene una sollecitazione al raccordo del naso anche nel caso in cui la struttura fosse di tipo long bolt.

Si analizzano tutte le possibili posizioni del pressfit in una configurazione a due cilindri:

- Pressfit in hub
- Pressfit nel primo cilindro
- Pressfit nel secondo cilindro

E si pongono a confronto con la struttura in assenza di pressfit.

Come realizzato per i modelli in assenza di pressfit, si sono distribuiti i risultati ottenuti in un diagramma a barre in modo da realizzarne il confronto.

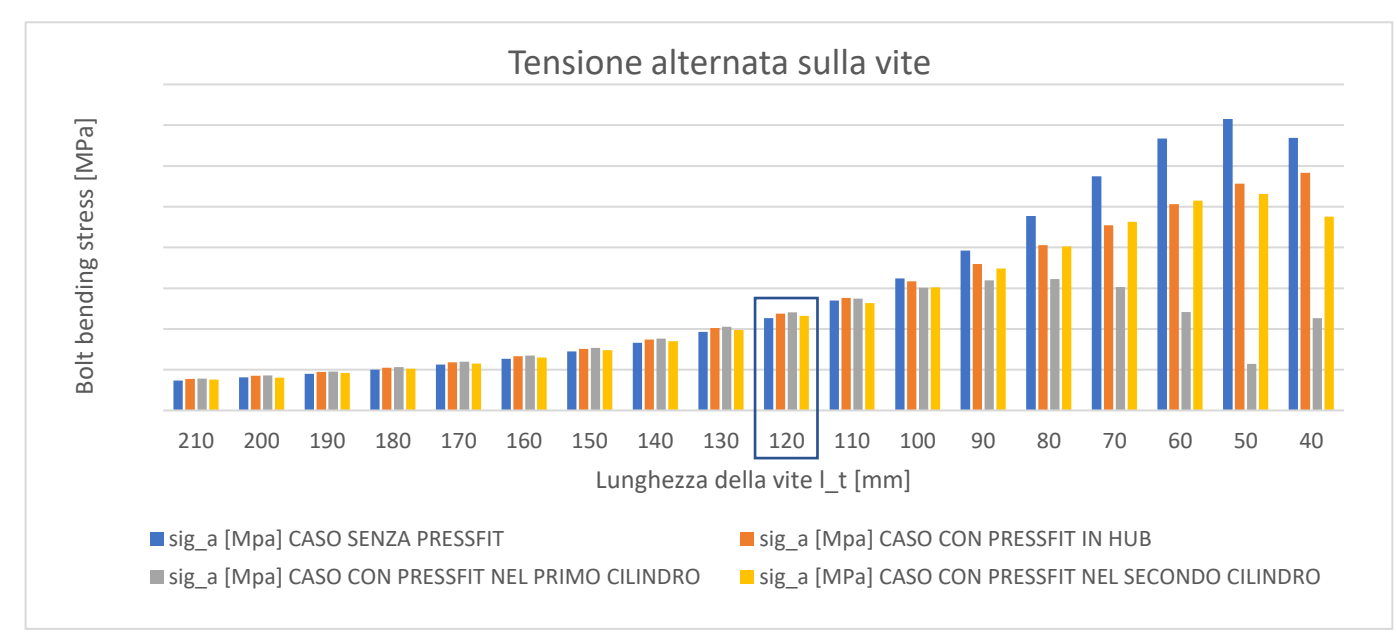

*Grafico 6: Confronto dei risultati configurazioni in presenza di pressfit*

Nel caso long bolt, ovvero a partire da una lunghezza della vite pari a 210 mm fino a 130 mm, l'inserimento del pressfit in qualsiasi componente lascia all'incirca invariata la tensione alternata agente sulla vite. Nei tre vari casi si ha un incremento di tensione percentuale in confronto al caso senza pressfit rispettivamente di 5%, 6% e 3%.

Il caso Short bolt invece, come si nota dal Grafico 6, è di più difficile lettura. Il punto in comune tra i vari tre casi è sicuramente una diminuzione della tensione alternata sulla vite rispetto al caso senza pressfit a partire da una lunghezza di 100 mm. Nel caso di pressfit in hub si ha sempre un aumento della tensione al diminuire della lunghezza della vite. Nell'opzione in cui il pressfit sia posizionato nell'ultimo cilindro, si osserva il medesimo comportamento del caso senza pressfit, semplicemente traslato per una tensione leggermente più bassa, il che è positivo. Il caso di pressfit nel primo cilindro è di più difficile interpretazione. A partire dalla lunghezza della vite pari a 80 mm si ha una diminuzione della tensione, fino ad arrivare a valori simili a quelli della configurazione long bolt per lunghezza della vite pari a 50-60 mm. Infine, nell'ultimo caso, la tensione torna ad aumentare. Per cercare di capire meglio il comportamento nel caso Short bolt si realizza un altro diagramma a barre, ponendo a confronto la variazione percentuale tra caso senza pressfit e caso con pressfit:

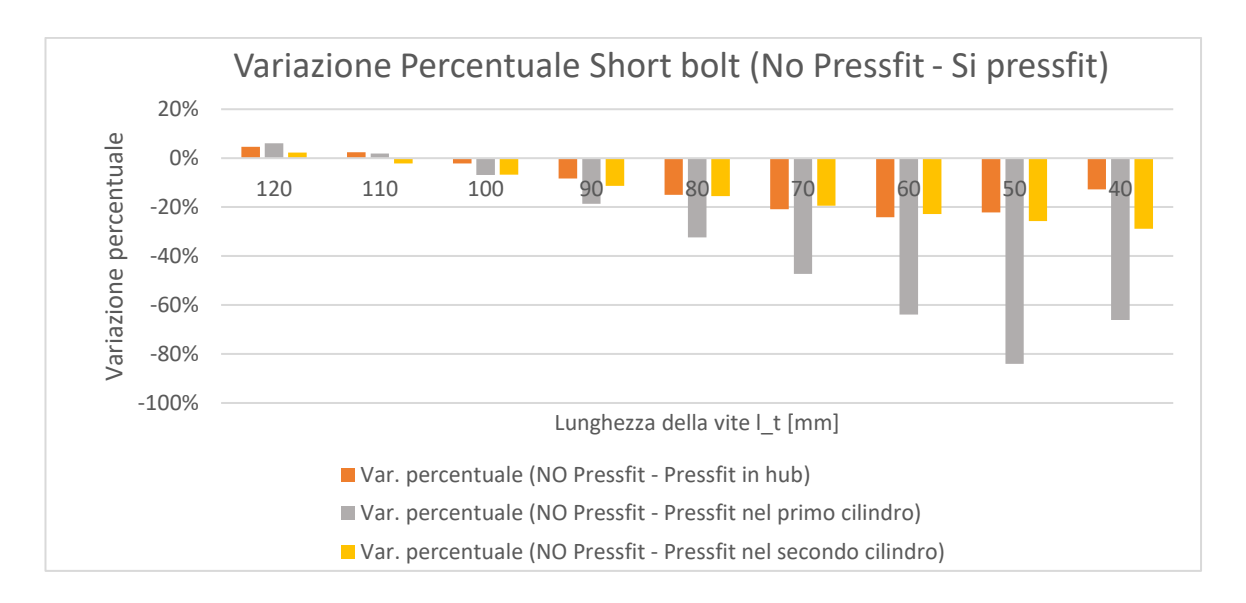

*Grafico 7: Variazione percentuale No Pressfit - Si pressfit nella configurazione long nose*

Dal Grafico 7 si nota come il pattern di comportamento tra il caso senza pressfit e il caso con pressfit sia all'incirca il medesimo per tutti e tre i casi.

Ѐ interessante andare a verificare le sollecitazioni che si creano al raccordo del naso per ogni singolo caso.

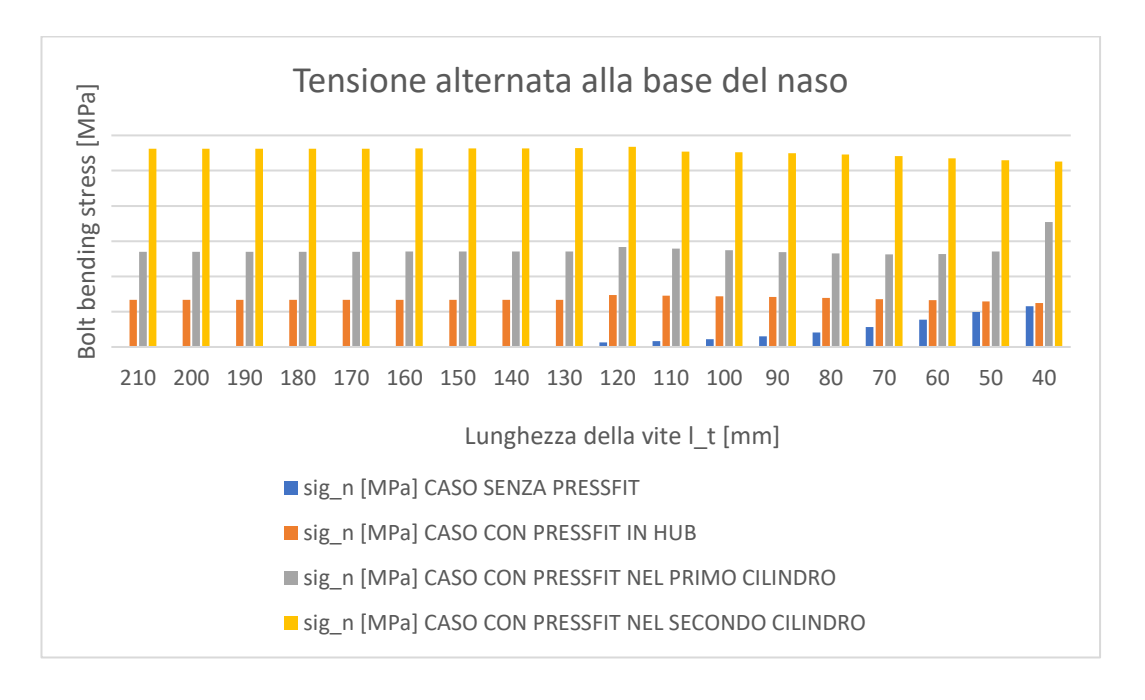

*Grafico 8: Confronto dei risultati di tensione alternata sulla base del naso nel caso di configurazione Long nose* Si noti come la sollecitazione al naso sia molto differente nei tre casi. Rimane tuttavia all'incirca costante al variare della lunghezza della vite. Questo è dovuto al fatto che la forza di reazione del pressfit  $F_{pr}$  rimane più o meno la stessa al variare di  $l_{t}.$  Al contrario, andando a variare la posizione del pressfit, come avviene nei tre casi, si ha un notevole incremento della tensione alla base del naso nell'opzione in cui si avvicini il pressfit proprio alla base.

Nel caso long bolt, si può concludere che l'inserimento del pressfit non costituisce un grave pericolo per la vite, in quanto l'incremento di tensione è abbastanza piccolo. Il caso Short bolt invece, come si è visto, è di più difficile interpretazione. Tuttavia, il punto focale è che in tutti i casi di posizionamento si ottiene un miglioramento delle tensioni alternate agenti sulla vite rispetto al caso senza pressfit. In entrambi i casi è necessario tener presente la sollecitazione al naso, che in base al carico e alla posizione del pressfit potrebbe essere pericolosa.

Pur avendo inserito il pressfit, la configurazione preferibile rimane essere la long bolt, in quanto le sollecitazioni sulla vite risultano essere inferiori avendo una lunghezza  $l_t$  più elevata.

#### 6.2.2 Configurazione Short nose

Il vantaggio di utilizzare questa configurazione risiede nella possibilità di inserire il fattore pressfit senza esercitare delle tensioni sul naso, a meno che quest'ultimo non venga realizzato nell'ultimo cilindro, che risulta essere l'unico interfacciato all'albero motore.

Si sono considerati due opzioni principali:

- Pressfit che interfaccia il crankshaft pulley hub con il primo sprocket
- Pressfit che interfaccia il primo sprocket con il secondo

Per ogni caso si sono ottenuti i risultati attraverso il tool Matlab costruito e messi a confronto con il caso senza pressfit, in modo da vedere la differenza di tensione alternata su bolt e nose.

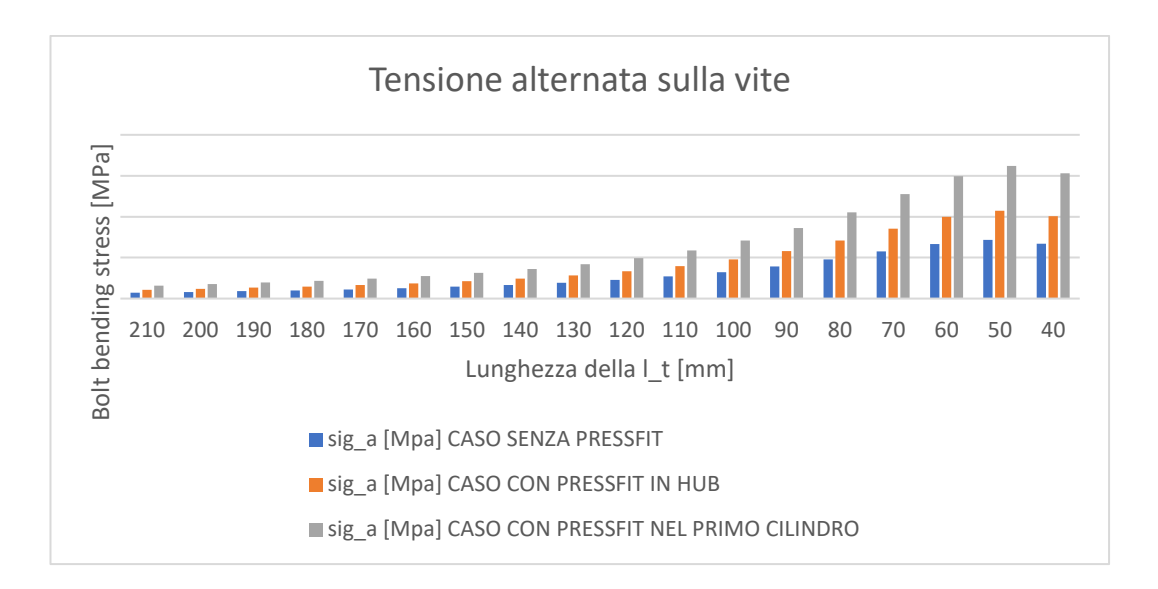

*Grafico 9: Confronto di risultati di tensione alternata sulla vite nella configurazione Short nose*

In Grafico 9 si osserva come il pattern rimane il medesimo della configurazione senza pressfit. La tensione alternata massima agente sui primi filetti in presa della vite aumenta al diminuire della sua lunghezza. Il pattern rimane il medesimo, tuttavia la tensione incrementa in entrambi i casi analizzati, di conseguenza l'inserimento del fattore di connessione pressfit crea un innalzamento di tensione flettente sulla vite. In particolare, nel caso di pressfit inserito tra i primi due componenti del sistema, ovvero hub e primo cilindro, si ha un accrescimento medio del 48% rispetto al caso senza pressfit. Nella seconda opzione di posizionamento del pressfit invece, si ottiene un incremento medio del 119%.

Lo stesso comportamento avviene se si visualizzano le tensioni di flessione affaticanti a cui è soggetta la base del nose nel caso di Short bolt  $(l_t \le 120 \text{ mm})$ .

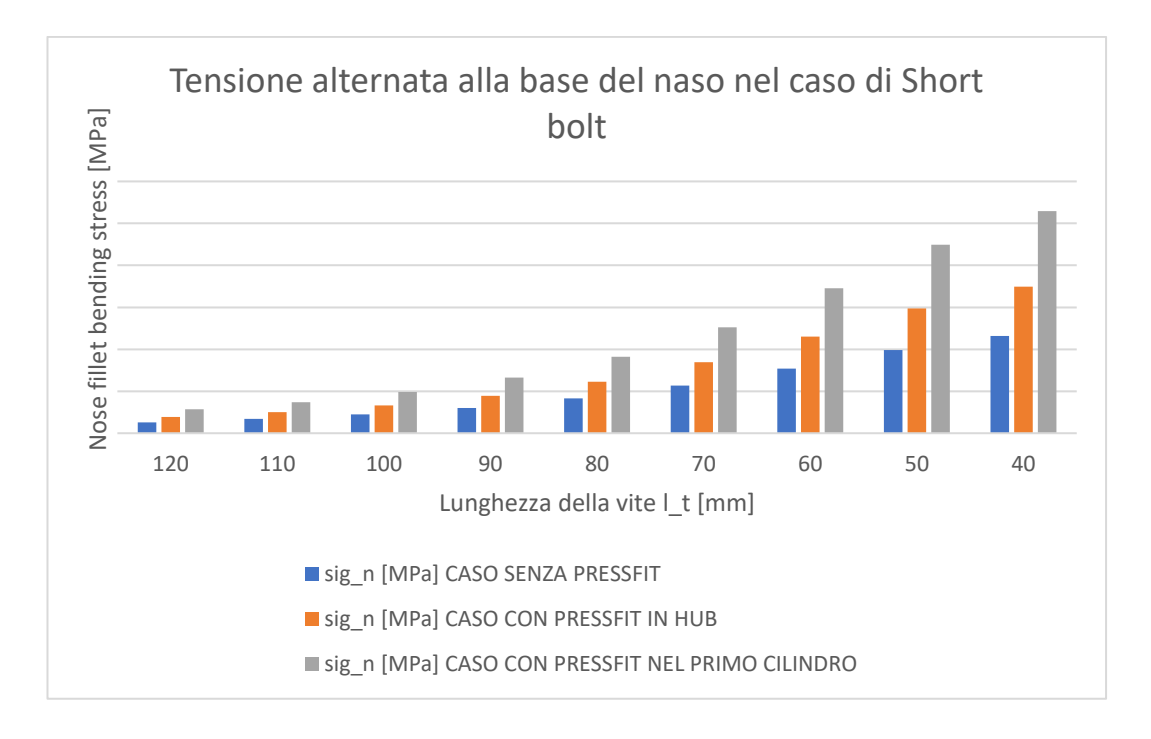

*Grafico 10:Confronto dei risultati di tensione alternata sulla base del naso nel caso di configurazione Short nose*

Si ritrova lo stesso pattern dei grafici precedenti in quanto la tensione al naso è funzione della forza di reazione  $R_h$ , proprio come la tensione agente sulla vite.

Analizzando i grafici ottenuti, si può concludere che nel caso di configurazione Short nose è preferibile introdurre il pressfit tra hub e primo cilindro in modo da diminuire la tensione alternata agente sulla vite e di conseguenza aumentarne la sua resistenza a fatica. Per lo stesso motivo e inoltre per non sollecitare il naso è sempre preferibile avere una long bolt. Inoltre, l'inserimento del fattore aggiuntivo pressfit in questa configurazione deve essere effettuato solo se strettamente necessario, in quanto aumenta in maniera importante le tensioni sulla vite.

# Conclusioni

Questo studio si è posto come obiettivo la creazione di un codice per la valutazione di tensioni affaticanti di giunzioni bullonate poste sulla parte anteriore del crankshaft.

Si è creato il tool Matlab cercando di non essere troppo specifici nella richiesta dei dati di input ma cercando di richiederne il meno possibile all'utente finale. La semplificazione del modello reale è stata di fondamentale importanza per la realizzazione del tool e per la calcolazione analitica delle tensioni utilizzando il modello della trave incastrata. La scrittura delle equazioni di equilibrio alla deflessione è stata la parte centrale dell'elaborato.

L'utilizzo del tool è stato pensato per un utente che sia al primo utilizzo e che abbia poche informazioni riguardo l'argomento. Difatti, all'interno dell'applicazioni sono stati inseriti svariati pulsanti che consentono di capire il corretto inserimento dei dati di input e una corretta analisi dei dati di output.

I risultati dell'analisi FE sono stati di fondamentale importanza per la validazione del metodo di calcolo analizzato in questo elaborato. Ha consentito di consolidare i valori ottenuti, in maniera particolare per la struttura composta da crankshaft pulley hub e un singolo sprocket. Il primo miglioramento importante che può essere effettuato per un corretto ed efficace uso dell'applicazione è la validazione dei risultati tramite ulteriori analisi FE per modelli composti da più cilindri.

Lo strumento creato all'interno della tesi si configura quindi come un valido aiuto nella fase di design e pre-design, quando calcoli di sufficiente precisione ma di rapida esecuzione consentono di realizzare un primo screening delle possibili soluzioni costruttive.

L'utilizzo del tool ha consentito di avere una maggiore conoscenza della struttura analizzata. Confrontando i vari risultati ottenuti è stato possibile capire che la configurazione Long bolt consente di sollecitare la vite e il raccordo del naso in

95

maniera inferiore rispetto alle altre. La configurazione principale Short nose è sicuramente una buona opzione se si vuole procedere con l'aggiunta del pressfit, in quanto consente di realizzare la connessione anche tra componenti (hubcilindro e cilindro-cilindro) migliorandone la rotazione e non sollecitando il naso.

Ѐ possibile considerare degli aggiornamenti per una futura applicazione 2.0. Un aggiornamento potrebbe essere l'inserimento di un registro dei dati in modo da visualizzare gli input e gli output delle configurazioni che si sono analizzate in passato. In riferimento a questo, si potrebbe aggiungere un pulsante che consente di generare in automatico un grafico degli ultimi risultati ottenuti. Un ulteriore miglioramento potrebbe essere la traduzione del codice in Python in modo da poter realizzare un'applicazione stand alone che non abbia bisogno del compilatore Matlab.

# Appendice

## Formule notevoli per il calcolo delle deflessioni

La figura seguente mostra le formule notevoli utilizzate per il calcolo delle deflessioni di una trave incastrata nel caso in cui nell' elaborato sia stata utilizzata la sovrapposizione degli effetti.

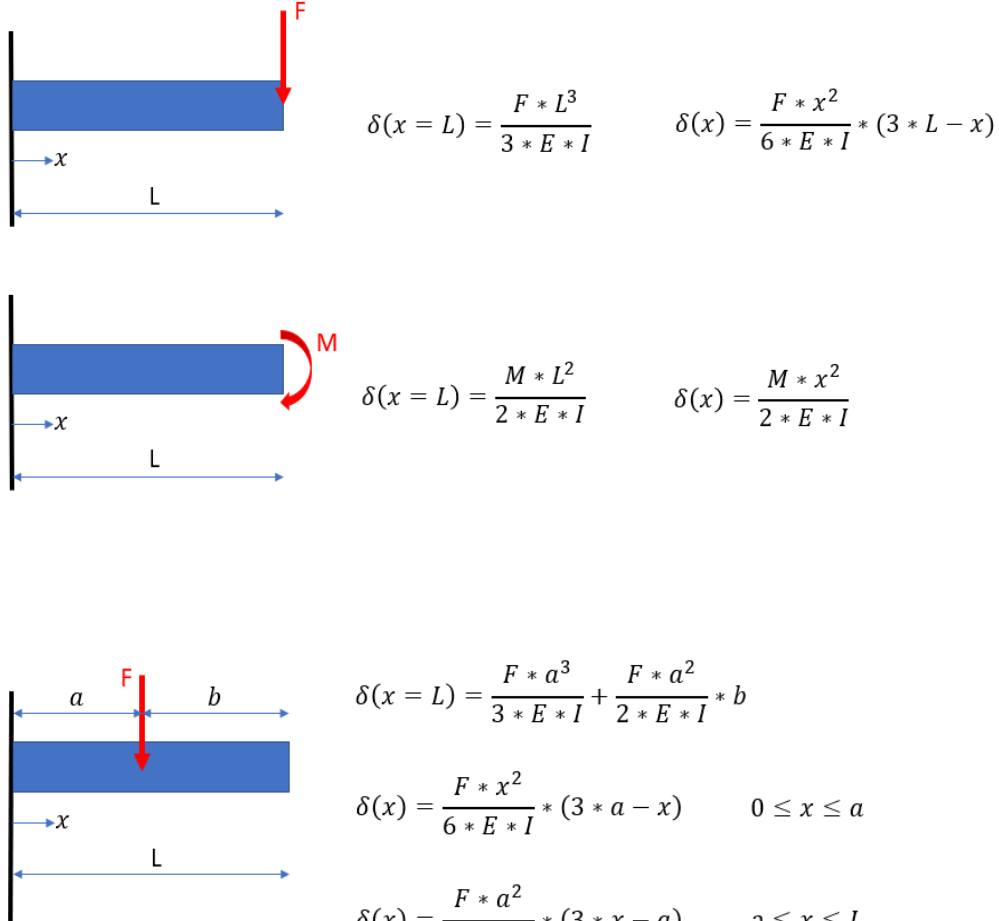

$$
\delta(x) = \frac{F * a^2}{6 * E * I} * (3 * x - a) \qquad a \le x \le L
$$

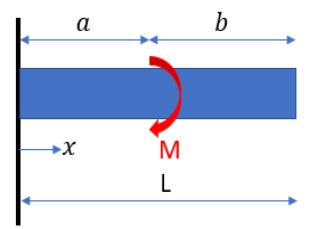

$$
\delta(x = L) = \frac{M * a^{2}}{2 * E * I} + \frac{M * a}{E * I} * b
$$

$$
\delta(x = a) = \frac{M * a^{2}}{2 * E * I}
$$

# Tabelle per la valutazione di  $S_{ut}$  e  $S_y$

Le tabelle riportate qui di seguito illustrano i valori utilizzati all'interno del tool per la resistenza alla tensione di trazione  $S_{ut}$  e il carico minimo di snervamento  $S_{y}$ . I valori mostrati sono presi da [2].

### ISO

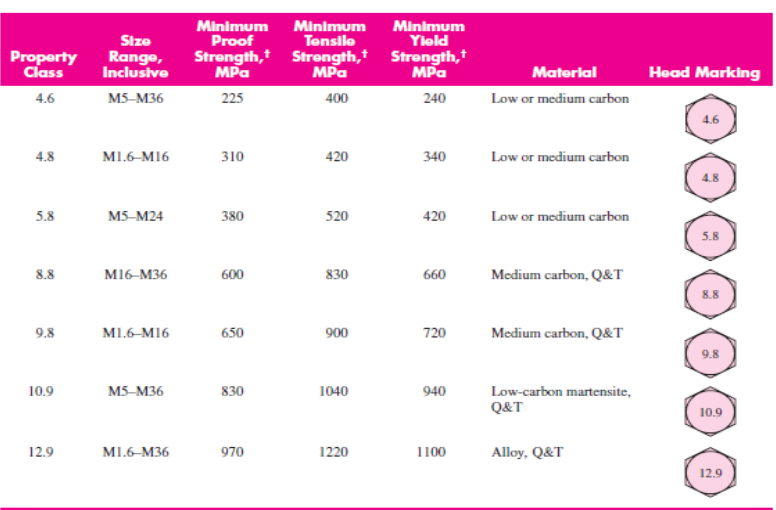

# SAE

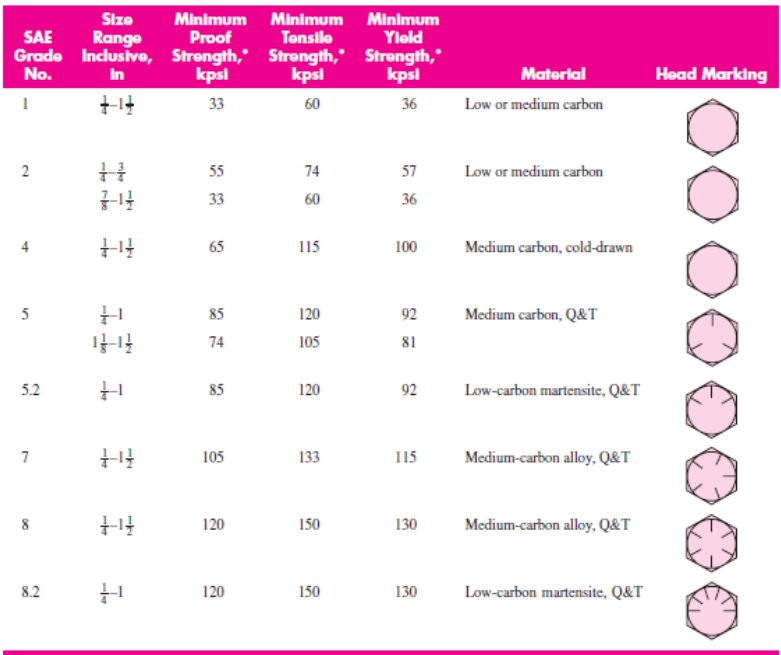

# Equazioni per il calcolo di  $K_{tn}$  e  $K_{bn}$

In questa sezione vengono riportate le equazioni analitiche utilizzate all'interno del tool per la valutazione dei fattori di concentrazione delle tensioni  $K_{tn}$  e  $K_{bn}$ [1].

### Tangential

Viene analizzato il raccordo al naso di tipo Tangential.

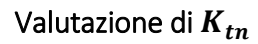

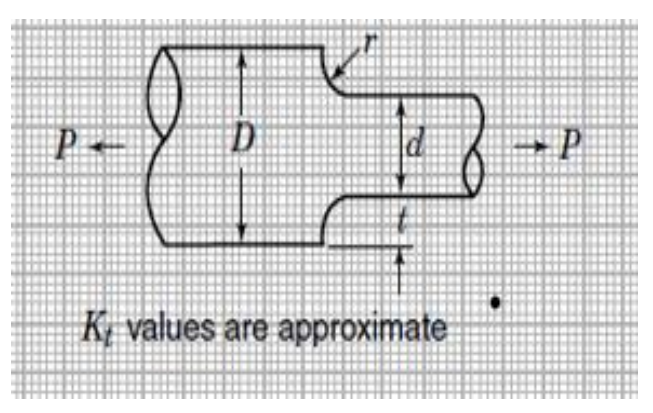

$$
K_{tn} = C_1 + C_2 * \left(\frac{2*t}{D}\right) + C_3 * \left(\frac{2*t}{D}\right)^2 + C_4 * \left(\frac{2*t}{D}\right)^3
$$

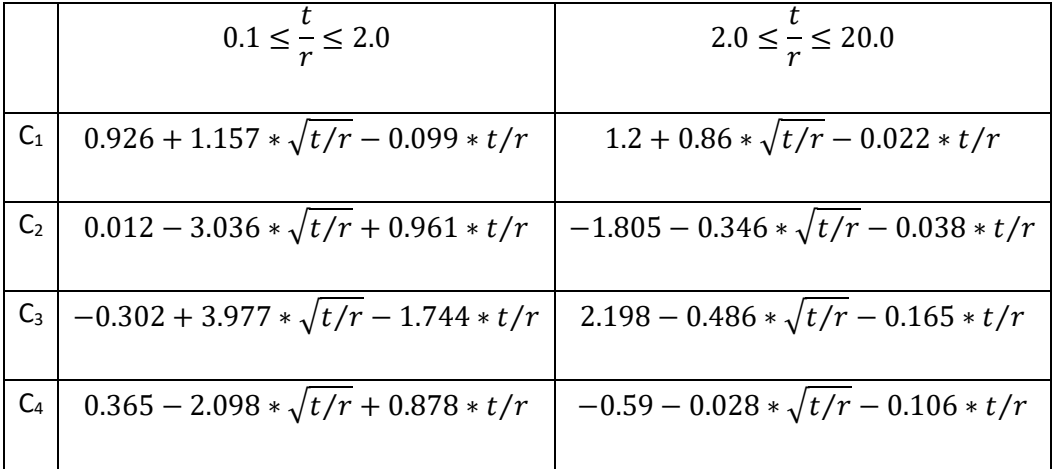

Valutazione di  $K_{bn}$ 

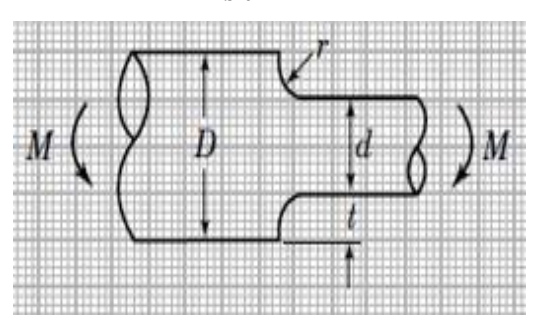

 $K_{bn} = C_1 + C_2 * ($  $2 * t$  $\frac{1}{D}$ ) + C<sub>3</sub> \* (  $2 * t$  $\boldsymbol{D}$ ) 2  $+ C_4 * ($  $2 * t$  $\overline{D}$ ) 3

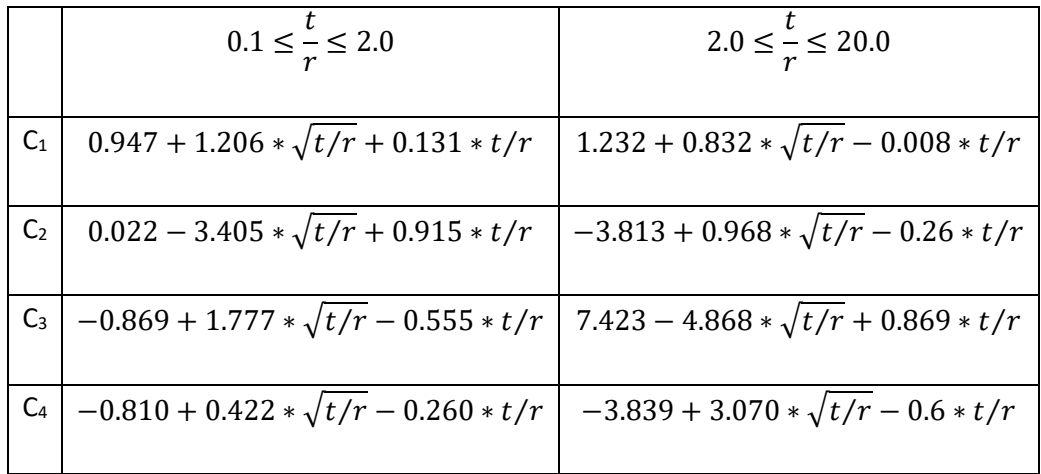

#### Undercut

Viene analizzato il raccordo al naso di tipo Undercut.

### Valutazione di  $K_{tn}$

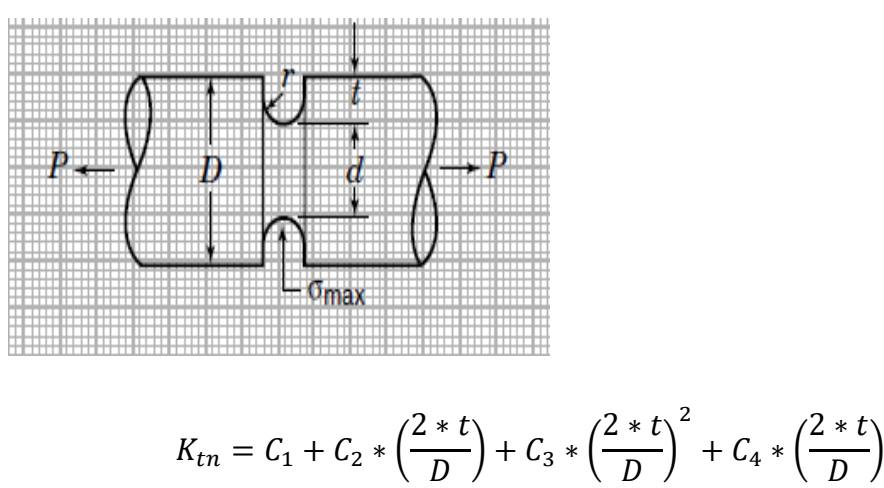

 $\boldsymbol{D}$ 

 $\overline{D}$ 

3

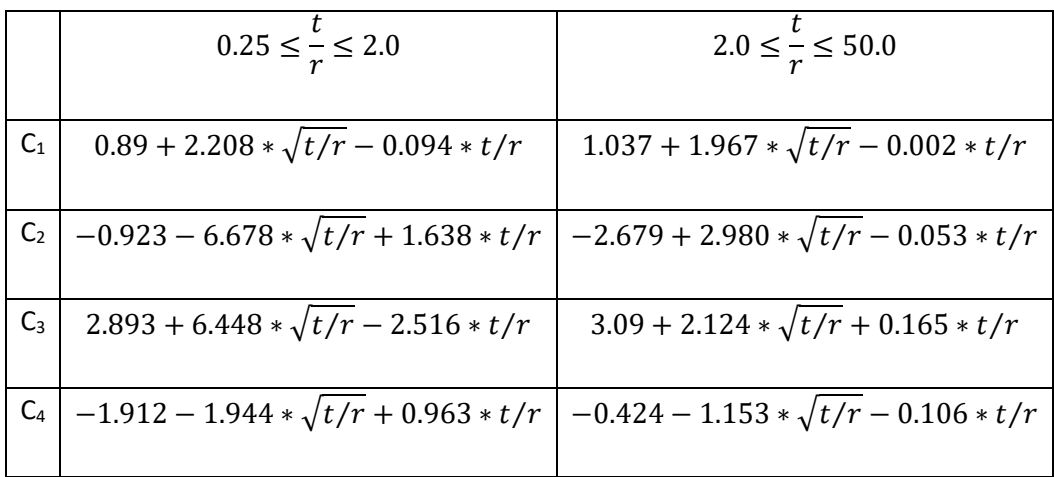

Valutazione di  $K_{bn}$ 

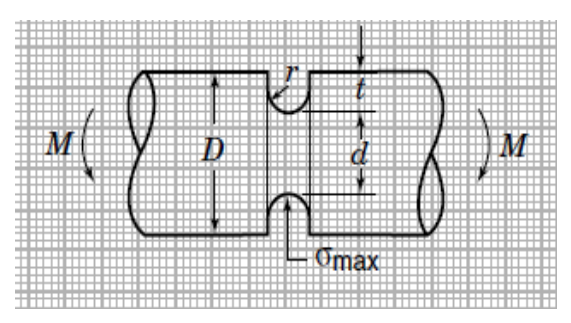

$$
K_{bn} = C_1 + C_2 * \left(\frac{2*t}{D}\right) + C_3 * \left(\frac{2*t}{D}\right)^2 + C_4 * \left(\frac{2*t}{D}\right)^3
$$

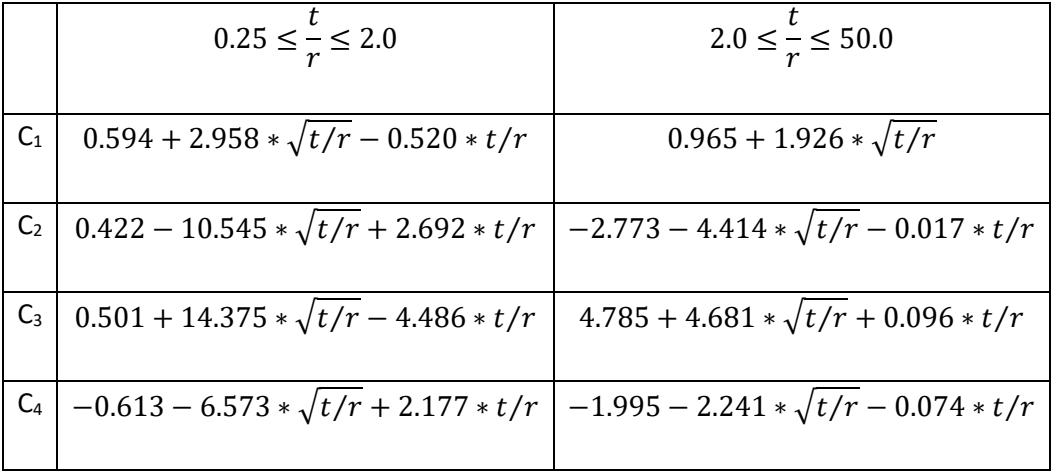

Per gola semicircolare  $\frac{t}{r} = 1$ :

$$
K_{bn} = 3.004 - 5.963 * \left(\frac{2*t}{D}\right) + 6.836 * \left(\frac{2*t}{D}\right)^2 - 2.893 * \left(\frac{2*t}{D}\right)^3
$$

## Elenco riepilogativo delle funzioni intermedie

**BoltKf**

Input: app, Class, T\_form, BoltType

Output: Kf

This function consents to determine the bolt stress concentration factor

Kf. BoltType is variable that indicated if the bolt is ISO or SAE.

### **CalcSut**

Input:app, Class, D

Output: S\_ut, S\_y

This function consents to determine the Tensile Strenght of the Bolt (S\_ut) and the Minimun Yield Strenght of the bolt (S y).

## **NoseKb/NoseKt**

Input: app, TypeFil, D\_n, d\_n, r

Output: Kb\_n/Kt\_n

These two functions consent to determine the nose stress concentration factors. The variable TypeFil indicates the type of the nose fillet.

## • **lb** nopr rby/rbx

Input: app, E\_hp, h\_hp, I\_hp, E\_c1, h\_c1, I\_c1, E\_c2, h\_c2, I\_c2, E\_c3, h\_c3, I\_c3, E\_c4, h\_c4, I\_c4, E\_b, I\_b, Fp1, z\_Fp1, Th\_p1, Fp2, z\_Fp2, Th\_p2, Fc1, z\_Fc1, Th\_c1, Fc2, z\_Fc2, Th\_c2, Fc3, z\_Fc3, Th\_c3, Fc4, z\_Fc4, Th\_c4, l\_t Output: Rby, Rbx

These two functions consent to determine the reaction force Rb applied on the bolt in the configuration without pressfit and structure type Long bolt.

• sb nopr rby/rbx

Input: app, E\_hp, h\_hp, I\_hp, E\_c1, h\_c1, I\_c1, E\_c2, h\_c2, I\_c2, E\_c3, h\_c3, I c3, E c4, h c4, I c4, E b, I b, E n, I n, Fp1, z Fp1, Th p1, Fp2, z Fp2, Th\_p2, Fc1, z\_Fc1, Th\_c1, Fc2, z\_Fc2, Th\_c2, Fc3, z\_Fc3, Th\_c3, Fc4, z\_Fc4, Th  $c4$ ,  $l$  t

Output: Rby/Rbx

These two functions consent to determine the reaction force Rb applied on the bolt in the configuration without pressfit and structure type Short bolt.

#### • **lb** sipr rby/rbx

Input: app, E\_hp, h\_hp, I\_hp, E\_c1, h\_c1, I\_c1, E\_c2, h\_c2, I\_c2, E\_c3, h\_c3, I c3, E c4, h c4, I c4, E b, I b, E n, I n, Fp1, z Fp1, Th p1, Fp2, z Fp2, Th\_p2, Fc1, z\_Fc1, Th\_c1, Fc2, z\_Fc2, Th\_c2, Fc3, z\_Fc3, Th\_c3, Fc4, z\_Fc4, Th  $c4$ , z pr, l t

Output: Rby/Rbx, Fpry/Fprx, z\_Fpr

This function consents the calculation of the reaction force applied on the bolt in the configuration Long nose with the object pressfit. The structure type is long bolt. It consents also to determine the force exchanged by the pressfit between nose and hub or between nose and cylinder.

#### • sb sipr rby/rbx

Input: app, E\_hp, h\_hp, I\_hp, E\_c1, h\_c1, I\_c1, E\_c2, h\_c2, I\_c2, E\_c3, h\_c3, I c3, E c4, h c4, I c4, E b, I b, E n, I n, Fp1, z Fp1, Th p1, Fp2, z Fp2, Th\_p2, Fc1, z\_Fc1, Th\_c1, Fc2, z\_Fc2, Th\_c2, Fc3, z\_Fc3, Th\_c3, Fc4, z\_Fc4, Th  $c4$ , z pr, l t

Output: Rby/Rbx, Fpry/Fprx, z\_Fpr

These two functions consent the calculation of the reaction force applied on the bolt in the configuration Long nose with the object pressfit. The structure type is short bolt. It consents also to determine the force exchanged by the pressfit between nose and hub or between nose and cylinder.

#### • **lb** sipr rby/rbx conf2

Input: app, E\_hp, h\_hp, I\_hp, E\_c1, h\_c1, I\_c1, E\_c2, h\_c2, I\_c2, E\_c3, h\_c3, I c3, E c4, h c4, I c4, E b, I b, E n, I n, Fp1, z Fp1, Th p1, Fp2, z Fp2, Th\_p2, Fc1, z\_Fc1, Th\_c1, Fc2, z\_Fc2, Th\_c2, Fc3, z\_Fc3, Th\_c3, Fc4, z\_Fc4, Th  $c4$ , z pr, l t

Output: Rby/Rbx, Fpry/Fprx, z\_Fpr

These two functions consent the calculation of the reaction force applied on the bolt in the configuration Short nose with the object pressfit. The structure type is long bolt. It consents also to determine the force Fpr exchanged by the pressfit between nose and last cylinder. If the pressfit is between cylinder and cylinder or cylinder and hub, the two linked elements are considered like only one element with variable section and variable Young modulus.

#### **sb\_sipr\_rby/rbx\_conf2**

Input: app, E\_hp, h\_hp, I\_hp, E\_c1, h\_c1, I\_c1, E\_c2, h\_c2, I\_c2, E\_c3, h\_c3, I c3, E c4, h c4, I c4, E b, I b, E n, I n, Fp1, z Fp1, Th p1, Fp2, z Fp2, Th\_p2, Fc1, z\_Fc1, Th\_c1, Fc2, z\_Fc2, Th\_c2, Fc3, z\_Fc3, Th\_c3, Fc4, z\_Fc4, Th  $c4$ , z pr, l t

Output: Rby/Rbx, Fpry/Fprx, z\_Fpr

These two functions consent the calculation of the reaction force applied on the bolt in the configuration Short nose with the object pressfit. The structure type is short bolt. It consents also to determine the force Fpr exchanged by the pressfit between nose and last cylinder. If the pressfit is between cylinder and cylinder or cylinder and hub, the two linked elements are considered like only one element with variable section and variable Young modulus.

# Bibliografia

- [1] W. D. Pilkey, Peterson's Stress-Concentration Factors, New York: John Wiley & Sons, 1997.
- [2] J. K. N. Richard G. Budynas, Shigley's Mechanical Engineering Design, New York: McGraw-Hill, 2011.
- [3] D. Wright, «Design and analysis of machine elements,» Department of Mechanical and Materials Engineering, The University of Western Australia, 2005.

Available:http://wwwmdp.eng.cam.ac.uk/web/library/enginfo/textbooks\_d vd\_only/DAN/threads/fatigue/fatigue.html#top.

[4] VDI-2230-Part-1, Systematic calculation of highly stressed bolts, November 2015.

# INDICE DELLE FIGURE

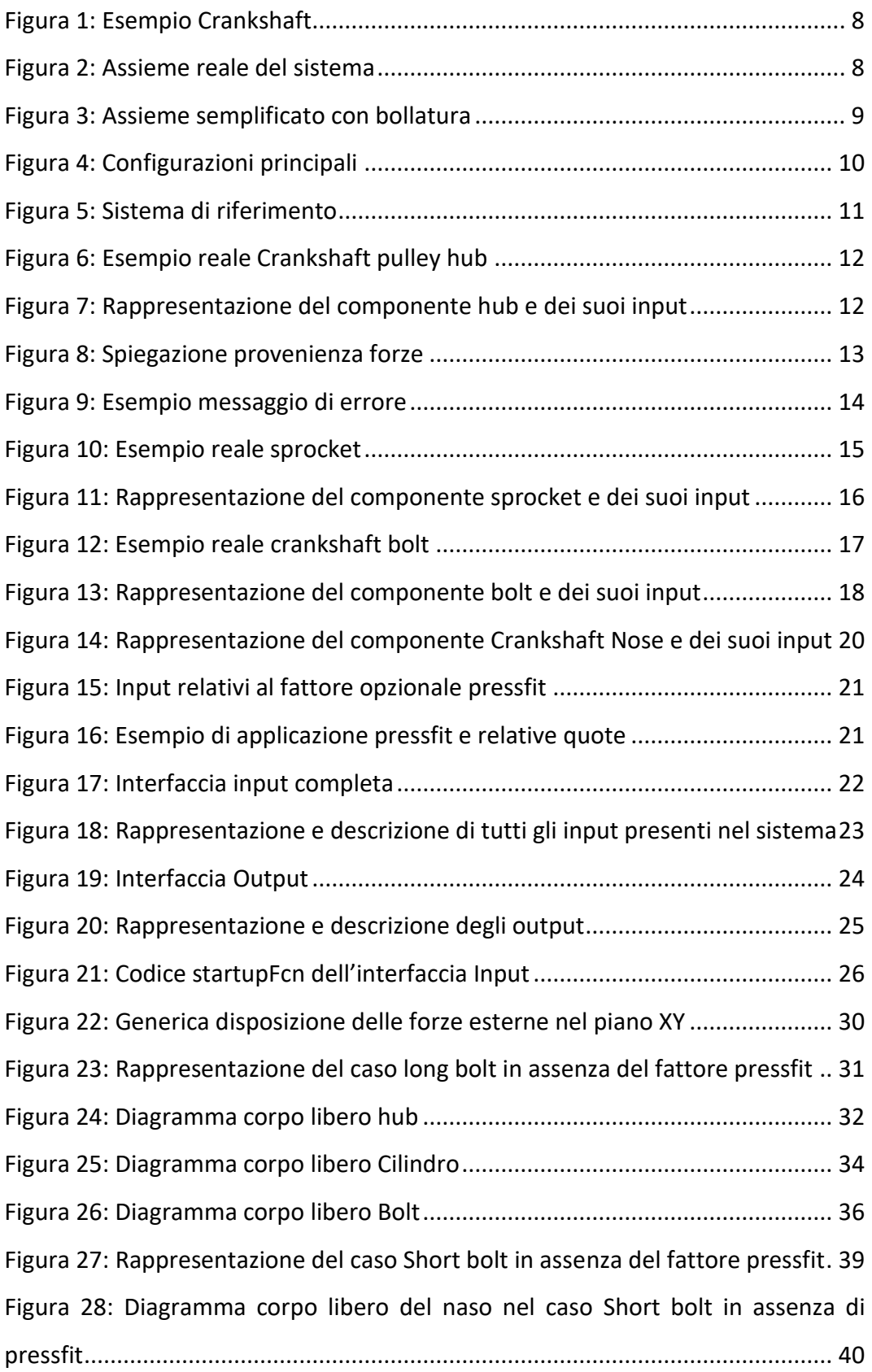

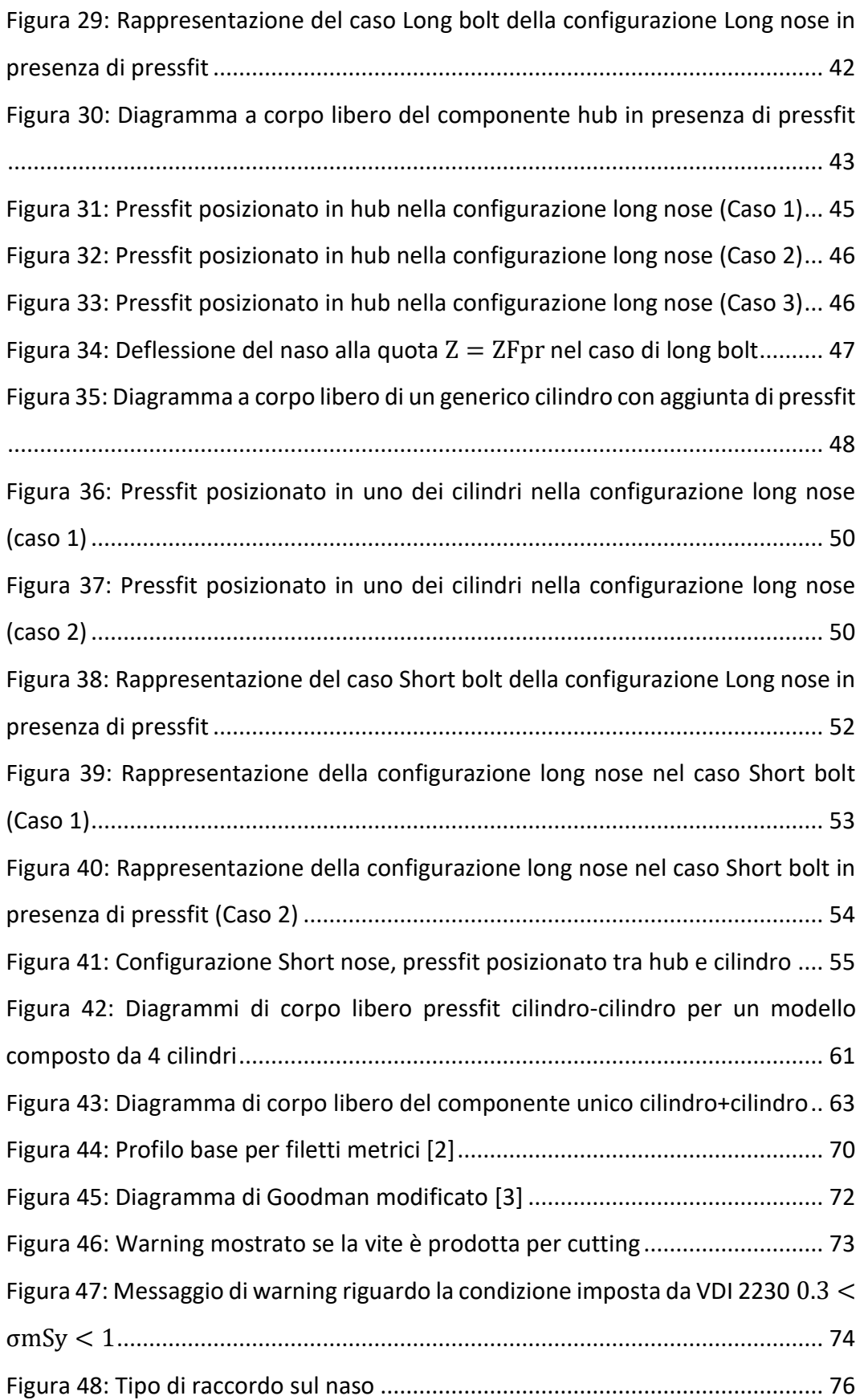

Figura 49: Calcolo di Ktn nel caso Tangential [1].................................................. 77
## INDICE DELLE EQUAZIONI

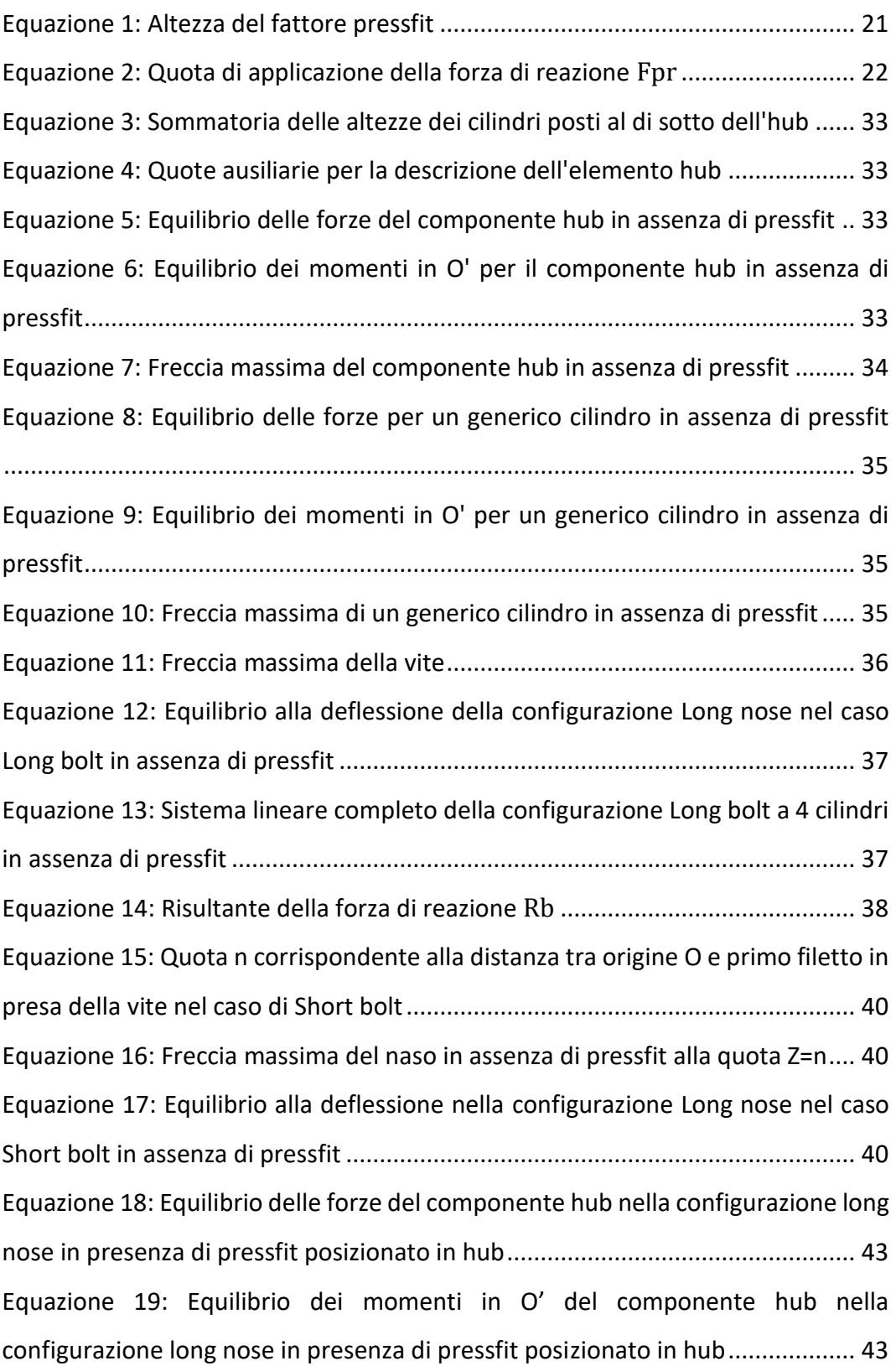

Equazione 20: Deflessione massima del componente hub in presenza di pressfit ............................................................................................................................... 44 Equazione 21: Equilibrio alla deflessione generale della configurazione long nose in presenza di pressfit posizionato in hub ............................................................ 44 Equazione 22: Deflessione del componente hub alla quota  $x = v$  (caso 1)......... 45 Equazione 23: Deflessione del componente hub alla quota  $x = y$  (caso 2)......... 46 Equazione 24: Deflessione del componente hub alla quota  $x = y$  (caso 3)........... 46 Equazione 25: Deflessione del naso alla quota  $Z = ZFpr$  nel caso di long bolt... 47 Equazione 26: Equazione alla deflessione alla quota  $Z = ZFpr$  della configurazione long nose in presenza di pressfit posizionato in hub............................................ 47 Equazione 27: Equilibrio delle forze di un generico cilindro con aggiunta di pressfit ............................................................................................................................... 48 Equazione 28: Equilibrio dei momenti in O' di un generico cilindro con aggiunta di pressfit................................................................................................................... 48 Equazione 29: Deflessione massima di un generico cilindro con aggiunta di pressfit ............................................................................................................................... 49 Equazione 30: Equilibrio alla deflessione generale della configurazione long nose in presenza di pressfit posizionato in uno dei cilindri........................................... 49 Equazione 31: Deflessione di un generico cilindro contenente il pressfit (caso 1 ) ............................................................................................................................... 50 Equazione 32: Deflessione di un generico cilindro contenente il pressfit (caso 2 ) ............................................................................................................................... 51 Equazione 33: Equilibrio alla deflessione alla quota  $Z = ZFpr$  nella configurazione long nose con pressfit posizionato in uno dei cilindri........................................... 51 Equazione 34: Deflessione del naso alla quota Z=n nella configurazione long nose nel caso Short bolt (caso 1)................................................................................... 53 Equazione 35: Deflessione del naso alla quota  $Z = ZFpr$  nella configurazione long nose nel caso Short bolt........................................................................................ 53 Equazione 36: Deflessione del naso alla quota Z=n nella configurazione long nose nel caso Short bolt (caso 2)................................................................................... 54

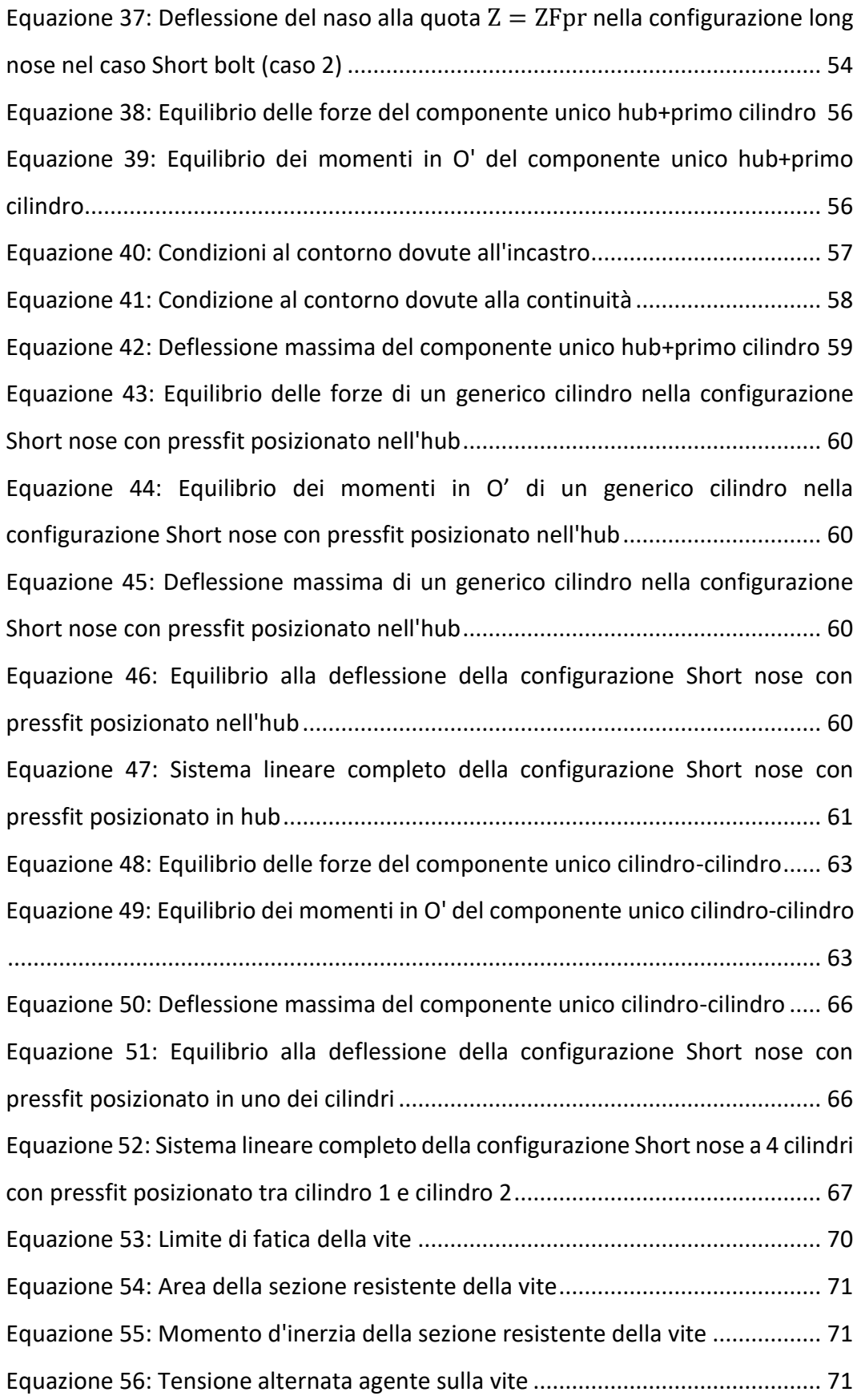

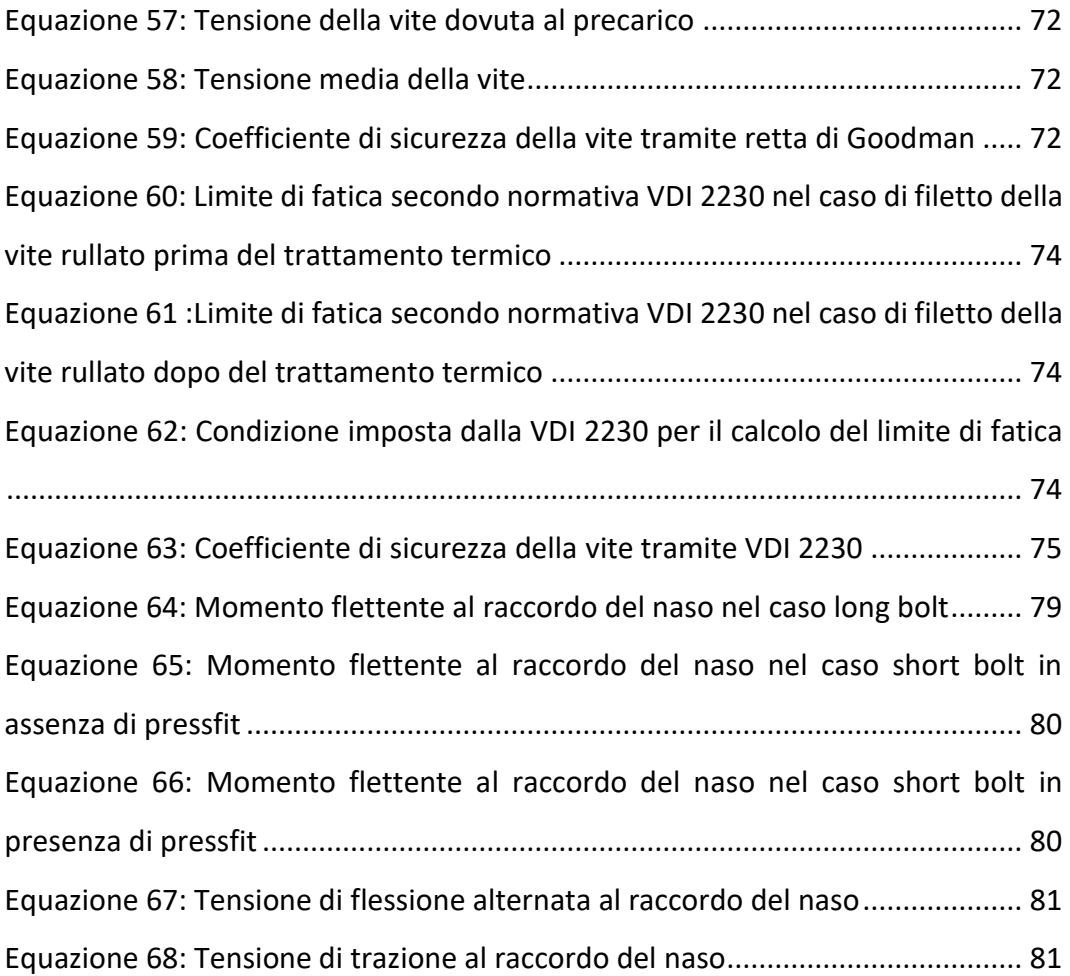

## INDICE DEI GRAFICI

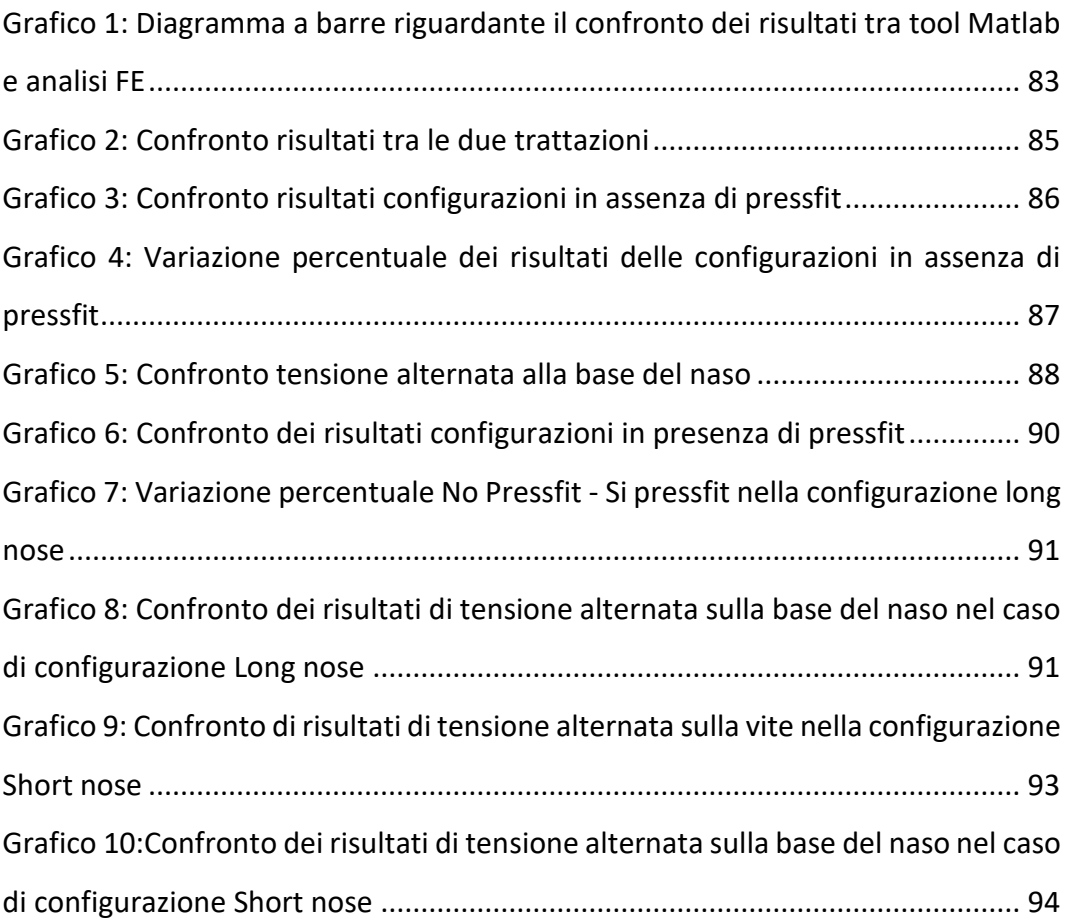